<span id="page-0-11"></span><span id="page-0-2"></span><span id="page-0-1"></span><span id="page-0-0"></span>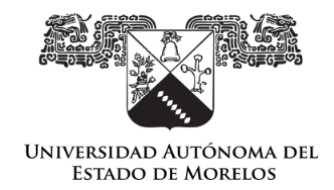

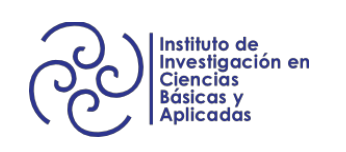

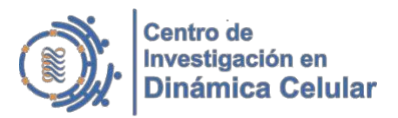

## UNIVERSIDAD AUTÓNOMA DEL ESTADO DE MORELOS

<span id="page-0-7"></span>Centro de Investigación en Dinámica Celular (CIDC)-Instituto de Investigación en Ciencias Básicas y Aplicadas (IICBA)

### FACULTAD DE CIENCIAS

<span id="page-0-14"></span><span id="page-0-8"></span>Área Terminal en Bioquímica y Biología Molecular

## **PROYECTO DE TESIS**

# <span id="page-0-20"></span><span id="page-0-19"></span><span id="page-0-18"></span><span id="page-0-17"></span><span id="page-0-16"></span><span id="page-0-15"></span><span id="page-0-10"></span><span id="page-0-5"></span>**Diseño y estandarización de protocolos de extracción de ácidos nucleicos de especies de la familia Cactaceae**

Que presenta:

## **JULIETA OLVERA BERRUECOS**

Para obtener el grado de

<span id="page-0-13"></span><span id="page-0-12"></span><span id="page-0-6"></span><span id="page-0-4"></span>LICENCIADA EN CIENCIAS (ARÉA TERMINAL EN BIOQUÍMICA Y BIOLOGÍA MOLECULAR)

### **Director de tesis:**

Dr. Gustavo Rodríguez Alonso Instituto de Biotecnología UNAM

<span id="page-0-9"></span><span id="page-0-3"></span>Cuernavaca, Morelos Septiembre 2023

### AGRADECIMIENTOS

El presente proyecto se realizó con el apoyo del laboratorio de Biología del Desarrollo de la Raíz del Dr. Joseph Dubrovski en el Instituto de Biotecnología de la Universidad Nacional Autónoma de México (IBT-UNAM), con financiamiento por PAPIIT-UNAM IN210221 y CONACyT-CF 304301.

Gracias a la Dra. Svetlana Shishkova por sus comentarios y observaciones que ayudaron a enriquecer este proyecto.

A mi tutor, el Dr. Gustavo Rodríguez, por ser un gran guía, su paciencia, motivarme a superarme y por demostrarme que así como debe haber compromiso con la ciencia debe existir para con el bienestar personal.

Dedico esta tesis a mi abuelo, ojalá pudieras estar conmigo físicamente para compartir este logro.

A mi familia con quienes estaré eternamente agradecida por su amor y apoyo incondicional. A mi mamá por entenderme y apapacharme cuando estaba cansada y por ser un referente para mí de lo que es una mujer fuerte. A Mony por ser ejemplo de lo que es el esfuerzo y brindarme tanta felicidad. A mi papá por sus consejos y ser la primera persona que me hablo sobre ciencia.

A mis amigxs cuyo apoyo emocional fue crucial, a Romina, Daniel, Hector, Fabrizio, Ricardo y Quique por escucharme hablar de mi proyecto miles de veces y siempre estar para mi cuando lo necesité.

A César por su eterna paciencia, su cariño, por escucharme y creer en mi cuando yo misma dudaba.

A Luz por ser tan buena amiga, ayudarme en todo momento y hacer más llevadera la experiencia universitaria, no sé qué sería de mi sin ella.

A mis compañeros de laboratorio por ser un gran apoyo y crear un ambiente tan lindo y divertido, a Janett por brindarme su amistad que atesoro mucho, a Sofía por reírse de mi chistes y compartirme conocimiento.

A mis mejores amigas de cuatro patas Tina, Gorda y Chenta quienes si supieran leer seguro les gustaría la tesis. A Maggie por estar conmigo desde la primaria y ser mi compañera de clases durante la pandemia, una caricia en la panza para ella y Chester hasta el cielo.

Finalmente a todas la mujeres dentro de la ciencia, quienes han abierto camino y me han inspirado, ya que, como escribió Virginia Woolf, *"Qué genio, qué integridad debieron de necesitar, frente a tantas críticas, en medio de aquella sociedad puramente patriarcal, para aferrarse, sin apocarse, a la cosa tal como la veían."*

# ÍNDICE

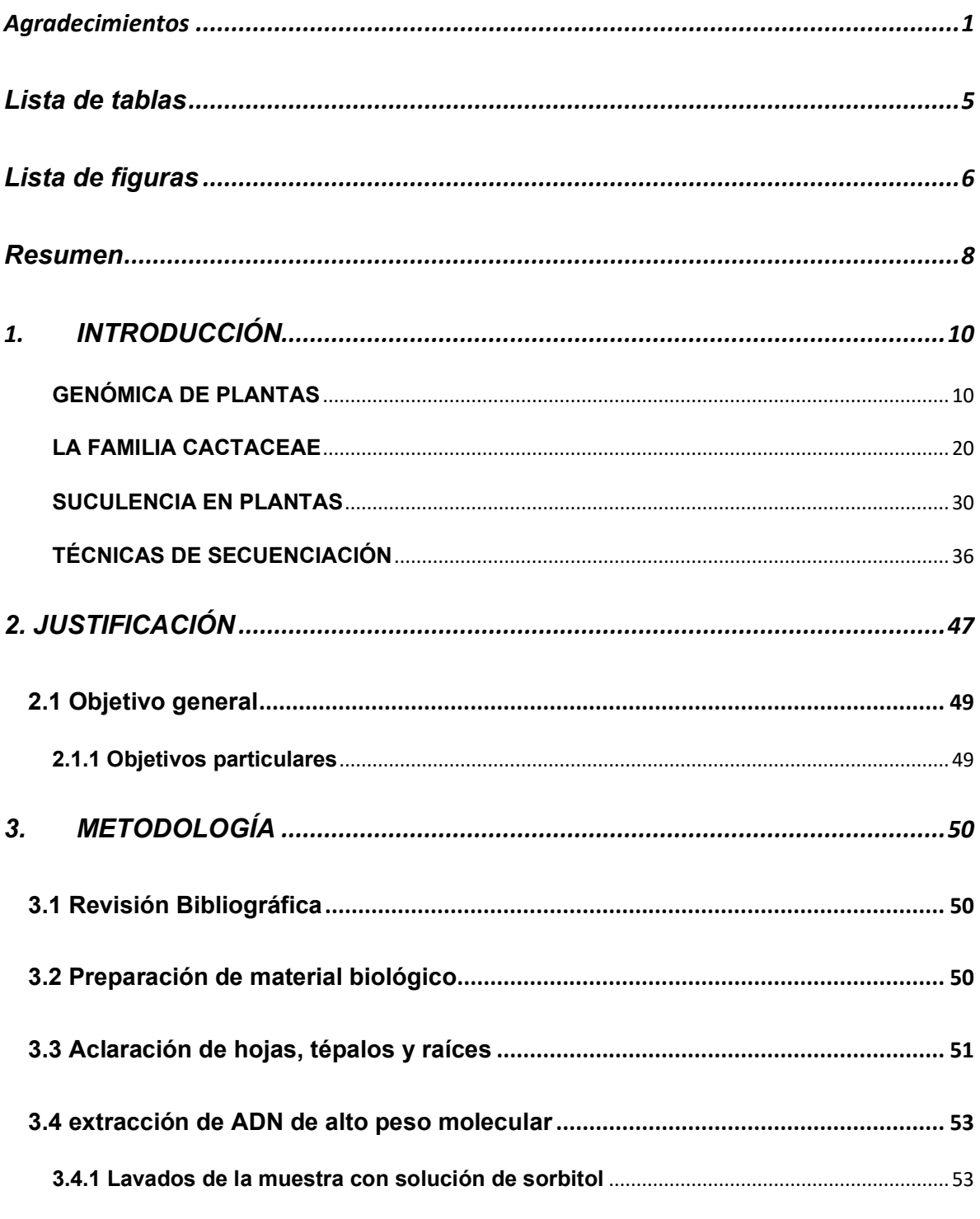

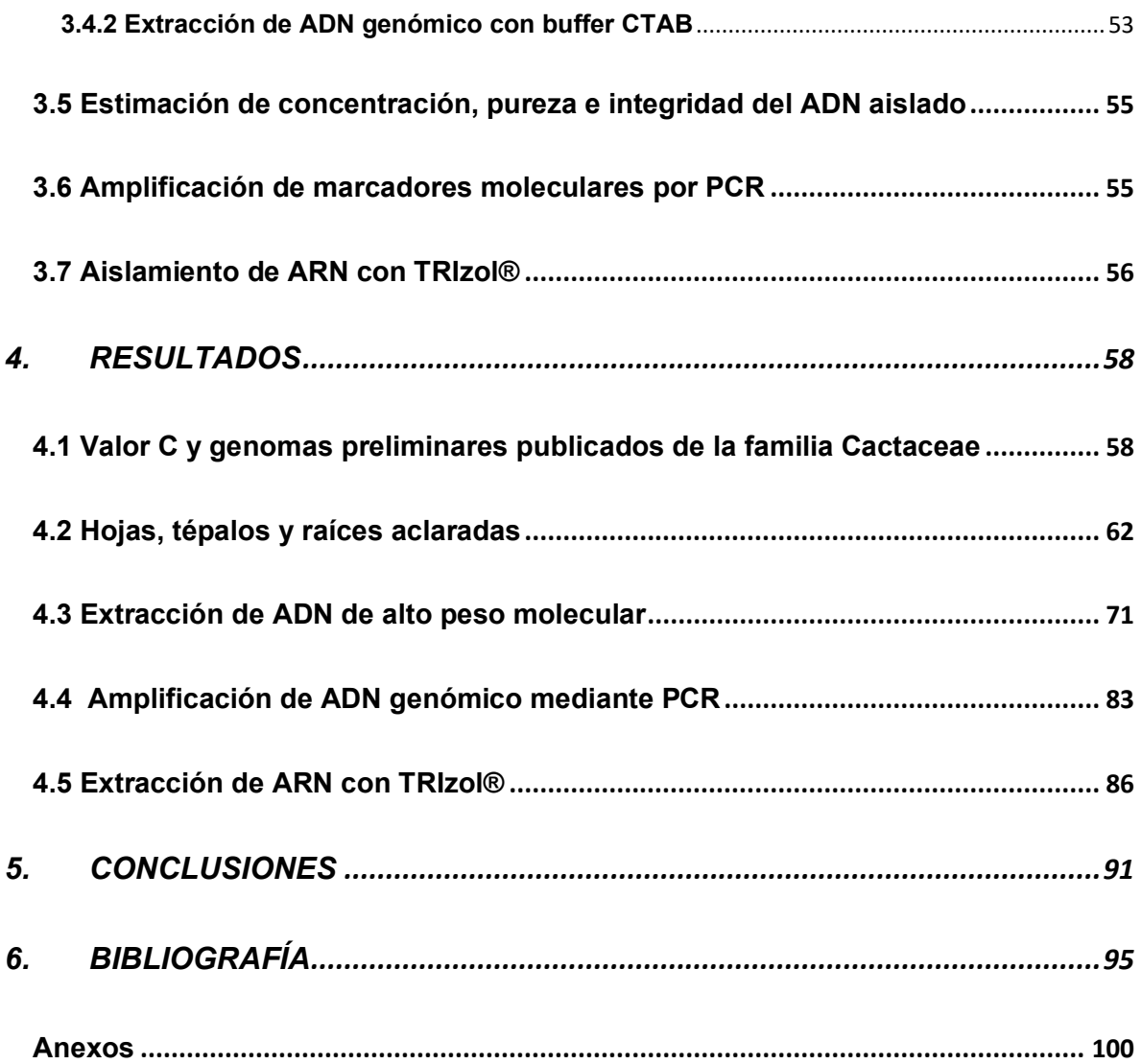

### LISTA DE TABLAS

- 1. Tabla de tamaños de genomas nucleares de diferentes especies vegetales
- 2. Productos de los genes contenidos en el genoma mitocondrial
- 3. Genomas secuenciados y ensamblados publicados para especies de la familia Cactaceae
- 4. Composición de la solución de sorbitol
- 5. Composición del buffer de extracción CTAB
- 6. Relación de la concentración de agarosa y el rango de peso molecular
- 7. Datos de los ensmables de genoma pubilcados para 7 especies Cactaceae
- 8. Órganos florales utilizados en las pruebas de extracción de ADN
- 9. Caracterización espectrofotométrica de las muestras de ADN extraído a diferentes temperaturas de incubación, previo a la estandarización del protocolo
- 10.Caracterización espectrofotométrica de las muestras de ADN, previo a la optimización del protocolo
- 11.Caracterización espectrofotométrica de las muestras de ADN extraído, con el protocolo estandarizado.
- 12.Características de los oligos utilizados así como las codiciones de las reacciones PCR realizadas
- 13.Valores de concentración y pureza de las muestras de cotiledónes e hipocótilos de *C. gigantea*, comparando el tipo de precipitación realizada
- 14.Valores de concentración y pureza de las muestras de ARN a partir de cotiledónes e hipocótilos de *C. gigantea*, comparando el tipo de precipitación realizada y con muestras diluídas (1:10)

### LISTA DE FIGURAS

- 1. Esquema de la estructura del genoma plastídico (plastoma)
- 2. Estadísticas de situación de riesgo de especies cactáceas
- 3. Las 5 subfamilias que componene a la familia Cactaceae
- 4. Método de secuenciación Maxam-Gilbert
- 5. Método de secuenciación Sanger-Coulson
- 6. Método de secuenciación Illumina
- 7. Ilustración de la campana SMRT de la herramienta de secuenciación por PacBio
- 8. Marcadores de peso molecular GeneRuler™ 1kb Plus, GeneRuler ™ High range y GeneRuler™ Express
- 9. Gráfica de distribución del valor C de 50 especies cactáceas
- 10.Graficas de distribución del tamaño de los scaffolds de los ensambles de secuencias genómicas publicados para la familia **Cactaceae**
- 11.Disecciones florares de especies Cactaceae
- 12.Corte transversal de hoja de *P. aculeata*
- 13.Corte transversal de hoja de *P. bahiensis*
- 14.Corte transversal de hoja de *Pereskiopsis sp.*
- 15.Corte transversal de bráctea de *Gymnocalycium mihanovichii*
- 16.Corte transversal de tépalo de *Disocactus anguliger*
- 17.Tejidos aclarados con solución de Franklin de los tejidos de hojas de *P. aculeata, P. bahiensis* y *Perekiospsis*, y tépalos de *G. mihanovichii*
- 18.Raíces de *E. mirabilis* aclaradas con yoduro de sodio (NaI)
- 19.Ejemplares de cactáceas herborizados y depositados en herbario HUMO
- 20.Gráficas preliminares de primeras extracciones de ADN
- 21.Gel de agarosa 0.6% con las muestras obtenidas probando distintas temperaturas de incubación
- 22.Coloración del sobrenadante obtenido de la extraccieon de ADN a partir de *Cereus peruvianus*
- 23.Gráfica de los valores de pureza de las muestras de ADN de especies cactáceas (A) y de muestras de ADN de *Yucca sp.* y *Eucalyptus sp.* (B)
- 24.Gel de electroforésis de las muestras de ADN de *C. peruvianus* (tépalos), *D. anguliger* (tépalos), *C. peruvianus* (estambres) y *Eucalyptus* sp. (hoja) con marcador de peso molecular GeneRuler™ 1 kb Plus
- 25.Gel de electroforésis de muestras de ADN de *C. peruvianus* y *E. mirabilis* con marcador de peso molecular GeneRuler™ High Range
- 26.Gel del PCR con las muestras de ADN de *C. peruvianus* amplificadas con cada uno de los 3 marcadores moleculares (matK, trnL y rpl16)
- 27.Gel del PCR con los productos de amplifación de los diferentes marcadores moleculares en 2 especies cactáceas y *Yucca sp.*
- *28.*Gel de PCR con productos de amplificación para *Cereus peruvianus, Gimnocalycium mihanovichii, Disocactus anguliger, Pereskia aculeata, Echinopsis mirabilis* y *Yucca sp.*
- 29.Gel de agarosa de las muestras de ARN aislado a partir de *Carnegia gigantea* mostrando las bandas correspondientes a las unidades ribosomales 28s y 18s
- 30.Gel de agarosa de muestras diluidas (1:10) de ARN aislado de *Carnegia gigantea*

### **RESUMEN**

A pesar de que las plantas producen la mayor proporción de biomasa en el planeta, con ~450 gigatoneladas de carbono (Gt C), en contraste con los animales, los cuales producen solo ~2 Gt C, existe una subrepresentación de genomas vegetales entre los genomas eucariontes secuenciados y ensamblados.

Dentro de los genomas secuenciados se ha dado prioridad a plantas económicamente relevantes, como lo son los cereales, pertenecientes a la familia Poaceae, para los cuales se encuentran 135 genomas secuenciados y ensamblados. Es imperativo poner igual atención a especies de relevancia ecológica, sobre todo dada la crisis climática que coloca a cada vez más especies vegetales en la lista roja de especies con riesgo de extinción. A nivel global se aceptan 1,851 especies de cactáceas (Korotkova et al., 2021), de las cuales 518 son endémicas de México. A pesar de esto, solo se tiene registro de 7 genomas secuenciados para la familia cactácea con un ensamblado preliminar, y ninguno de estos proyectos es de origen mexicano (Copetti et al., 2017; Zheng et al., 2021). Las especies de la familia Cactaceae, y en general, las plantas suculentas con metabolismo ácido de las crasuláceas, representan un gran reto para estudios de biología molecular debido a que poseen compuestos como polisacáridos y polifenoles que complican la obtención de ácidos nucleicos de buena calidad para su posterior secuenciación. Además,

los genomas de estas especies suelen ser extensos, con alto contenido de elementos repetidos, y con regiones intergénicas muy grandes.

Al día de hoy se ha logrado ensamblar la secuencia genómica de 6,480 especies eucariotas, sin embargo, de ese número solo aproximadamente el 13% (812 especies) son plantas verdes, lo cual representa a menos del 0.2% del total de las especies descritas de plantas en el mundo (Kress et al., 2022). Adicionalmente, para el ~70% de plantas con flor no se ha secuenciado ninguna región de sus genomas. A medida que avanza la tecnología empleada para la secuenciación de genomas los resultados obtenidos son más precisos y confiables; nuevas herramientas permiten la secuenciación del genoma en su totalidad sin necesidad de realizar una fragmentación extensiva y el posterior empalme de lecturas, lo cual aumenta significativamente la calidad de ensamble de los genomas.

En este proyecto se propone una metodología viable para la extracción de ácidos nucleicos de alto peso molecular a partir de distintos órganos de plantas con alto contenido de polisacáridos y metabolitos secundarios, especialmente de plantas de la familia Cactaceae. El ADN extraído podrá ser utilizado para la secuenciación posterior del genoma, con lo cual, este proyecto también provee bases para ahondar más en el ensamble de secuencias genómicas de cactáceas y cubrir un mejor porcentaje de especies representadas.

### 1. **INTRODUCCIÓN**

### **GENÓMICA DE PLANTAS**

### **El clado Viridiplantae**

El clado Viridiplantae, también conocido como Clorobionta o de las plantas verdes, se compone por 2 grandes clados: 1) Clorofita, el cual incluye a la mayoría de las algas verdes, y 2) Estreptofita, el cual comprende ciertos linajes de algas verdes y a las plantas terrestres, tales como los musgos, plantas vasculares sin semilla, gimnospermas y angiospermas.

Uno de los aspectos que distingue a estos organismos fotosintéticos y los posiciona dentro de Viridiplantae es el poseer clorofilas a y b, las cuales están presentes en la mayoría de especies de Viridiplantae con excepción de ciertas especies holoparásitas, estas obtienen sus nutrientes directamente de otras plantas por medio de raíces modificadas conocidas como haustorio, al igual que especies micoheterotróficas, que se nutren indirectamente de otras plantas aprovenchando la asociación simbiótica con hongos mediante micorrizas, estas últimas sirven como fuente de nutrientes para los micoheterótrofos, ambos tipos de especies han perdido totalmente o reducido la habilidad de producir clorofila. Las especies de Viridiplantae además se caracterizan por realizar la síntesis y almacenamiento de los productos de la fotosíntesis en organelos especializados, los cloroplastos, así como por la presencia de celulosa en sus paredes celulares (O'Neill et al., 2022).

El clado Viridiplantae incluye a aproximadamente 450,000-500,000 especies (Simpson, 2010), todas ellas con gran relevancia ecológica, tanto en ecosistemas terrestres como acuáticos. Las plantas son las principales productoras de biomasa en el planeta: de las ~550 gigatoneladas de carbono (Gt C) producidas entre los distintos grupos de organismos en la Tierra, aproximadamente el 80%, es decir ~450 Gt C, son producidos por las plantas terrestres y algas verdes (Bar-On et al., 2018), mientras que taxa como los animales solo producen 2 Gt C.

#### **Genomas vegetales**

La información necesaria para el desarrollo y funcionamiento de un organismo se encuentra codificada dentro de su material genético. Al ADN total, con la información necesaria para el desarrollo y funcionamiento de un organismo, contenido dentro de las células se le conoce como genoma. En los eucariontes, este término hace referencia a la secuencia nucleotídica completa, dividida o no en más de una molécula de ADN de doble cadena. Un aspecto característico de los organismos eucariontes fotosintéticos, como lo son las plantas, es la organización de su material genético en 3 tipos diferentes de genoma: nuclear, plastídico (i.e., genoma del cloroplasto) y mitocondrial, los últimos 2 derivados a partir de la endosimbiosis de organismos procariontes.

#### **Genoma Nuclear**

Dentro de los 3 tipos de genomas, el nuclear es generalmente el más grande y complejo. El número de genes que codifican para proteínas se mantiene

relativamente constante, entre 30-60 mil, según la especie (Jones et al., 2013). Sin embargo, existe una amplia diversidad en cuanto al tamaño de genomas nucleares vegetales (Tabla 1), esto se debe principalmente a la presencia de distintos porcentajes de secuencias repetidas, así como a eventos de duplicación parcial o total del genoma y rearreglos cromosómicos. Las secuencias repetidas no codifican para proteínas y se clasifican en 2 grandes categorías (Jones et al., 2012):

- 1) Secuencias repetidas en tándem. Son regiones cortas de hasta 10 nt de longitud que se repiten consecutivamente formando bloques del mismo elemento. Estas secuencias están asociadas a características estructurales de los cromosomas, tales como los centrómeros y telómeros.
- 2) Repeticiones dispersas. Están esparcidas en el genoma y suelen ser derivadas de elementos transponibles, descubiertos por Barbara McClintock en sus trabajos con maíz (*Zea mays* ssp. *mays*) con los cuáles logró encontrar regiones del ADN con la capacidad de moverse de un sitio dentro del genoma hacia uno nuevo (Muñoz-López & García-Pérez, 2010). Estos genes "saltarines" pueden ser de 2 clases (Jones et al., 2012):
	- 1. Retrotransposones, los cuales sintetizan ARN que, mediante la acción de la enzima transcriptasa reversa, se transcribe a ADN para así insertarse en una región del genoma.
	- 2. Transposones, los cuales se mueven gracias al corte de un elemento dentro de una zona de la secuencia para insertarse en una nueva.

La planta modelo *Arabidopsis thaliana* (Brassicaceae) posee uno de los genomas más pequeños registrados entre las plantas, con un tamaño de apenas 125 Mb (Rafalski, 2002) organizado como un genoma diploide dispuesto en 5 pares de cromosomas (Kaul et al., 2000). En las plantas es común encontrar más de 2 juegos completos de cromosomas en el núcleo, lo cual se conoce como poliploidía.

Existen 2 tipos de poliploidía: 1) Autopolipliodía, en este caso ocurre la duplicación de un genoma en su totalidad, lo cual posibilita la evolución de funciones novedosas en los genes, y que podría derivar en el establecimiento de mecanismos nuevos para la adaptación de la especie ante distintas presiones de selección; 2) Alopoliploidía, generada por hibridaciones interespecíficas, es decir entre 2 o más especies diferentes, este evento seguido de la duplicación del genoma completo genera una especie poliploíde fértil.

El primer genoma vegetal poliploide secuenciado fue el de la soya (*Glycine max*), cuyo genoma alotetraploide fue publicado a inicios del año 2008 (Schmutz et al., 2010 citado en Kyriakidou et al., 2018). Existe una gran variedad de especies con diferentes niveles de ploidía, pueden ser diploides (p. ej. *A. thaliana* y *Zea mays)*, tetraploides como el algodón (*Gossypium hirsutum*), hexaploides (p. ej. *Triticum aestivum* y *Fragaria moschata*), octaploides como la fresa escarlata (*Fragaria virginiana*), entre otros niveles de poliploidía (Kamburova et al., 2021;Choulet et al., 2010 citado en Kyriakidou et al., 2018).

*Tabla 1 Tamaños de genomas nucleares, expresados en megabases (1,000,000 pb) y nivel de ploidía de diferentes especies de plantas con flor (angiospermas).* 

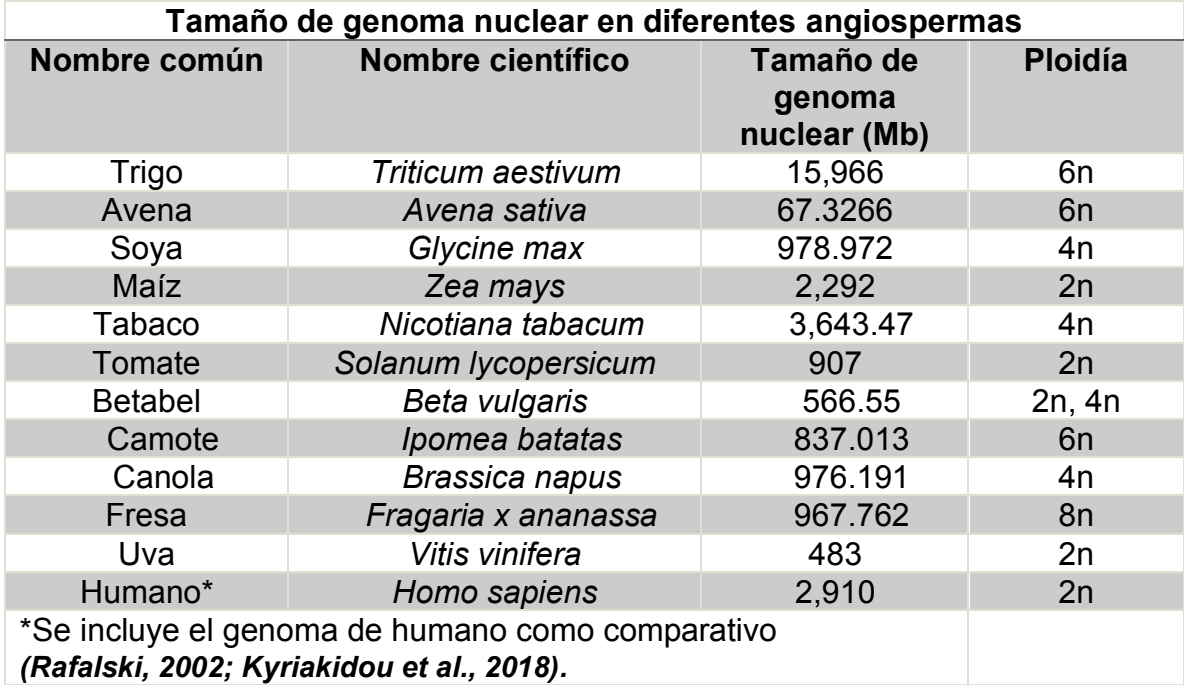

Al contenido de ADN dentro de una célula haploide, es decir en un núcleo gamético o gametofítico (en plantas) sin replicarse, se le conoce como valor C. De este se tiene el registro para 12,273 especies vegetales (octubre del 2022, en [https://cvalues.science.kew.org/\)](https://cvalues.science.kew.org/), de las cuales 10,770 son angiospermas, en las que se ha observado que el valor C puede variar hasta de 2,400 veces entre diferentes especies (Pellicer & Leitch, 2020).

### **Genoma Plastídico**

Uno de los organelos que se originó a partir de la endosimbiosis es el cloroplasto. En ellos se logró detectar la presencia de material genético gracias a

técnicas de microscopía óptica y electrónica, donde lograron apreciar la presencia de fibrillas de ADN (Ris & Plaut, 1962). El primer genoma de cloroplasto en ser secuenciado fue el del tabaco (*Nicotiana tabacum*) (Howe, 2016).

Dentro de las plantas vasculares, el genoma plastídico suele tener tamaños que van desde 115 Kb a 165 Kb, y está organizado en 4 secciones (Fig. 1) (Cui et al., 2021):

- 1) Región de copia-sencilla grande (LSC, por sus siglas en inglés): Es la región más grande del genoma plastídico, aquí se encuentran genes que codifican proteínas, tales como 1,5-RuBisCO, ATP sintasa y otros componentes proteicos del fotosistema II.
- 2) Región de copia-sencilla pequeña (SSC, por sus siglas en inglés): Esta pequeña sección contiene a los genes codificantes para componentes del complejo NADPH deshidrogenasa, la cual es crucial para el acarreo de electrones durante la fotosíntesis.
- 3) Regiones de Repeticiones Invertidas a y b (IRa y IRb, por sus siglas en inglés): Contienen secuencias de ADN altamente repetidas; adicionalmente contiene genes ribosomales. Su presencia en la mayoría de los clados de Viridiplantae, excepto en algunas coníferas, algas y leguminosas, sugiere que estas regiones estaban presentes desde el cloroplasto ancestral.

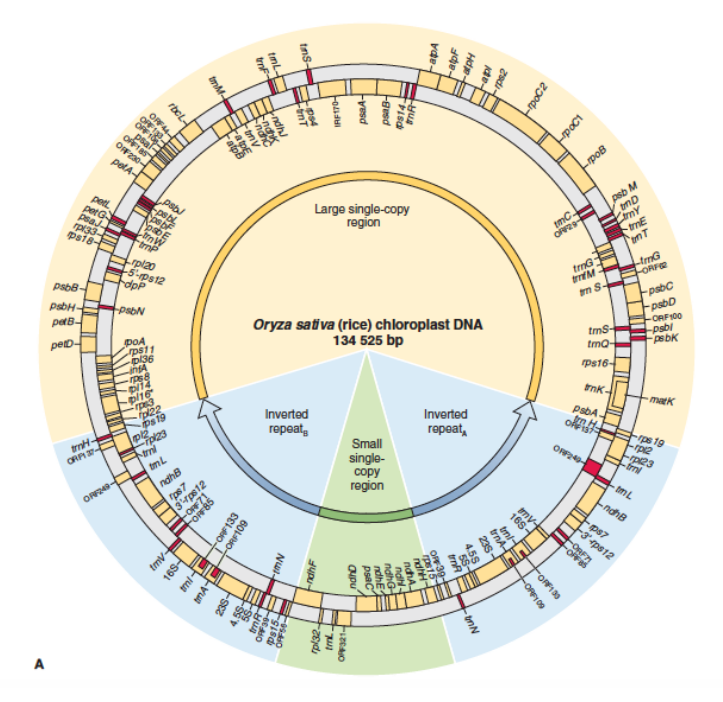

*Figura 1 Esquema general de la estructura del plastoma con el ejemplo de la especie Oryza sativa (arroz). En color amarillo se ilustra la región de Copia-sencilla grande (LSC), en verde Copia-sencilla pequeña (SSC) y en azul se muestran ambas Repeticiones invertidas (IRa e IRb). (The molecular life of plants)*

Las regiones IR son las que más varían en cuanto a su tamaño en diferentes especies, pueden ser de 0.5 kb hasta 76 kb. Son estas regiones las principales responsables de la variación de tamaño del genoma plastídico. El plastoma se ha reducido principalmente debido a 2 mecanismos: pérdida de genes y transferencia de genes hacia el núcleo o hacia la mitocondria. Se estima que existe un conjunto básico de 45 genes presentes en el genoma plastídico de la mayoría de las especies de plantas terrestres, así como en diversas especies de algas (Cui et al., 2021).

Dentro del cloroplasto hay proteínas codificadas en el núcleo, las cuales son sintetizadas en el citosol y posteriormente se dirigen hacia el cloroplasto gracias a una secuencia señal de localización plastídica en el extremo N-terminal de la proteína (Howe, 2016).

### **Genoma Mitocondrial**

Este genoma presenta la tasa evolutiva más baja de entre los 3 genomas (Cui et al., 2021). Se ha sugerido que en la mayoría de las especies el genoma mitocondrial se organiza en una estructura conocida como 'Master circle', una molécula circular de ADN de doble cadena la cual, en teoría, contiene el set completo de genes mitocondriales ya que incluye la secuencia completa del genoma mitocondrial. Sin embargo, es más común encontrarlo comprendido en varias moléculas circulares de menor tamaño conocidas como círculos subgenómicos (Jones et al., 2012). En algunas especies, el genoma mitocondrial puede estar organizado en moléculas lineales, como es el caso del género de algas verdes unicelulares *Chlamydomonas*  (Vahrenholz et al., 1993); el genoma mitocondrial puede organizarse en múltiples isoformas debido a eventos de recombinación homóloga en regiones con secuencias repetitivas largas (Kozik et al., 2019), la mayor parte de la variación de tamaño del genoma mitocondrial entre las distintas especies vegetales se debe principalmente a la longitud de las regiones no codificantes (Cui et al., 2021). Los genes contenidos en los genomas mitocondriales codifican para las proteínas necesarias para realizar respiración oxidativa, así como ARNs ribosomales y mitocondriales, los cuales son mucho más grandes que los ARN ribosomales nucleares de células animales (Doris & Steer, 2001); y ARNs de transferencia,

cruciales para llevar a cabo la síntesis de proteínas o enzimas relacionadas a la respiración oxidativa y síntesis de ATP (Jones et al., 2012) (Tabla 2). Los genomas mitocondriales contienen regiones intergénicas formadas por fragmentos provinientes del genoma nuclear y del plastoma, o incluso de genomas bacterianos; estos fragmentos, los cuales llegan al genoma mitocondrial por medio de transferencia horizontal, logran insertarse en este mediante recombinación genética (Cui et al., 2021). A partir de análisis comparativos, se ha detecatdo la transferencia de genes, esta puede ser de la mitocondira al núcleo, de mitocondria a mitocondria y de plástido hacia mitocondria (Tian et al., 2007).

*Tabla 2 Productos de los genes contenidos en el genoma mitocondrial, así como las abreviaturas de dichos genes y las funciones de cada uno. (The molecular life of plants)*

| Productos del gen                               | Abreviación del gen | Involucrado en                         |
|-------------------------------------------------|---------------------|----------------------------------------|
| rRNAs                                           | rrn18, rrn26, rrn5  | Síntesis de proteínas                  |
| tRNAs                                           | trn                 | Síntesis de proteínas                  |
| Proteínas ribosomales                           | Rps, rpl            | Síntesis de proteínas                  |
| NADH deshidrogenasa                             | nad                 | Transporte electrónico<br>respiratorio |
| Citocromo C oxidasa                             | COX                 | Transporte electrónico<br>respiratorio |
| Apocitocromo                                    | cob                 | Transporte electrónico<br>respiratorio |
| Proteínas F <sub>0</sub> F <sub>1</sub> -ATPasa | atp                 | Síntesis de ATP                        |

### **Genomas nucleares vegetales secuenciados**

El primer genoma nuclear vegetal en ser secuenciado fue el de la planta modelo *Arabidopsis thaliana,* con un tamaño de 125Mb. El proyecto de su secuenciación, ensamblaje y anotación tardó 10 años y fue reportado en diciembre de 2000 (Kaul et al., 2000). Esta publicación marcó el inicio de la era genómica en la biología vegetal, de modo que entre 2000 y 2010 se obtuvieron las secuencias de 26 genomas nucleares, principalmente de especies modelo y cultivables (Sun et al., 2022). A partir del 2010 comenzó a cambiar el enfoque hacia especies no cultivables pero de relevancia biológica, logrando para el año 2020 tener genomas completos y en estado "borrador" para 788 especies diferentes, de las cuales el 88% son angiospermas, es decir plantas con flor (Sun et al., 2022).

De los genomas vegetales nucleares secuenciados hasta el año 2023, entre las especies terrestres se tiene el de *Pinus lambertiana* como el más grande, aun en estado de borrador, con un tamaño de 31 Gb; y con 64 Mb *Genlisea aurea* posee el más pequeño registrado hasta ahora (Sun et al., 2022).

### **Familias botánicas con escasa representación entre los genomas secuenciados**

Actualmente se dispone de la secuencia de genomas nucleares para 6,480 especies eucariotas, los cuales se encuentran ensamblados con distintos niveles de terminación (Kress et al., 2022), de ellas solo 812 especies pertenecen al clado Viridiplantae. Al día de hoy se aceptan alrededor de 412,000 especies descritas dentro de Viridiplantae (Kress et al., 2022), las cuales se agrupan en algas verdes (~8,000), briofitas (~20,000), licofitas y helechos (~13,000), gimnospermas (~1,000) y angiospermas (~370,000).

Se han generado ensambles de genomas completos a escala cromosómica para menos de 300 especies vegetales. En la base de datos Phytozome se cuentan con los datos de solo 288 genomas, incluyendo aquellos en estado de borrador

[\(https://phytozome-next.jgi.doe.gov/,](https://phytozome-next.jgi.doe.gov/) 2022). Dentro de esta representación de los genomas 'verdes' hay cierta inclinación hacia el desarrollo de proyectos con especies de plantas modelo o aquellas que son cultivables y que, por ende, representan un interés económico. Esto se refleja en el total de genomas vegetales registrados, de los cuales 135 pertenecen a especies de la familia Poaceae (pastos, incluyendo a los cereales), así como 96 y 55 para las familias Brassicaceae (crucíferas) y Fabaceae (legumbres), respectivamente (Kress et al., 2022).

Se estima que alrededor del 70% de especies angiospermas no cuentan con ensamblajes de ninguno de sus tres genomas (nuclear, plastoma o mitocondrial) (Kress et al., 2022). Entre las angiospermas con genomas secuenciados y ensamblados existe una subrepresentación de ciertos órdenes y familias vegetales, por ejemplo, hasta diciembre de 2021, 41 órdenes bontánicos incluían 10 especies o menos secuenciadas (Marks et al., 2021). Un ejemplo de la disparidad que existe entre el número de especies dentro de una familia y el número de genomas secuenciados, es la familia Cactaceae, la cual a pesar de ser numerosa (~1,851 especies aceptadas) solo cuenta con el genoma en estado de borrador de 6 especies (Copetti et al., 2017; Franco et al., 2022) y una especie adicional en ensamblaje a nivel de pseudocromosomas (Zheng et al., 2021).

### **LA FAMILIA CACTACEAE**

Dentro del orden Carofilales se encuentra la familia de las cactáceas (Cactaceae) para la cual se aceptan oficialmente 1,851 especies a nivel global de acuerdo con

Korotkova et al. (2021). Actualmente la familia Cactaceae ocupa el 5º lugar en la lista roja de taxa más amenazada de acuerdo con el IUCN (International Union for Conservation of Nature, [https://www.iucnredlist.org\)](https://www.iucnredlist.org/), contando con 99 especies en estado crítico y otras 178 consideradas en peligro de extinción (Fig. 2).

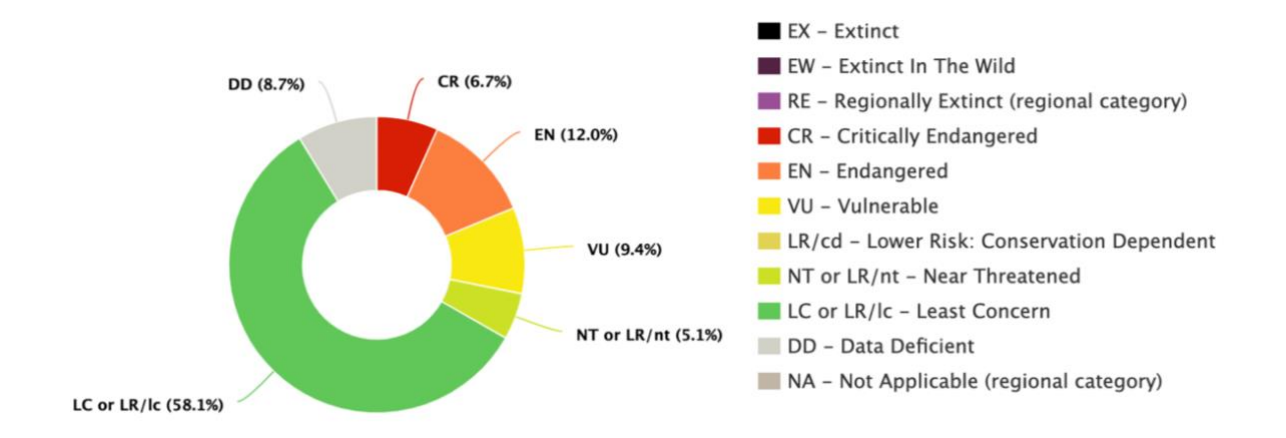

*Figura 2 Estado de conservación de especies la familia Cactaceae. (The IUCN Red List of Threatened Species, 2022)*

### **Generalidades de la familia Cactaceae**

Existen diferentes características que distinguen a la familia Cactaceae. La principal característica anatómica son las areolas, las cuales son ramas extremadamente reducidas donde se producen las espinas, tricomas, hojas, flores, frutos e incluso raíces (Booke, 1980 citado en de Arruda & Melo-De-Pinna, 2016). Otras modificaciones comunes en las cactáceas son la presencia de hojas modificadas a espinas en los nodos axilares, un tallo fotosintético suculento (a excepción de especies dentro de las subfamilias Pereskioideae, Leuenbergerioideae y Maihuenioideae), flores con numerosos estambres y ovario ínfero (ovario dentro del receptáculo) (Wallace & Gibson, 2002). Otro distintivo en la mayoría de las cactáceas es lo que se conoce como el "síndrome de suculencia", el cual incluye una serie de adaptaciones a climas áridos y semi-áridos, entre ellas raíces cortas, cutícula gruesa y fotosíntesis del tipo CAM (Metabolismo Ácido de las Crasuláceas) (Arakaki et al., 2011). A nivel molecular, las especies de la familia Cactaceae se distinguen por la inversión de aproximadamente 6 kb en su plastoma dentro la región grande de copia única (LSC), esta inversión incluye a los genes *atpE*, *atpB* y *rbcL*; también suelen poseer un plastoma más pequeño comparado con otras angiospermas fotosintéticas obligadas, debido a la pérdida de una copia de ~25 kb dentro de la zona de repeticiones invertidas (IR) (Wallace & Gibson, 2002).

### **Subfamilias**

Son 5 subfamilias (Fig. 2) las que componen a la familia Cactaceae: Cactoideae, Maihuenioideae, Opuntioideae, Pereskioideae y Leuenbergerioideae, cada una de ellas cuenta con características distintivas (Guerrero et al., 2019; *Mayta & Molinari-Novoa, 2015*).

### *Cactoideae*

Esta subfamilia es la más grande de todas, comprende aproximadamente al 80% de las especies totales dentro de la familia Cactaceae. Todas las especies de Cactoideae llevan a cabo fotosíntesis del tipo CAM en la epidermis de su tallo suculento, la cual es permanente (Nobel & Hartstock, 1986 citado en Shishkova et al., 2013). Poseen un sistema vascular medular que se ramifica en haces vasculares corticales, así como un córtex palisado y colapsable.

En cuanto a su morfología, se caracterizan por contar con costillas o tubérculos, mismos que sirven como reserva de agua y nutrimentos en la parte aérea, es decir, gracias a estas costillas o tubérculos los cactus son capaces de almacenar grandes cantidades de agua durante lluvias torrenciales, sin que esto provoque daños a su epidermis por la expansión de volumen (Mauseth, 2005). También suelen tener hojas reducidas o suprimidas en cada areola (Wallace & Gibson, 2002), y a nivel molecular se distinguen por la pérdida de un intrón en el gen *rpoC1* de su plastoma (Hernández-Hernández et al., 2011).

#### *Maihuenioideae*

Las especies de la subfamilia Maihuenioideae solían considerarse parte de la subfamilia Pereskioideae, sin embargo Wallace y su equipo propusieron que se considerara como una nueva subfamilia basándose en características únicas de sus hojas (Wallace & Gibson, 2002). Su distribución está restringida a regiones de Argentina y Chile con climas áridos-fríos y semi-áridos.

Maihuenioideae se compone de solo 2 especies que están dentro del único género de esta subfamilia, Maihuenia, son arbustos pequeños con tallos suculentos cortos y pequeñas hojas persistentes, mismas que llevan a cabo principalmente la fotosíntesis del tipo C3 (Nobel & Hartstock,1986 citado por Shishkova et al., 2013).

#### *Opuntioideae*

Esta subfamilia se distingue por la presencia de gloquidias, los cuales son espinas delgadas, poco visibles, en sus areolas. La mayoría de las especies presentan

tigmonastia de las anteras, i.e. los estambres se mueven hacia el estigma como respuesta a un estímulo mecánico (Díaz & Cocucci, 2003), también se caracterizan por poseer granos de polen poliporados y semillas con una cubierta funicular (Mauseth, 2005).

Ciertas especies cuentan con hojas prominentes para la captura de CO2 utilizado para llevar a cabo fotosíntesis del tipo C3, o bien, al igual que su tallo, son capaces de llevar a cabo fotosíntesis del tipo CAM (Shishkova et al., 2013).

Dentro de las características únicas de Opuntioideae se encuentra la presencia de núcleos alargados en las células de córtex y médula, así como un evento de deleción dentro de la región accD en su plastoma (Wallace & Gibson, 2002).

### *Pereskioideae*

Son 9 las especies dentro de esta subfamilia, estas se ubican en hábitats conocidos como mesicos, los cuales cuentan con moderado suministro de agua; se ha sugerido que por esta razón, aquellas cactáceas que pertenecen a Pereskioideae no evolucionaron suculencia del tallo (Mauseth, 1999). La principal característica de Pereskioideae es la presencia de hojas anchas perennes, por medio de las cuales realizan principalmente fotosíntesis del tipo C3, sin embargo también son capaces de reasimilar CO2 llevando a cabo fotosíntesis del tipo CAM (Shishkova et al., 2013).

24 Otras de las características morfológicas de estos arbustos y árboles es la producción de madera fibrosa, tallos no-suculentos en los cuales la epidermis e hipodermis son fotosintéticos de forma transitoria en tallos jóvenes, después esta es reemplazada mediante crecimiento secundario por la corteza, junto con un córtex simple que no cuenta con haces corticales (Hernández-Hernández et al., 2011).

### *Leuenbergerioideae*

Esta subfamilia, contiene un solo género compuesto por 8 especies aceptadas (*Mayta & Molinari-Novoa, 2015*). Comparte características similares con *Pereskioideae*, e incluso por mucho tiempo se consideraron dentro de dicha subfamilia. Se trata de pequeños árboles y arbustos con hojas persistentes, una de sus principales características es la producción de madera fibrosa en el tallo desde una etapa temprana de su desarrollo y la falta de estomas en él por lo cual no pueden realizar intercambio gaseoso (Mayta & Molinari-Novoa*, 2015*).

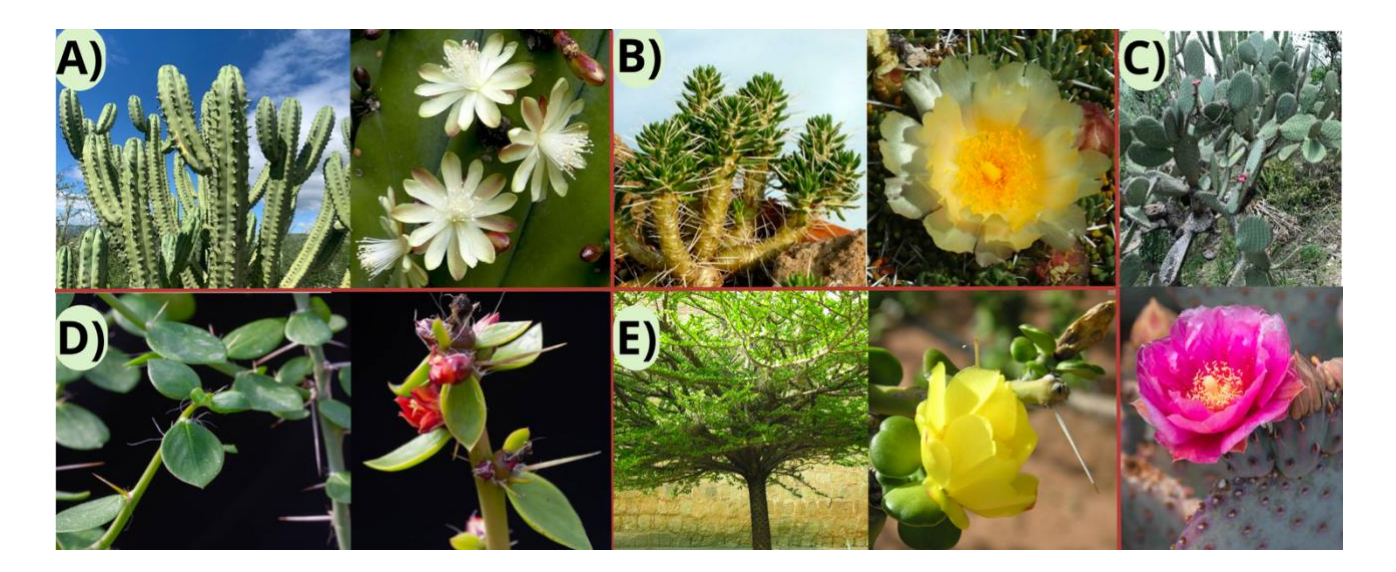

*Figura 3 Las 5 subfamilias que componen a la familia Cactaceae junto con su flor,, A) Myrtillocactus geometrizans, Cactoideae; B) Maihuenia poeppigii, Maihuenioideae; C) Opuntia sp, Opuntioideae; D) Pereskia humboldtii, Peresekioideae; E) Leuenbergeria lychnidiflora, Leuenbergerioideae. (Fotografías por Julieta Olvera-UAEM; Jardín botánico de la Universidad de Valencia; Cactus Art; Cattabriga Andrea, Mondocactus; Herbarium; Saija Lehtonen).*

### **Origen y evolución de cactáceas**

Las especies dentro de esta familia, Cactaceae, cuentan con un origen relativamente reciente, y a pesar de no contar con datos de registros fósiles, se estima que los cactus surgieron hace 35 millones de años (Ma) (Arakaki et al., 2011), después de haberse dado la separación de lo que era conocido como Godwana, formada por los continentes contemporáneos de América y África (Anderson, 2001). Se ha sugerido que existe una relación entre el origen de estas plantas y un evento de disminución de CO2 en la atmósfera, debido a que este evento causó el aumento de estrés hídrico en zonas áridas, lo cual fungió como presión selectiva beneficiando así a las plantas suculentas al estar 'pre-adaptadas' a dichas condiciones (Arakaki et al., 2011).

Antes de que en Sudamérica se tuvieran desiertos, estas regiones poseían climas calientes y húmedos, y es donde probablemente surgen las primeras especies de Cactaceae, con morfología similar a las plantas actuales de la subfamilia Pereskioideae. Las cactáceas sufrieron una diversificación muy rápida, con distintas relaciones entre sus cambios morfológicos con el hábitat, por ejemplo, el desarrollo de raíces napiformes favoreciendo un mayor almacenamiento de agua y almidón (Guerrero et al., 2019). Las catáceas establecen interacciones ecosistémicas, por ejemplo, en el caso de especies de cactus columnares cuya distribución del polen por parte de sus distintos polinizadores ha influido en la estructura genética de sus poblaciones; para especies globosas pequeñas la migración de sus alelos se ve limitada debido a que son polinizadas principalmente por insectos generando una estructura genética muy marcada (Guerrero et al., 2019).

Existen 3 grandes centros de diversidad de cactáceas, el primero en Norteamérica, a lo largo del suroeste de Estados Unidos y en México, siendo este último el centro de origen de un clado diverso de especies globosas dentro de la tribu Cacteae (Guerrero et al., 2019), los otros dos centros se encuentran en Sudamérica, uno de ellos en los Andes centrales que incluye a Perú, Bolivia, Chile y Argentina, el último centro abarca el noreste de Brasil donde ocurrieron grandes eventos de diversificación de *Cereus* principalmente (Anderson, 2001; Guerrero et al., 2019).

Todos los cambios evolutivos que han sufrido, tanto a nivel morfológico, celular y metabólico, ha permitido la distribución de especies cactáceas a lo largo de Norteamérica y del Caribe; así como a diferentes elevaciones como *Opuntia galapegeia* al nivel del mar hasta *Austrocylindropuntia floccosa* a aprox. 4, 500 m en los Andes (Anderson, 2001).

Debido a su origen y radiación reciente, a la gran diversidad de formas, tamaños y hábitos de crecimiento dentro de esta familia, y su fácil identificación y monitoreo, las plantas de la familia Cactaceae son útiles como modelos para el estudio de procesos evolutivos (Franco et al., 2022). Al ser especies que se distribuyen principalmente en climas áridos y con poca disponibilidad de agua, se ha generado gran interés en estudiar los mecanismos moleculares que les han permitido

desarrollar estas adaptaciones, para lograrlo es necesario contar con la secuencia de sus genomas.

### **Genómica de cactáceas**

Actualmente se cuenta con 7 diferentes especies de cactáceas para las cuales se ha logrado obtener el ensamble preliminar de su genoma (Tabla 3); 6 de estas especies pertenecen a la subfamilia Cactoideae (*Carnegia gigantea, Cereus fernambucensis, Lophocereus schottii, Pachycereus pringlei, Selenicereus undatus*  y *Stenocereus thurberi*) y una especie de la subfamilia Pereskioideae (*Pereskia humboldtii*) (Copetti et al., 2017; Zheng et al., 2021).

En 2015, Sanderson et al. publicaron el ensamble completo del plastoma de la especie *Carnegia gigantea*, comúnmente conocida como saguaro, encontrando que dicha especie posee el plastoma más chico entre las angiospermas fotosintéticas obligadas, posiblemente por la pérdida de una copia de la región de Repetición Ivertida (IR) así como la mayoría de los genes *ndh*, los cuales codifican componentes del complejo Ndh tilacoide que es análogo de la NADH deshidrogenasa mitocondrial (Hernández-Hernández et al., 2011). A su vez, Copetti et al. (2017) publicaron el ensamblaje del genoma nuclear de cuatro especies de cactáceas columnares: *C. gigantea, P. pringlei, L. schottii* y *S. Thurberi*; y el genoma de *P. humboldtii*, el cual fue utilizado como grupo externo en análisis filogenéticos.

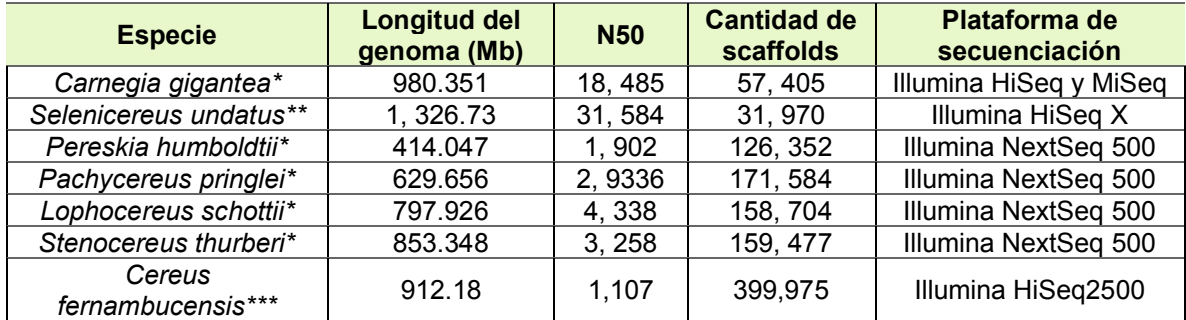

*Tabla 3 Características de los genomas ensamblados de especies pertenecientes a la familia Cactaceae.*

**N50:** longitud de secuencia de la lectura más corta que se encuentra al cincuenta por ciento de la longitud total del ensamble.

\* Copetti et al., 2017; \*\*Zheng et al., 2021; \*\*\*Amaral et al., 2021 NCBI Genome List

Los genomas de las cactáceas suelen ser de gran tamaño (≥ 782.4 Mb, *Leptocereus* 

*quadricostatus,* consultado en: *https://cvalues.science.kew.org/search/angiosperm*), con alto contenido de elementos repetidos y regiones intergénicas muy extensas. Por ejemplo, la especie *S. undatus,* con el genoma más grande de estas siete especies, de 1,326.73 Mb de longitud, posee regiones intergénicas de 35,800 nt en promedio (Zheng et al., 2021a) .

Estos 7 genomas de cactáceas se secuenciaron con la plataforma de Illumina, la cual genera lecturas cortas y por lo tanto ensambles de genomas con gran nivel de fragmentación, lo cual puede observarse en la Tabla 3. Este panorama en la genómica de especies cactáceas es representativo de lo que ocurre en la genómica de plantas suculentas o de familias con alto contenido de metabolitos secundarios.

### **SUCULENCIA EN PLANTAS**

### **Distribución y características de la suculencia en plantas**

Una de las características más llamativas de los cactus es la suculencia de sus tallos. La suculencia no es exclusiva de las cactáceas, alrededor del 3 al 5% del total de angiospermas presentan suculencia (Griffiths & Males, 2017), es decir, tienen la capacidad de almacenar agua en sus tejidos con el fin de mantener su metabolismo durante temporadas de estrés hídrico. Para que una especie sea considerada suculenta debe cumplir con ciertas características, por ejemplo, que el almacén de agua ocurra en tejidos vivos, y esta debe ser utilizable para mantener una eficiente actividad metabólica sin requerir fuentes externas de agua (Grace, 2019).

La suculencia puede ocurrir en cualquier órgano vegetal, desde hojas y tallos, hasta raíces. Según la manera en que estas plantas almacenan agua se clasifican en dos tipos de suculentas: aquellas que poseen hidrénquima, es decir tejidos sin clorofila con función específica de almacén se denominan 'suculentas de almacén'; por otro lado se conoce como 'suculentas de todas las células' (del inglés "all-cell succulents") a aquellas que simplemente aprovechan la elasticidad del clorénquima para expandirlo y poder almacenar así el agua, además se diferencian de las suculentas de almacén por tener clorofila en las células de los tejidos que emplea para almacenar agua y, por ende, contribuir en el proceso de fotosíntesis (Grace,

2019; Griffiths & Males, 2017). El contenido de agua en los órganos de almacén puede llegar a ser 90-95% de volumen total (Griffiths & Males, 2017).

Las plantas suculentas se distribuyen principalmente en ecosistemas en los cuales la biodisponibilidad agua es limitado, ya sea debido a sequías o heladas. Una de las regiones con mayor diversidad de suculentas es el sur de África, donde se encuentran 58 familias y 350 géneros de plantas suculentas (Smith, 1997 citado por Grace, 2019); debido a las condiciones climáticas de sus áreas de distribución, las plantas suculentas presentan características morfológicas especiales, como poseer cutículas gruesas y baja densidad de estomas los cuales son muy sensibles a estímulos ambientales (Griffiths & Males, 2017). Estas, entre otras, son adaptaciones para retener el agua almacenada y minimizar la evapotranspiración; por ejemplo, las suculentas de los desiertos con climas áridos y semi-áridos poseen ceras epicuticulares, han reducido sus hojas en espinas y en algunas especies se aprecian 'pelos', denominados tricomas, en sus hojas aunque estas modificaciones disminuyen la cantidad de luz que llega al centro de las hojas suculentas, los tricomas protegen a los fotosistemas al bloquear la alta irradiación lumínica característica de estos ambientes (Griffiths & Males, 2017).

### **Suculencia en Cactaceae**

Las características ambientales, la alta irradiación lumínica, baja biodisponibilidad de agua, altas temperaturas y temporadas de precipitación cortas y esporádicas influyen en el desarrollo de los organismos, y cuando una presión de selección es

sostenida durante varias generaciones, promueve modificaciones adaptativas en los organismos (Hernández-Hernández et al., 2014).

En las regiones áridas y semi-áridas se distribuyen distintas especies de plantas suculentas, entre las cuales encontramos especies de las familias Euphorbiaceae (2,000 especies suculentas), Aizoaceae (1,800 especies suculentas), Apocynaceae (1,100 especies suculentas) y Cactaceae con 1,500 especies suculentas (Griffiths & Males, 2017). Esta última familia, debido a su distribución en zonas con limitadas fuentes de agua, ha radiado en una amplia variedad de formas de crecimiento (Fig. 3) (Hernández-Hernández et al., 2014); la presión selectiva llevó hacia el desarrollo de un tallo suculento en la mayoría de las especies, el cual soporta a un parénquima no especializado sostenido por una baja cantidad de fibras vasculares y reticuladas (Altesor & Ezcurra, 2003).

Dentro de las modificaciones adoptadas por especies pertenecientes a la familia Cactaceae se encuentran la reducción de las hojas en espinas, característica que además de ayudar a reducir el calor y disminuir la evapotranspiración (Grace, 2019), forma parte de la defensa de la planta contra herbívoros. De igual manera es común encontrar especies cuyos tallos poseen costillas, lo cual es crucial para almacenar grandes cantidades de agua mediante la expansión del cuerpo de la planta sin causar ningún daño en la epidermis (Grace, 2019).

Otra estrategia para lograr un mayor almacenamiento de agua es la secreción de compuestos orgánicos hacia espacios extracelulares. La secreción de polisacáridos

particulares aumenta la capacidad de retención de agua por parte del apoplasto mediante la formación de mucílago, el cual es un complejo de polisacáridos caracterizado por su aspecto gelatinoso (Grace, 2019).

### **Composición de mucílagos y pectinas en Cactaceae**

Algunas especies suculentas poseen células especializadas sin cloroplastos ni gránulos de almidón, las cuales se encargan de la producción y almacenamiento de mucílago, un complejo hidrofílico cuya composición y contenido varía de acuerdo con la especie y la edad del organismo. La estructura primaria de los mucílagos comprende cadenas lineales repetitivas de 1,4-β-ácido D-galacturónico y  $\alpha$ -1,2-Lramnosa con trisacáridos de β-1,6-D-glucosa con una cadena lateral unida a residuos de O-4-L-ramnosa. En algunas especies también puede incluir diferentes proporciones de otros azúcares tales como piranosa, furanosa, D-xilosa, Larabinosa y D-galactosa (Martínez-González et al., 2017).

En cactáceas es común encontrar monosacáridos de galactosa, arabinosa, ramnosa y ácido galacturónico como componentes del mucílago (Sáenz et al., 2004), tal como lo reporta Trachtenberg (1981), quien analizó la composición del mucílago de la especie *Opuntia ficus-indica*, encontrando que contiene arabinosa, galactosa, ácido galacturónico, ramnosa y xilosa.

La estructura química del mucílago le proporciona características físicas particulares, por ejemplo, el mucílago es higroscópico y junto con la presencia de carbohidratos de bajo peso molecular ayuda a la absorción y almacenamiento de

agua (Saag et al., 1975). El mucílago también tiene funciones en la defensa por parte de la planta, y es secretado como respuesta ante cualquier tipo de daño mecánico.

Otros compuestos orgánicos producidos por estas especies son las pectinas, uno de los principales componentes de la pared celular. En las cactáceas las pectinas están formados principalmente por cadenas de ácido D-galacturónico, el cual puede representar hasta el 70% de su composición total, unido a residuos de Lramnopiranosil (Martínez-González et al., 2017; Saag et al., 1975).

Esta familia de polisacáridos es estructuralmente compleja. Los polisacáridos que forman a la familia de las pectinas son el homogalacturonano que consiste en una cadena linear de residuos de ácido galacturónico, ramnogalacturonano I y II que son residuos de ácido galacturónico alternados con ramnosa, y un dominio de pectina con 11 diferentes residuos de azúcares, respectivamente; y xilogalacturonano el cual se distingue por poseer ramificaciones de xilosa (Cosgrove, 2005; Mohnen, 2008).

A los azúcares pertenecientes a las pectinas se le han asociado distintas funciones relacionadas con la morfología, crecimiento, defensa y adhesión celular, además de ser cruciales para mantener la función y estructura de la pared celular primaria y secundaria (Saag et al., 1975).

34 Debido a que las pectinas pueden unirse de manera irreversible al ADN, la extracción de ADN a partir de plantas mucilaginosas es complicada y resulta difícil obtener ácidos nucleicos con valores óptimos en cuanto a su pureza, especialmente en la relación de absorbancia a 260/230 nm

### **Inhibición de actividad enzimática por polisacáridos**

Además de representar contaminación en muestras de ADN aislado, los polisacáridos muestran actividad inhibitoria de reacciones enzimáticas. Shioda et al. (1987) estudiaron el efecto de polisacáridos de *Physarum polycephalum*, especie de moho mucilaginoso, y mostraron que estos exhiben un efecto inhibitorio sobre la ADN polimerasa  $\alpha$ .

Otro ejemplo de esta acción inhibitoria se evidenció al estudiar los polisacáridos provenientes de la blástula y gástrula durante el desarrollo del erizo de mar, los cuales afectaron la actividad y eficiencia del sistema sintetizador de ARN (Aoki & Koshihara, 1972).

La contaminación de las muestras de ADN con compuestos polisacáridos impide utilizar la muestra para la aplicación de técnicas como la amplificación de regiones genéticas por medio de la reacción en cadena de la polimerasa (PCR por su nombre en inglés), donde la acción de amplificación por la *Taq* polimerasa se ve inhibida por la presencia de polisacáridos como el mucílago (Fang et al., 1992; Weishing et al., 1995 citado en Ghosh et al., 2009).
## **TÉCNICAS DE SECUENCIACIÓN**

 Las primeras técnicas de secuenciación empleadas se enfocaron en obtener la secuencia de los genes clonados de distintos organismos y luego de genomas virales. Grosso modo, la secuenciación actualmente requiere el aislamiento y fragmentación del o los cromosomas del organismo de interés, se realiza la secuenciación de los fragmentos generados, y por medio de programas computacionales se empalman, o ensamblan, las secuencias obtenidas a partir de dichos fragmentos para generar una representación de la secuencia genómica.

Los métodos de secuenciación se clasifican en dos categorías generales (Whiteford et al., 2005):

- Por hibridación: se basa en el uso de *microarrays* junto con sondas presintetizadas de ADN (longitud máxima de 30 nt), en ellas se realizan ciclos de hibridazión y lavados para eliminar cadenas de ADN que no lograron hibridarse (Hutchison, 2007).
- Por síntesis: hace uso de templados de ADN aislados a los cuales se agregan nucleótidos en un proceso cíclico (Whiteford et al., 2005). Estos nucleótidos han sido modificados para ser detectados por equipos especializados y así realizar el análisis de la secuencia.

La desventaja de realizar secuenciación por hibridación es que genera fragmentos muy pequeños (<50 nt), es por esto que actualmente la mayoría de los trabajos de secuenciación se realizan por el método de síntesis. Se realizan innovaciones y

mejoras constantes a las distintas herramientas de secuenciación, razón por la cual se han clasificado en diferentes generaciones.

## **Primera Generación**

## *Secuenciación con el método de Maxam-Gilbert*

Una de las primeras herramientas de secuenciación que se desarrolló fue el método químico propuesto en 1977 por Maxam y Gilbert (Maxam & Gilbert, 1977), con el cual se logra secuenciar hasta 400 pares de bases (pb) en una sola corrida de secuenciación. Este método se distingue por el uso de marcaje radioactivo con  $\gamma$ - $32P$  en el extremo 5' de la molécula de ADN a secuenciar para después poder hacer un tratamiento especial que genera un corte secuencia-específico (Hutchison, 2007).

Los cortes dentro de la secuencia se hacen de manera preferencial de acuerdo con la naturaleza de las bases. Inicialmente las bases se modifican, por ejemplo, las pirimidinas (C y T) se hidrolizan con hidrazina, la cual afecta a ambas bases o, en presencia de NaCl se modifican únicamente a las citocinas: Las purinas (A y G) se depurinan con ácido fórmico, y las guaninas se metilan con sulfato de dimetilo (*John Kaisermann, nd.*).

37 Para lograr secuenciar por medio del método Maxam-Gilbert (Fig. 3) la molécula de ADN debe marcarse radioactivamente con  $\gamma$ -<sup>32</sup>P, después se divide la muestra en 4 alícuotas, cada una de ellas se trata en diferentes condiciones para generar los cortes específicos: una reacción de corte en A+G, una preferencialmente para A,

con hidrazina se crea la ruptura en C+T y en presencia de NaCl se genera el corte preferencial para C (Hutchison, 2007). En cada una de las alícuotas quedará una colección de fragmentos con tamaños distintos, los cuales se separan en una electroforesis y posteriormente se revelan gracias al marcaje radioactivo (Hutchison, 2007). Actualmente este método es muy poco utilizado.

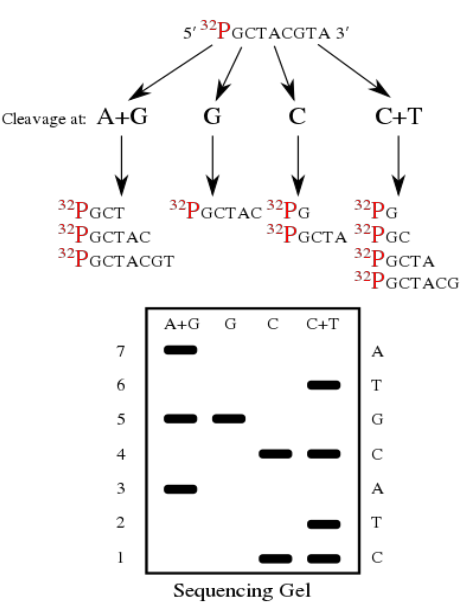

*Figura 3 Esquema general de la secuenciación por método Maxam-Gilbert. Se muestran los fragmentos generados gracias a las reacciones químicas para cada base de la secuencia, así como la migración por tamaño de los fragmentos, logrando conocer así la secuencia original. (Secuenciación Maxam-Gilbert, Owlapps, 2017)*

# *Secuenciación por Sanger-Coulson*

38 Otra de las tecnologías pioneras de secuenciación en ser desarrollada, en este caso por síntesis, fue el método Sanger-Coulson (Sanger et al., 1977) (Campos-de Quiroz, 2002). Este método de secuenciación se basa en el uso de nucleótidos modificados denominados 'de terminación de cadena' los cuales contiene  $\gamma$ -<sup>32</sup>P carecen del grupo -OH en la posición 3' de la desoxirribosa, evitando así la formación de enlaces fosfodiéster durante la síntesis de ADN y por lo tanto termina la reacción de síntesis. Inicialmente los fragmentos generados se separaban por tamaño y se visualizaban mediante autoradiografías dado que los nucleótidos contenían  $\gamma$ -<sup>32</sup>P (Hutchison, 2007; Sanger et al., 1977). La sustitución de los marcajes radioactivos por el uso de marcadores fluorescentes permite actualmente conocer la secuencia de los fragmentos al registrar la emisión de fluorescencia de los nucleótidos marcados luego de su excitación con láser (Fig. 4).

Con este método, se pueden secuenciar fragmentos de hasta 1 Kb. Esta técnica marcó el inicio de nuevas tecnologías con innovaciones que buscaban mejorar y escalar los resultados obtenidos.

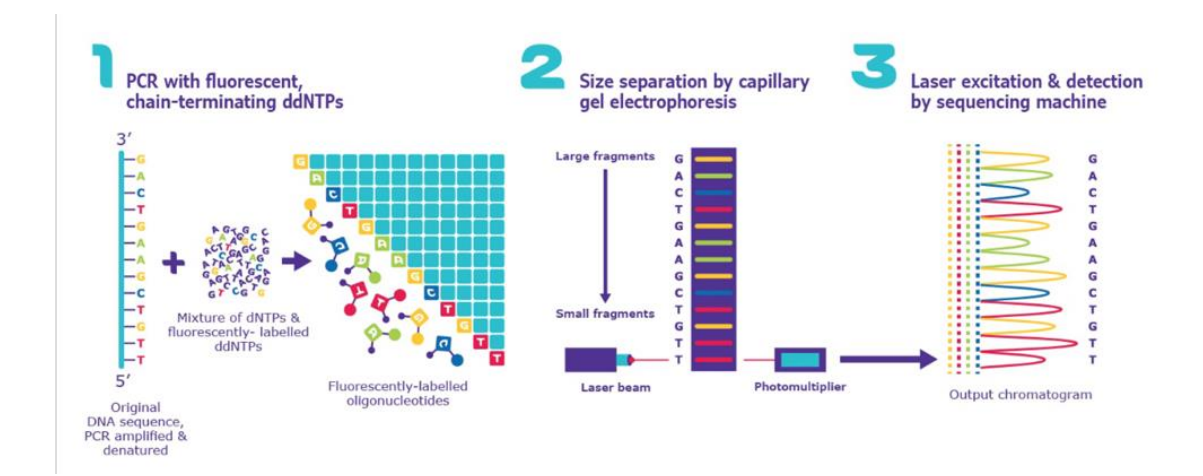

*Figura 5 Esquema de los 3 pasos básicos realizados en la secuenciación de Sanger: 1) Amplificación mediante PCR con nucleotidos ddNTP de "terminación de cadena", 2) Gel de electroforesis para separar fragmentos de acuerdo al tamaño, 3) Detección de la secuencia por medio de softwares acoplados. (Sigma)*

## **Segunda generación**

A las herramientas de secuenciación basadas en lecturas cortas (75-700 pb de longitud) de nucleótidos modificados se les conoce como de segunda generación. En distintas publicaciones se han reportado genomas ensamblados a partir de lecturas cortas de incluso 50 nt de longitud. Por ejemplo, Chaisson junto con su equipo (2004) secuenciaron y ensamblaron el genoma de la bacteria *Neisseria meningitidis* a partir de lecturas de 70 nt, el cual tiene un tamaño de 2 Mb (Belser et al., 2018).

El ensamblaje de genomas a partir de lecturas cortas supone el riesgo de asignaciones ambiguas de lecturas hacia más de una posición del genoma, lo cual es especialmente problemático para genomas de alta complejidad, incluyendo a los genomas con alto contenido de secuencias repetidas y los genomas poliploides, tales como los genomas de plantas. Sin embargo, se han logrado reconstruir contigs de hasta 1,000 nt para cubrir el 80% de la secuencia del cromosoma 1 humano a partir de lecturas de solo 50 nt. En animales esto es posible debido a que los genomas son poco complejos y contienen menos secuencias repetidas en comparación con especies vegetales con el mismo tamaño del genoma, por ejemplo, el maíz (Whiteford et al., 2005). También funcionan de manera eficiente al trabajar con genomas virales, usualmente son pequeños, <1 Mb, para los cuales es posible ensamblar el 99.6% del genoma a partir de lecturas cortas de 17 nt (Whiteford et al., 2005).

### *Illumina*

Uno de los métodos más comúnmente utilizados de secuenciación por síntesis basado en lecturas cortas fue desarrollado por la compañía Solexa y posteriormente adquirido por Ilumina. En este método se agregan adaptadores a cada extremo de la cadena de ADN (~500 pb) que sirven como sustrato para anclarla a una superficie solida ("chip") (Slatko et al., 2018). En dichas superficies se encuentran oligonucleótidos con secuencia complementaria a los adaptadores, de este modo no es necesario conocer a priori la secuencia del fragmento a secuenciar, y se forman *clusters* de aproximadamente 1,000 copias de cada fragmento al amplificar la secuencia con oligonucleótidos complementarios al adaptador. Cada nucleótido agregado durante las reacciones de síntesis se encuentra modificado con marcadores fluorescentes para su posterior detección (Fig. 5). La secuenciación se obtiene a partir de ciclos de adición controlada de los nucleótidos modificados, en cada paso se registra la emición de flourescencia de estos nucleótidos. Posteriormente se elimina la marca fluorescente y se repite el ciclo de adición de nucleótidos. De esta manera se puede conocer el nucleótido que se agrega en cada paso.

Se han desarrollado distintas innovaciones de esta técnica con la acoplacion de softwares para cubrir diferentes niveles de datos y mejorar los resultados para organismos que presentan un genoma amplio y complejo. Actualmente, las plataformas MiniSeq, NovaSeq, HiSeq y NextSeq de la compañia Ilumina proveen

un alto volumen de secuenciación; por ejemplo, con la plataforma NextSeq se pueden generar hasta 120 Gb y 400 millones de lecturas de una longitud de 2 X150 pb en apenas 12-30 horas (Slatko et al., 2018).

Una limitación de este tipo de secuenciación es que debido a reacciones de síntesis asincrónicas dentro del cluster la determinación de la base añadida se vuelve más difícil conforme la secuencia es más larga, por lo que las lecturas más largas que pueden ser generadas son de alrededor de 250 nt, es decir, en el formato de "pair ends" (2x250) se pueden conocer hasta 500 nt de una sola molécula (Slatko et al., 2018). La aplicación de las técnicas de Ilumina ha permitido la secuenciación y ensamblaje de genomas de más de 200 especies vegetales. Sin embargo, solo 6 especies tienen genomas ensamblados con contigs cuyo N50 fue mayor a 5Mb: *Oryza sativa, Arabidopsis thaliana, Schrenkiella parvula, Brachypodium distachyon, Rosa chinensis* y *Fragaria vesca*; es decir, los genomas ensamblados a partir de lecturas de Illumina son genomas usualmente altamente fragmentados (Belser et al., 2018).

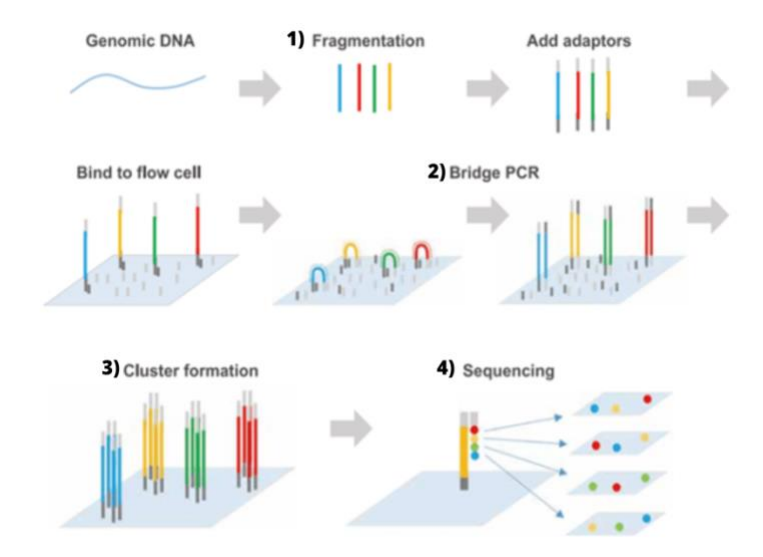

*Figura 6 Ilustración de los pasos de la secuenciación por medio de Illumnina. 1) Se prepara la librería de fragmentos cortos de con adaptadores a cada extremo, 2) Se añaden los nucleótidos modificados durante la síntesis de la hebra complementaria 3)Formación de* clusters *de ~1,000 copias, 4) Fotodocumentación de la señal fluorescente. (Introduction to Illumina Sequencing, 2021).*

## *Ion Torrent*

La tecnología de Ion Torrent hace uso de microchips semiconductores que permiten el análisis directo de la secuencia nucleotídica. Esta tecnología se basa en la liberación de un protón como producto de la adición de un nucleótido durante la síntesis de ADN. El protón liberado ocasiona un cambio de pH que se traduce en un cambio de voltaje, el cual es detectado por un sensor iónico (Slatko et al., 2018). A diferencia de otros métodos, en este no se requiere realizar algún tipo de modificación en las bases del ADN muestra.

Los fragmentos a secuenciar se unen a perlas por medio de adaptadores y se realiza una amplificación para generar *clusters* de fragmentos idénticos sobre las perlas. Posteriormente las perlas se hacen pasar por los pocillos del microchip, de

modo que cada perla entra de manera individual en uno de ellos. Se agregan los reactivos de secuenciación y en cada adición de nucleótido a la hebra naciente de ADN, se libera un protón con el consecuente registro del cambio de voltajerado (Slatko et al., 2018).

Sin embargo, este tipo de secuenciaciones basadas en lecturas cortas presentan varias desventajas, se ha reportado que al disminuir la longitud de la lectura individual aumenta la probabilidad de que esta ocurra en más de una posición al mapearse en el genoma de referencia, otro punto en contra es que al ser *contigs* cortos no logran ensamblar de manera eficiente regiones que contienen duplicaciones locales de secuencia o las secuencias repetidas que podrían encontrarse en el genoma, además los genomas ensamblados a partir de estas tecnologías suelen ser genomas muy fragmentados.

## **Tercera generación**

Gracias a innovaciones tecnológicas se lograron desarrollar herramientas de tercera generación, las cuales trabajan con lecturas cuyos tamaños pueden exceder las 30 kb de longitud.

Las tecnologías de secuenciacieon de tercera generación siguen tres pasos básicos (Jung et al., 2019):

- 1) Aislar ADN de alto peso molecular libre de contaminantes (proteínas, polisacáridos, compuestos fenólicos, etc.).
- 2) Preparación de las bibliotecas de secuenciación.

3) Ensamblaje bioinformático de secuencias.

Si se desea trabajar con muestras de plantas es necesario tener en cuenta un paso extra de filtración de genomas no requeridos, por ejemplo, si el objetivo es analizar el genoma nuclear, se deben filtrar plastoma y genoma mitocondrial. Esto es recomendado puesto que al extraer ADN total de tejido vegetal el 5-20% suele ser ADN proveniente de organelos (Jung et al., 2019).

Los principales representantes de la secuenciación de tercera generación son PacBio y Oxford NanoPore, las cuales generan lecturas individuales cuya longitud es de 10 a 100 kb. Las lecturas largas conducen a un mejor ensamble de genomas, especialmente en zonas con regiones repetitivas dentro del genoma.

#### *Oxford NanoPore*

Oxford Nanopore ofrece dos tipos de sistemas de secuenciación (Slatko et al., 2018): 1) De membrana biológica, 2) Sensores de estado sólido. En ambos sistemas la superficie de secuenciación incluye poros de diámetro pequeño a los que se aplica corriente eléctrica y los cuales ayudan a monitorear el paso de las moléculas de ADN. Durante la secuenciación se realiza la adición controlada de nucleótidos individuales, cada vez que un nucleótido atraviesa el poro se interrumpe la corriente que estaba siendo aplicada al "nanoporo" y se registra su secuencia.

45 El empleo de proteínas como alfa-hemolisina y MspA (Porina A de *Mycobacterium smegmatis*) genera los poros en los sistemas de membrana biológica, a través de los cuales el paso del ADN se regula gracias a proteínas motoras, como la ADN polimerasa (phi29) (Slatko et al., 2018). Finalmente, gracias a proteínas tales como la helicasa, exonucleasa I y la adición de oligonucleótidos se desnaturaliza el ADN para proceder con la síntesis de la cadena complementaria una de las cadenas. Este método de secuenciación ofrece ventajas económicas, al ser un método de bajo costo (comparado con otras herramientas), y ofrece además la posibilidad de identificar bases con modificaciones epigenéticas.

## *PacBio SMRT-seq*

Este método, desarrollado por PacBio, aprovecha el proceso de replicación del ADN para lograr la secuenciación de fragmentos largos, usualmente de 30 a 50 kb de longitud, o incluso mayores, con el fin de lograr lecturas largas que logren cubrir distintos elementos dentro del genoma (Slatko et al., 2018).

Para iniciar se debe crear una "campana SMRT" (SMRTbell, en inglés) (Fig. 6). La campana es la molécula de ADN de doble cadena dispuesta de forma circular con adaptadores conocidos, cuya secuencia es complementaria a los oligonucleótidos que se usarán para comenzar la síntesis de las hebras complementarias. PacBio además desarrolló versiones modificadas de la ADN polimerasa, la cual permanece fija dentro de pozos y comienza la síntesis con dirección de 5' a 3' en ambas cadenas, de modo que irá incorporando los nucleótidos, estos logran ser detectados gracias a que poseen una etiqueta fluorescente en el trifosfato.

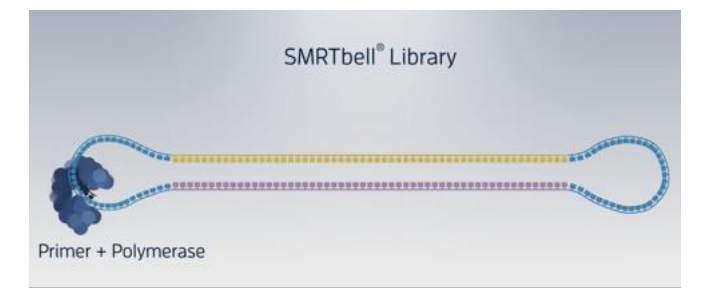

*Figura 7 Ilustración de la campana SMRT con adaptadores conocidos en cada extremo de las hebras de la molécula del ADN de doble cadena. (PacBio)*

Una de las grandes ventajas de la secuenciación *SMRT-seq* es que logra medir la tasa de adición de cada nucleótido incorporado (Slatko et al., 2018), esto es conocido como 'duración de interpulso' y cualquier cambio en este indica que se ha detectado una base con modificaciones, como puede ser bases metiladas.

En los proyectos de secuenciación genómica, generalmente se recomienda utilizar tecnologías de tercera generacieon acopladas, o en combinación, con herramientas como Illumina para evitar cualquier tipo de error, del mismo modo se sugiere realizar múltiples secuenciaciones del templado y alineamientos de las lecturas para aumentar la certidumbre de la secuencia consenso resultante.

# **2. JUSTIFICACIÓN**

A pesar de que la familia Cactaceae cuenta con ~1,851 especies aceptadas a nivel global, de las cuales México es casa de ~518 especies cactáceas endémicas (SEMARNAT, 2016), esta familia solo cuenta con 7 genomas secuenciados, los cuales fueron ensamblados en versiones muy preliminares utilizando herramientas de secuenciación basadas en lecturas cortas.

Las especies de cactáceas son de gran importancia ecológica. Al distribuirse principalmente en zonas áridas y semiáridas son fuente de comida, agua y refugio para especies de animales que habitan los mismos ecosistemas, permitiéndoles sobrevivir y continuar con su ciclo de vida. Un gran ejemplo del rol ecológico de los cactus es el papel que juegan dentro del ciclo de vida de algunas especies del género *Drosophila*, las cuales aprovechan los tallos de cactáceas en putrefacción para depositar sus huevecillos (Guerrero et al., 2019).

Ahondar en estudios a nivel genómico sobre estas especies proveerá información útil para comprender los mecanismos moleculares que les han permitido habitar áreas con climas extremos. Asimismo, esta información será de utilidad para tener mayor conocimiento sobre las características genómicas de la familia Cactaceae, un grupo taxonómico que ocupa el quinto lugar en la lista de especies en riesgo por el cambio climático (Goettsch et al., 2015).

El aporte que logremos generar con el proyecto podrá impactar en áreas más allá de las ciencias básicas, por ejemplo, algunas ciencias aplicadas como la biotecnología, podrían verse beneficiadas al contar con genomas de referencia de alta calidad. Adicionalmente debido a la desertificación y escasez de agua las cactáceas se vuelven de interés al ser fuente de alimento en ambientes poco favorables para otros cultivos.

Los proyectos de secuenciación genómica impactan en distintas ramas de la ciencia. Por ejemplo, hasta el año 2020 se habían registrado más de 5,000 artículos

publicados en la revista *Nature* en los cuales se citó el genoma de *A. thaliana* (Sun et al., 2022). En el caso de los 7 genomas registrados de especies cactáceas, áreas como agronomía y evolución son las más beneficiadas, incluso trabajos sobre microbiología. Por ejemplo, el genoma de *Selenicereus undatus,* ha sido citado en el trabajo de Bo Zheng y su equipo (2021) titulado "Polyphenol Utilization Proteins in the Human Gut Microbiome" ([https://doi.org/10.1128/aem.01851-21\)](https://doi.org/10.1128/aem.01851-21), relacionado al consumo de alimentos ricos en polifenoles y su procesamiento por enzimas de la microbiota humana generando una mejor bioaccesibilidad y mayores beneficios a la salud.

### **2.1 OBJETIVO GENERAL**

El proyecto presente tiene como objetivo general diseñar y estandarizar un protocolo para la extracción de ácidos nucleicos de alto peso molecular a partir de especies que presentan alto contenido de compuestos orgánicos, como polisacáridos y fenoles, los cuales dificultan la obtención de una muestra con niveles óptimos de pureza; enfocado particularmente a especies de la familia Cactaceae.

#### *2.1.1 OBJETIVOS PARTICULARES*

Como objetivos particulares dentro del trabajo se encuentran:

a) Estandarizar un protocolo para el aislamiento de ADN de alto peso molecular a partir de distintos órganos vegetales de diferentes especies de cactáceas.

- b) Aislar ADN genómico (ADNg) de calidad para su posible aplicación posterior en distintas técnicas, como la amplificación y clonación de genes de interés o de otras regiones genómicas.
- c) Probar métodos de aislamiento de ARN total, limpio e íntegro, que pueda utilizarse en aplicaciones posteriores de biologeia molecular.

# **3. METODOLOGÍA**

## **3.1 REVISIÓN BIBLIOGRÁFICA**

Se recopiló información sobre el tamaño de genoma nuclear de diferentes especies de la familia Cactaceae, con la información disponible en la base de datos Kew.org [\(https://cvalues.science.kew.org/search\)](https://cvalues.science.kew.org/search). Los datos recabados se analizaron en RStudio (RStudio 2021.09.2+382 "Ghost Orchid") y se generó una gráfica de densidad con el valor C de cada una de las 51 especies de cactáceas registradas. Adicionalmente se graficó el tamaño de los scaffolds ensamblados para las 7 especies Cactaceae que han sido publicadas. Los comandos utilizados para realizar las gráficas en Rstudio (RScripts) se muestran en formato "R Markdown" en el anexo A.

## **3.2 PREPARACIÓN DE MATERIAL BIOLÓGICO**

50 Periódicamente se colectaron distintos órganos florales tales como tépalos, estambres y pistilos de plantas en macetas, los cuales se almacenaron en tubos Falcon de 50 ml a -70ºC. Se germinaron semillas de *Echinopsis mirabilis* en medio LS (Linsmaier y Skoog) con una concentración 0.2X y agar 0.8%, las raíces fueron colectadas aproximadamente a los 7 días después de germinar y se almacenaron a -70ºC en tubos Eppendorf de 1.5 ml hasta su uso. Adicionalmente, se colectaron hojas y flores de *Yucca sp.* y *Eucaliptus sp*., almacenadas de igual modo a -70º C. Para llevar a cabo las extracciones de ARN con TRIzol® trabajamos con plántulas de *Carnegiea gigantea* germinadas en medio LS 0.2X agar 0.8% (material donado por Kenia A. Galván). Se colectaron cotiledones, hipocótilos y raíces. Las muestras se almacenaron en tubos eppendorf de 1.5 mL a -70ºC.

#### **3.3 ACLARACIÓN DE HOJAS, TÉPALOS Y RAÍCES**

Para conocer la composición celular de los tejidos a partir de los cuales aislaremos ADN, realizamos la aclaración de hojas de las especies *Pereskia baihiensis, Pereskia aculeata* y *Pereskiopsis sp*., así como de tépalos de la especie *Gymnocalycium mihanovichii*. Estos órganos se incubaron en solución de Franklin (solución 1:1 de peróxido de hidrógeno 35% y ácido acético glacial) en vasos de precipitado dentro de la campana de extracción durante una noche. De las hojas y tépalos conseguimos aislar la epidermis.

También llevamos a cabo cortes transversales de las muestras de hoja de *P. baihiensis, P. aculeata y Pereskiopsis sp.*, así como brácteas de *G. mihanovichii* y tépalos de *D. anguliguer*, estos órganos se fijaron en una solución que contiene 0.1% de Triton-X100, 3% de paraformaldehído (PFA) y Solución estabilizadora de microtúbulos (MTSB) al 0.2X. Se realizó una infiltración de la solución fijadora al

vacío durante 1 h, las muestras se incubaron durante toda la noche, y se realizó un segundo tratamiento de vacío durante 1 h. Las muestras fijadas se enjuagaron con agua corriente para retirar la solución fijadora y se colocaron verticalmente en bloques de agarosa de bajo punto de fusión (FMC bioproducts; 50081). Los bloques de agarosa se seccionaron para obtener cortes transversales con 60 µm de grosor utilizando un vibratomo (Leica VTS1000-S) a una velocidad de 40 mm/s y una frecuencia de 60 Hz.

Las raíces de *E. mirabilis*, cultivadas *in vitro*, se aclararon con yoduro de sodio (NaI). Brevemente, las raíces se colocaron en pozos de una caja Elisa, y se incubaron en la solución de fijación (Tritón X-100 0.1%, paraformaldehído 3% y MTSB 0.2X). Se sustituyó la solución de fijación por la solución de cambio (glicerol 30% y DMSO 2%), y finalmente se sustituyó la solución de cambio por la solución de aclaración (NaI, DMSO 2%, glicerol 65% y Na2S2O3). Cada incubación se realizó durante una semana a 4°C en oscuridad.

Los cortes transversales de hoja, así como las raíces aclaradas y las transparentaciones epidérmicas de hojas y tépalos, se montaron en un portaobjetos y se observaron en un microscopio óptico (Olympus BX 53) el cual tiene acoplada una cámara *Photometric Cool Snap cf*; la captura de imágenes se realizó con el software QED Capture v2.003. La composición de imágenes se realizó manualmente en el programa Photoshop CS6.

## **3.4 EXTRACCIÓN DE ADN DE ALTO PESO MOLECULAR**

### **3.4.1 LAVADOS DE LA MUESTRA CON SOLUCIÓN DE SORBITOL**

Se homogenizó el tejido en un mortero estéril y en ultracongelación con nitrógeno líquido. La muestra homogenizada se transfirió a tubos eppendorf de 1.5 ml y se añadió 1ml de solución de lavado de sorbitol (Tabla 4).

Las muestras se incubaron en hielo durante 20 min, mezclando suavemente por inversión cada 5 min. Se centrifugó (Eppendorf; Centrifuge 5424) a 5, 000 x g por 5 minutos a temperatura ambiente, para después descartar el sobrenadante. Este paso puede repetirse hasta 3 veces si el sobrenadante se muestra muy viscoso.

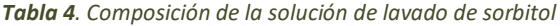

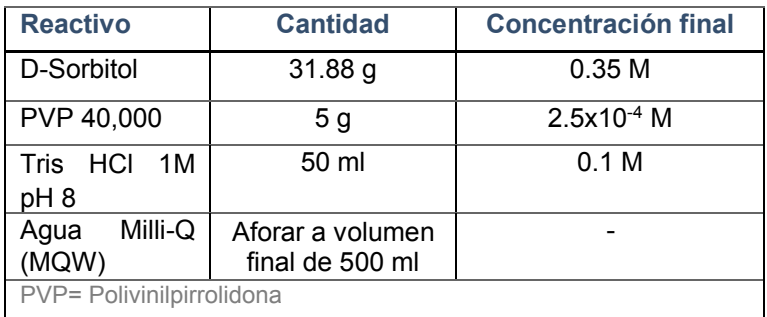

## **3.4.2 EXTRACCIÓN DE ADN GENÓMICO CON BUFFER CTAB**

El aislamiento del ADN se lleva a cabo con el buffer de extracción CTAB (bromuro de hexadeciltrimetilamonio) (Tabla 5). Se incubó la muestra con 650 µl de buffer CTAB durante 2 horas a temperatura ambiente, mezclando suavemente por inversión cada 15 min. Se agregó 650 µl de cloroformo con alcohol isoamílico (24:1) y se centrifugó a 22,673 x g por 30 minutos a 4ºC (HERMLE Labret; Z216 MK). Se transfirió la fase acuosa a un nuevo tubo eppendorf.

Se incubó la fase acuosa con 1 µl de RNAsa A (10 µg/mL) a temperatura ambiente por 30 minutos. La precipitación de los ácidos nucleicos se realizó con 50 µl de acetato de amonio (NH4CH3CO2) y 500 µl de isopropanol (C3H8O) y, después de centrifugar a 22,673 x g por 10 minutos a 4ºC, se decantó el sobrenadante y conservamos el precipitado obtenido.

Utilizando 1 ml de etanol absoluto se realizaron lavados al precipitado añadiendo el etanol y posteriormente centrifugando a 22,673 x g por 5 minutos a temperatura ambiente, esto se llevó a cabo 3 veces; posteriormente, permitimos que se evaporara el etanol a temperatura ambiente durante 10 minutos, cuidando de no dejar que la pastilla se seque, y finalmente se resuspendió con 25 µl de agua destilada.

| <b>Reactivo</b>                                                    | <b>Cantidad</b>                       | <b>Concentración final</b> |  |  |  |  |  |
|--------------------------------------------------------------------|---------------------------------------|----------------------------|--|--|--|--|--|
| <b>CTAB</b>                                                        | 4 g                                   | 0.1 <sub>M</sub>           |  |  |  |  |  |
| <b>NaCl</b>                                                        | 8.3 <sub>g</sub>                      | 1.4 M                      |  |  |  |  |  |
| PVP 40,000                                                         | 2 <sub>g</sub>                        | $5x10^{-4}$ M              |  |  |  |  |  |
| Acido ascórbico                                                    | 0.08 <sub>g</sub>                     | $4x10^{-3}$ M              |  |  |  |  |  |
| Tris HCI 1M pH 8                                                   | $10 \text{ mL}$                       | 0.1 <sub>M</sub>           |  |  |  |  |  |
| EDTA pH 8                                                          | $0.744$ g                             | $0.05$ M                   |  |  |  |  |  |
| Agua destilada                                                     | Aforar a<br>volumen final<br>de100 ml |                            |  |  |  |  |  |
| PVP= Polivinilpirrolidona<br>EDTA= ácido etilendiaminotetraacético |                                       |                            |  |  |  |  |  |

*Tabla 5 Composición del buffer de extracción CTAB.*

**3.5 ESTIMACIÓN DE CONCENTRACIÓN, PUREZA E INTEGRIDAD DEL ADN AISLADO**

Se estimó la concentración y pureza del ADN extraído con el equipo de espectrofotometría NanoDrop (NanoDrop; ND-100 UV-visible), cargando 2 µl de la muestra de ADN aislado en el equipo para llevar a acabo la lectura de la absorción de luz en el rango del espectro de 220 nm-750 nm de longitud de onda, con particular interés en los valores de absorción obtenidos en las longitudes de 230 nm, 260 nm y 280 nm, ya que estos nos indican la presencia de polisacáridos, ácidos nucleicos y proteínas, respectivamente.

Se analizó la integridad de las muestras de DNA extraído mediante electroforesis en gel de agarosa de baja concentración (0.6%) (Tabla 6) a 50 V durante 4 h. Se utilizaron los marcadores de peso molecular GeneRuler 1 kb Plus (Thermo Scientific; SM1333) y GeneRuler High Range DNA Ladder (Thermo Scientific; SM1351) (Fig. 7). Los geles fueron visualizados por medio de transiluminador de luz UV InGenius LHR (Syngene) y fotodocumentos usando el software GeneSnap v7.12.06. Todos los geles de electroforesis fueron visualizados del mismo modo.

## **3.6 AMPLIFICACIÓN DE MARCADORES MOLECULARES POR PCR**

Se utilizó el ADN extraído para amplificar marcadores de interés mediante PCR de punto final. Se utilizó el Kit Taq DNA polymerase 2X Master Mix RED (AMPLICON; A180301) junto con oligonucleotidos universales para los marcadores rpl16, trnL, y matK.

La tabla 12 muestra las condiciones que se utilizaron para las reacciones de amplificación. Los PCR se corrieron en un termociclador BIORAD (C100™ Thermocycler).

Los productos de amplificación se visualizaron en un gel de agarosa al 1%, mediante electroforesis a 90 V por 50 minutos cuando se utilizó el marcador de peso molecular 1 kb GeneRuler Plus y a 80 V por 35 min. Al utilizar el marcador GeneRuler Express DNA Ladder™ (Fig. 7).

### **3.7 AISLAMIENTO DE ARN CON TRIZOL®**

Se llevó a cabo la extracción de ARN haciendo uso del reactivo TRIzol® siguiendo el protocolo de Thermo Fisher Scientific (Nº de catálogo 15596026). Brevemente, se homogenizó 50-100 mg de tejido inicial. Al macerado se añadió 1 ml de TRIzol, posteriorimente la separación de fases se di al agregar cloroformo, en este caso es el ARN el que queda en la fase acuosa; la precipitación se realizó con isopropanol. El "*pellet"* obtenido se lavó con etanol 75% y finalmente se resuspendió en agua libre de Rnasas (tratada con 1 ml dietilpirocarbonato (DEPC) y 1L agua Milli-Q, posteriormente autoclaveada).

Se realizaron algunos pasos extra sugeridos por el fabricante, tales como una centrifugación inicial, posterior a la homogenización de tejido, durante 5 minutos a 19,319 x g a 4º C. Además, se comparó la precipitación utilizando solo isopropanol, contra precipitando con isopropanol y una solución salina compuesta por citrato de sodio al 0.8 M y cloruro de sodio al 1.2 M. Todo el material utilizado para la extracción de ARN fue previamente lavado con el agua libre de Rnasas dentro de la campana de extracción donde se dejo el equipo durante la noche a temperatura ambiente para al siguiente día ser esterilizado en autoclave.

Se estimó la concentración y pureza de las muestras de ARN aislado mediante el espectrofotómetro NanoDrop (NanoDrop; ND-100 UV-visible), además se corrió un gel de agarosa 1% a 60 V por 35 min para evaluar la integridad del ARN extraído. Para los geles de ARN se utilizó el marcador molecular GeneRuler Express DNA Ladder™ (Fig. 7).

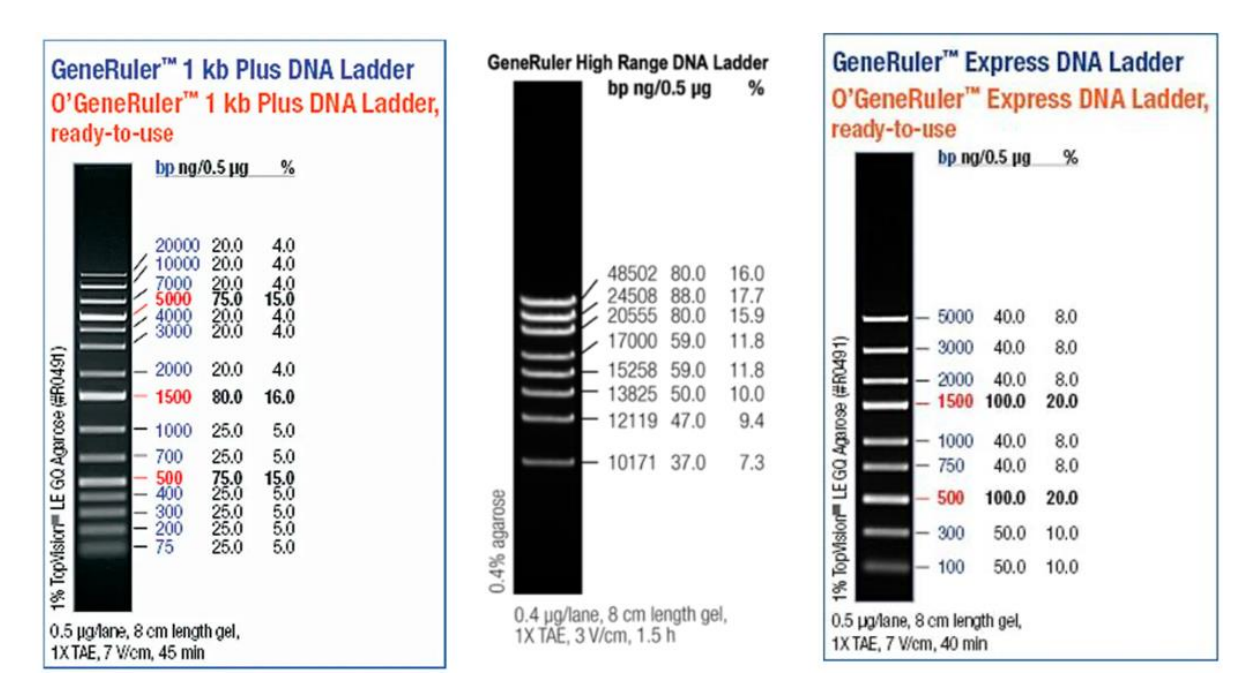

*Figura 8 Marcadores de peso molecular utilizados en los geles de electroforesis (Thermo Scientific™).*

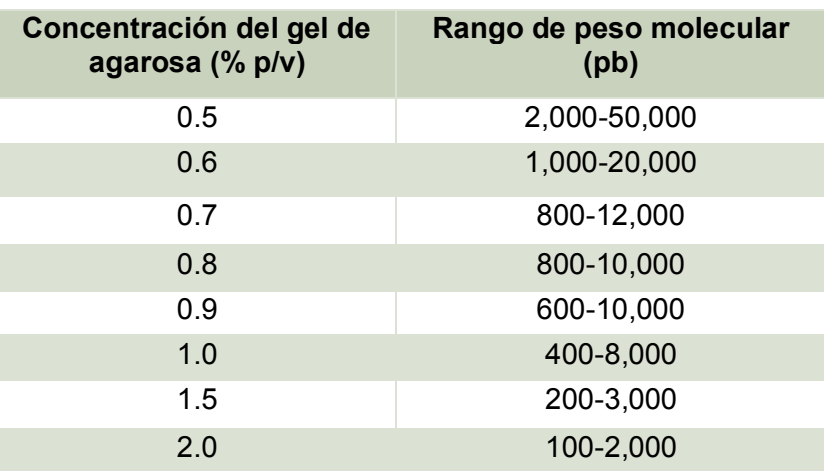

*Tabla 6 Relación de la concentración del gel de agarosa (%) y el rango de peso molecular, expresado en pares de bases (pb), de los fragmentos que migran de manera eficiente. (Thermo Scientific™)*

# **4. RESULTADOS**

## **4.1 VALOR C Y GENOMAS PRELIMINARES PUBLICADOS DE LA FAMILIA**

## **CACTACEAE**

Se exploró la base de datos "*Kew Plant DNA C-values Database*" (https://cvalues.science.kew.org/, fecha de acceso: 13 de octubre 2022) y se descargó la información de valor C para todas las especies cactáceas contenidas en ella. En el anexo B se muestra el valor C de las 50 especies de la familia Cactaceae contenidas en la base de datos, en la figura 9 se presenta una gráfica de densidad de acuerdo a los valores C registrados para la familia Cactaceae hasta octubre del 2022. El valor C puede convertirse en picogramos (pg), al considerar que 2C = 7.0 pg de ADN (Doležel et al., 2007), y de esta forma se puede estimar el tamaño del genoma, ya que 1 pg de ADN corresponde a 978 Mb. En la figura 9, la línea punteada de color rosa indica el valor C promedio de las especies de Cactaceas contenidas en "*Kew Plant DNA C-value database*", el cual es de 2.71 pg, valor alto comparado con el valor C de *Arabidopsis thaliana* estimado en 0.16 pg (~156 Mb), es decir, ~17 veces menor, y si comparamos el valor C de 7.1 pg, más alto entre las 50 especies de Cactáceas, reportado en la base de datos para *Weberbauerocereus winterianus*, el de *A. Thaliana* es ~44 veces menor.

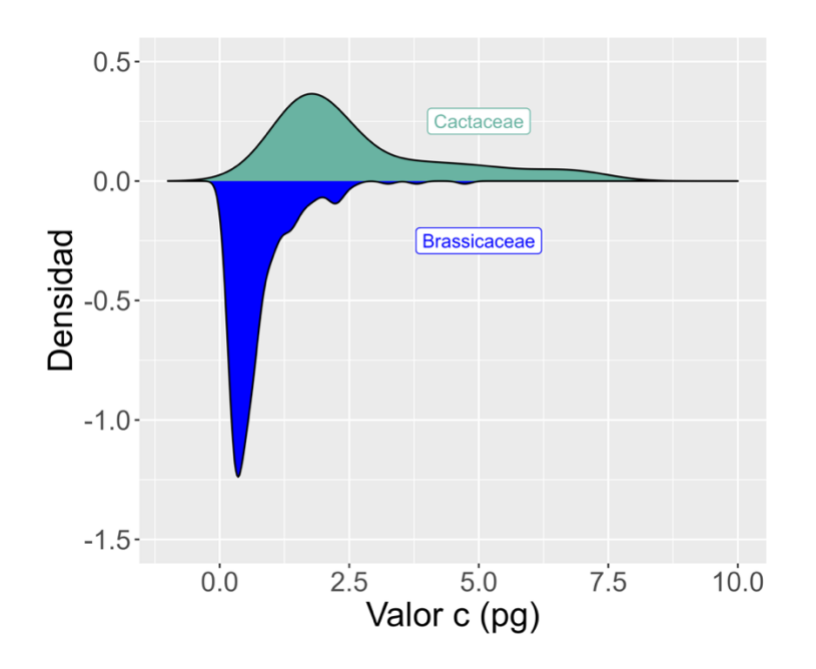

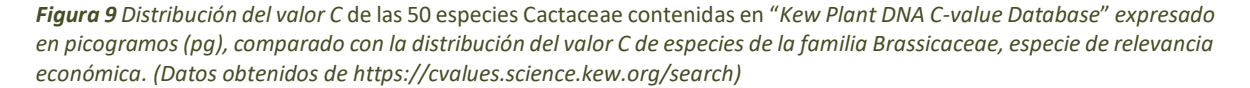

Respecto a los genomas secuenciados para la familia Cactaceae, actualmente se encuentran disponibles los genomas preliminares de siete especies cactáceas, *C. gigantea, C. fernambucensis, L. Schotti, P. pringlei, P. humboldtii, S. Undatus y S. Thurberi,* gracias a los trabajos de Copetti et al. (2017), Zheng et al. (2021) y Amaral

et al. (2021), todos ellos secuenciados utilizando la plataforma Illumina™; en consecuencia estos genomas están ensamblados en decenas o centenas de miles de "scaffolds" cortos. Se graficó a partir de la información disponible para la familia Cactaceae en NCBI Genome List [\(https://www.ncbi.nlm.nih.gov/genome/browse/#!/eukaryotes/Cactaceae;](https://www.ncbi.nlm.nih.gov/genome/browse/#!/eukaryotes/Cactaceae) fecha de acceso: 13 de octubre 2022) la distribución del tamaño de los scaffolds para cada uno de los ensambles de genoma preliminar para las siete especies (Fig. 9), obtuvimos que el promedio del tamaño de los scaffolds de dichos ensambles se encuentra por debajo de las 5 Kb en cada caso, lo cual indica un ensamblaje con alta fragmentación (Tabla 7).

|                     | Número<br>de<br>scaffolds | Longitud<br>máxima<br>(pb) | Longitud<br>mínima<br>(pb) | Promedio<br>(bb) | Mediana<br>(pb) | Tamaño<br>de<br>genoma<br>1C<br>$(Mpb)^{[1]}$ | Genoma<br>ensamblado |
|---------------------|---------------------------|----------------------------|----------------------------|------------------|-----------------|-----------------------------------------------|----------------------|
| C. gigantea*        | 57, 409                   | 648,566                    | 1.000                      | 17,077           | 3,368           | 1406.30                                       | 980.4 Mb             |
| C. fernambucensis** | 399, 975                  | 74,954                     | 300                        | 2,281            | 1,264           | nd                                            | 912.18 Mb            |
| L. schotti*         | 158,705                   | 148,470                    | 200                        | 5,028            | 2,559           | nd                                            | 797.8 Mb             |
| P. pringlei*        | 171,84                    | 68,912                     | 200                        | 3,670            | 2,347           | nd                                            | 629.3 Mb             |
| P. humboldtii*      | 126,352                   | 58, 930                    | 201                        | 3,277            | 2,338           | nd                                            | 413.9 Mb             |
| S. undatus***       | 31,970                    | 128,621,<br>599            | 1,000                      | 39,551           | 2,542           | nd                                            | 1,332. Mb            |
| S. thurberi*        | 159,478                   | 151,404                    | 200                        | 5,351            | 2,575           | 1685.60                                       | 853.2 Mb             |

*Tabla 7 Datos de los ensambles de genoma publicados para siete especies de la familia Cactaceae.*

[1]Consultado en: [https://cvalues.science.kew.org/search,](https://cvalues.science.kew.org/search) junio 2023

\*(Copetti et al., 2017), información suplementaria

\*\*(Amaral et al., 2021)

\*\*\* (Zheng et al., 2021)

La información recopilada permitió conocer el intervalo del tamaño de genomas de las diferentes especies de la familia Cactaceae. Se observa que en general las cactáceas poseen genomas grandes: por ejemplo para *Leptocereus quadricostatus* el valor C es de 0.8 pg (~782 Mb), lo cual es 6 veces mayor al de la planta modelo *A. thaliana* (125 Mb)*.* Esta distribución de tamaños genómicos puede deberse a eventos de duplicación del genoma completo y a la expansión de regiones de secuencias repetitivas (Michael, 2014).

Con base en los datos obtenidos mediante citometría de flujo para la estimación del tamaño de genoma y el alto nivel de fragmentación de los genomas secuenciados y ensamblados sugerimos que es necesario realizar proyectos de secuenciación con herramientas de tercera generación tanto para las siete especies mencionadas, como para más especies cactáceas, de modo que se logre una mejor representación de esta numerosa familia. Uno de los pasos críticos para lograr esto es contar con ADN de alto peso molecular y con una pureza óptima. En las cactáceas esto ha sido difícil de obtener debido al alto contenido de polisacáridos que caracteriza a las plantas suculentas, y los cuales son capaces de coprecipitarse con los ácidos nucleicos y de interferir en reacciones enzimáticas posteriores.

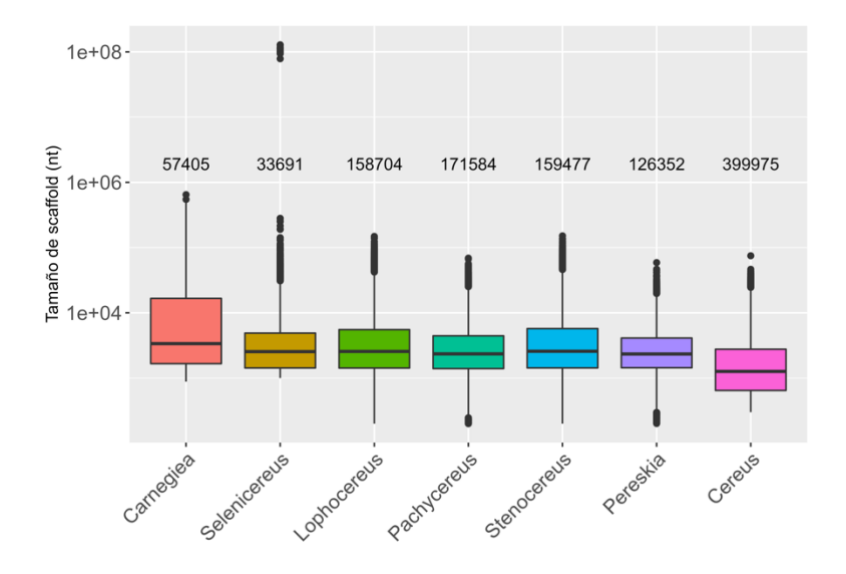

*Figura 10 Distribución del tamaño de los scaffolds, expresado en nucleótidos (nt), de cada ensamble de las secuencias genómicas publicadas para especies cactáceas. Los números arriba de cada gráfica indican la cantidad de scaffolds utilizados para el ensamble genómico. (Para elaborar la gráfica, se utilizaron los datos publicados en Copetti et al., 2017; Zheng et al., 2021; Amaral et al., 2021).*

## **4.2 HOJAS, TÉPALOS Y RAÍCES ACLARADAS**

De las especies *Gymnocalycium mihanovichii, Disocactus anguliger y Cereus peruvianus de la familia Cactaceae,* así como de la especie *Yucca sp*.*,* llevamos a cabo disecciones florales (Fig. 11) que nos permitieron conocer la anatomía de la flor de cada especie y a su vez poder recolectar los distintos órganos florales (Tabla 8), los cuales fueron guardados a -70º C hasta su uso.

*Tabla 8 Órganos de las especies de cactáceas que se utilizaron en el proyecto.*

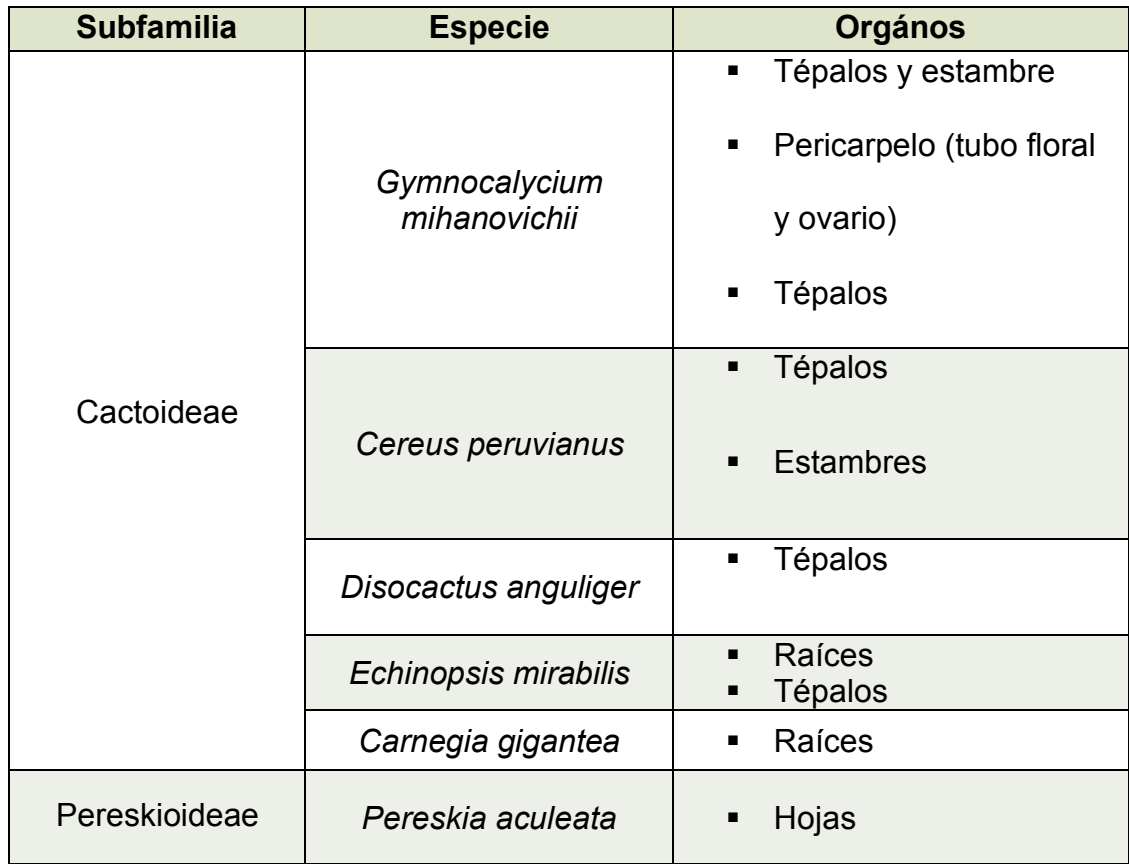

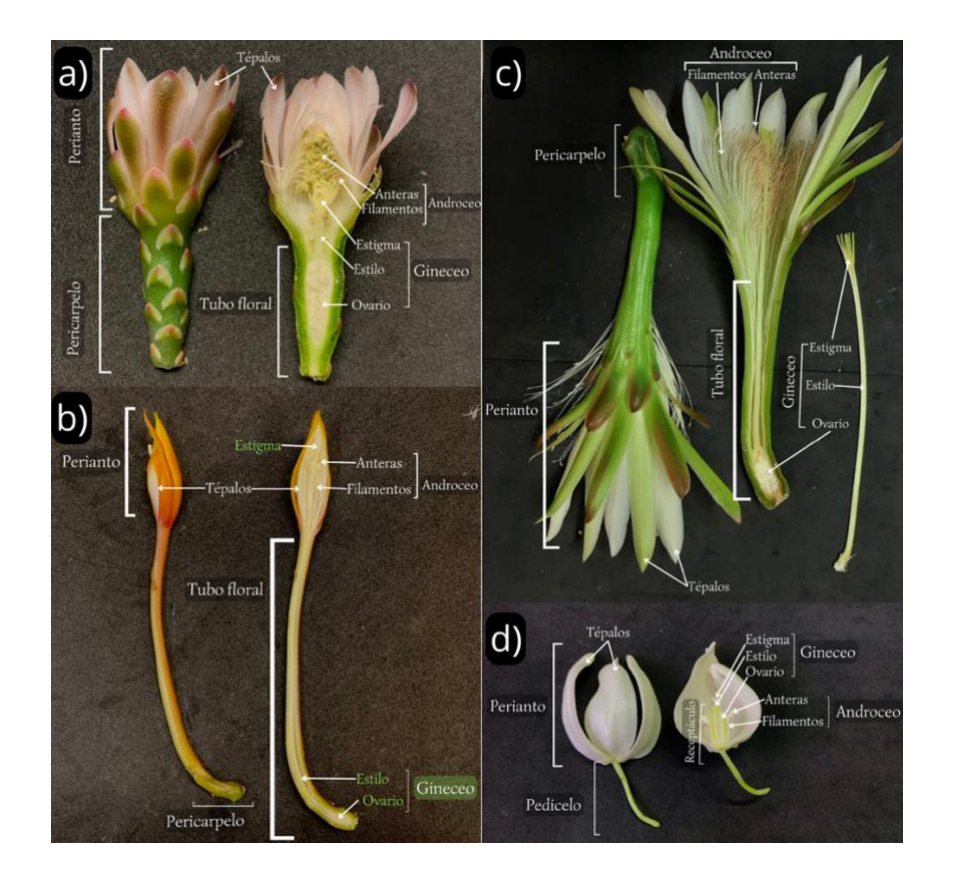

*Figura 11 Disecciones florales de las especies Gymnocalycium mihanovichii (a), Disocactus anguliger (b), Cereus. Peruvianus (c) de la familia Cactaceae. Se incluye Yucca sp.* (Asparagaceae)*, pues esta familia también se considera recalcitrante para la extracción de ADN. Se indican todos los órganos florales.*

Uno de los principales problemas para el aislamiento de ADN limpio e íntegro de especies cactáceas es la suculencia y, como consecuencia de esto, alto contenido de polisacáridos y pectinas en estas especies. Es importante tomar en cuenta la anatomía del tejido con el que se trabajará, y con esto evaluar cuál o cuáles de los tejidos podrían funcionar mejor como muestras iniciales para la extracción de ADN. En las cactáceas, esto es particularmente relevante debido a la presencia de células mucilaginosas distribuidas en la mayoría de los orgános.

64 Se realizaron microdisecciones a partir de cortes transversales de hojas de *P. aculeata, P. bahiensis y Pereskiopsis sp.*, bráctea de *G. mihanovichii* y tépalo de *Disocactus anguliguer* (Figs. 11-16). En los cortes podemos apreciar la anatomía foliar: observamos la vena principal (cuadro naranja), xilema (Xi), floema (Fl), procambium (Pc), epidermis (flecha verde), el parénquima empalizado (Pp), parénquima esponjoso (PE), escleras (cuadro azul), cloroplastos en color verde, cavidad estomática (flecha morada), sistema vascular (flecha blanca) y células mucilaginosas (Cm).

En los aislados epidérmicos de hojas y tépalos aclarados con solución de Franklin logramos observar la presencia de estomas paracíticos (flecha roja), es decir las células anexas son paralelas al eje de la células oclusivas, en ambas especies del género *Pereskia* y en *Pereskiopsis sp.*, en esta última también se observaron células del esclerénquima (cuadro azul) y en el caso de los tépalos de *G. mihanovichii* las células presentaron plasmólisis (Fig. 17), en todos los casos logramos ver la forma que poseen las células que componen cada uno de los tejidos de las hojas y tépalos aclarados.

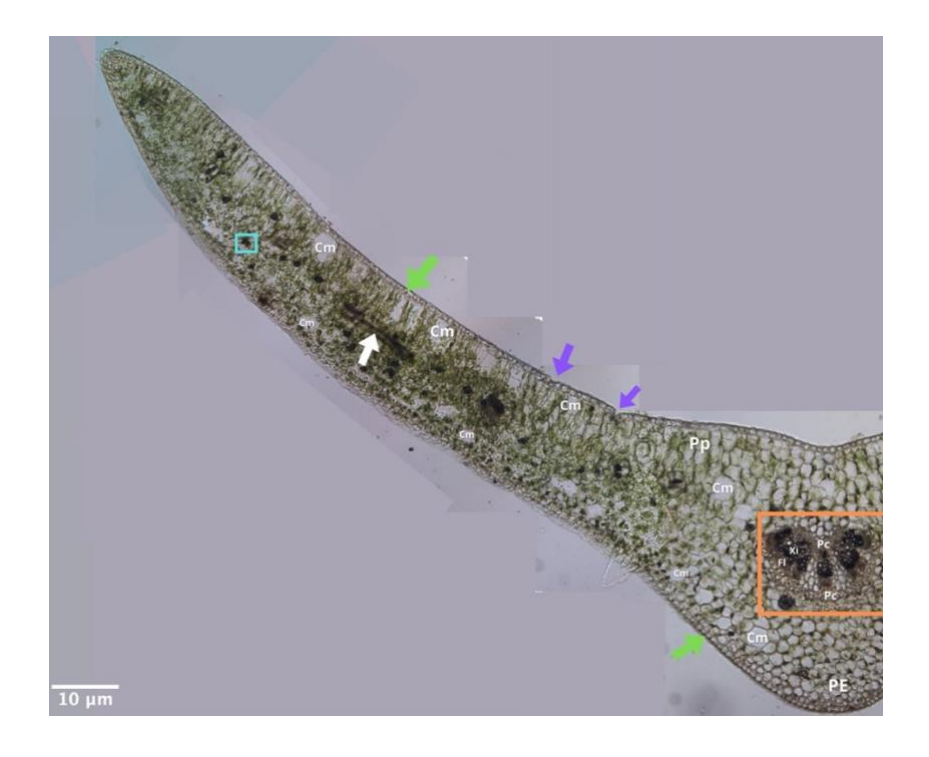

*Figura 12 Corte transversal de hoja de Pereskia aculeata. Epidermis (flecha verde), vena principal (cuadro naranja), escleras (cuadro azul), cavidad estomática (flecha morada), Cm: células mucilaginosas, Pp: parénquima empalizado, Pc: procambium, Xi: xilema, Fl: floema, PE: parénquima esponjoso. Imagen obtenida en microscopio óptico (Olympus BX 53).*

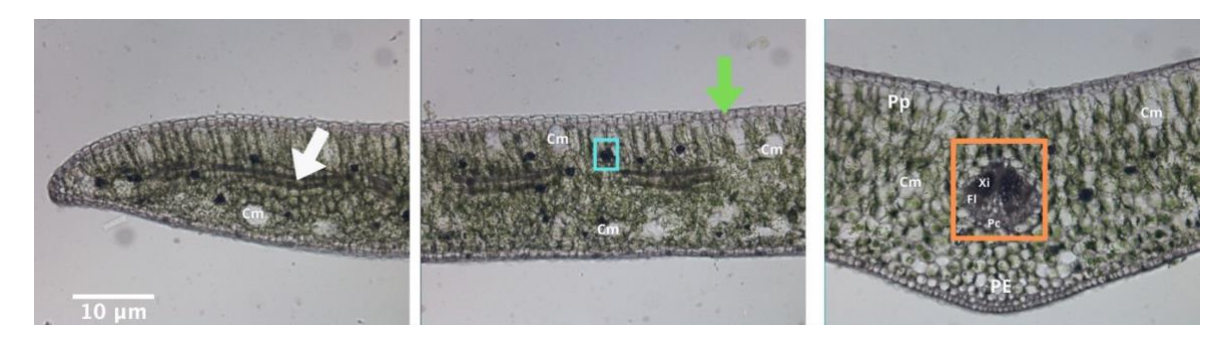

*Figura 13 Corte transversal de hoja de Pereskia bahiensis. Epidermis (flecha verde), vena principal (cuadro naranja), escleras (cuadro azul), sistema vascular (flecha blanca), Cm: células mucilaginosas, Pp: parénquima empalizado, Pc: procambium, Xi: xilema, Fl:floema, PE: parénquima esponjoso. Imagen obtenida en microscopio óptico (Olympus BX 53).*

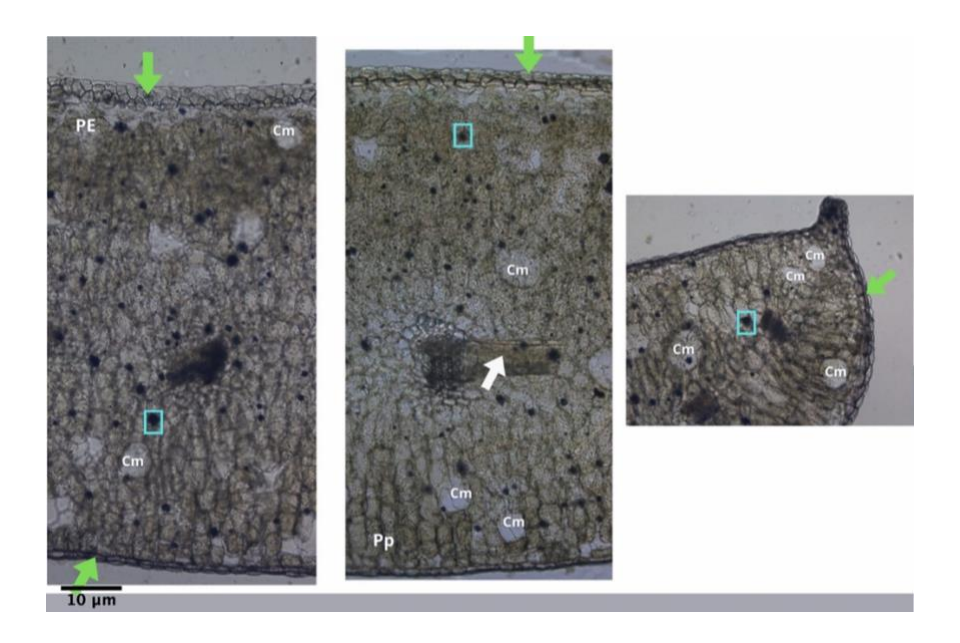

*Figura 14 Corte transversal de hoja de Pereskiopsis sp. Epidermis (flecha verde), escleras (cuadro azul), sistema vascular (flecha blanca), Cm: células mucilaginosas, Pp: parénquima empalizado, PE: parénquima esponjoso. Imagen obtenida en microscopio óptico (Olympus BX 53).*

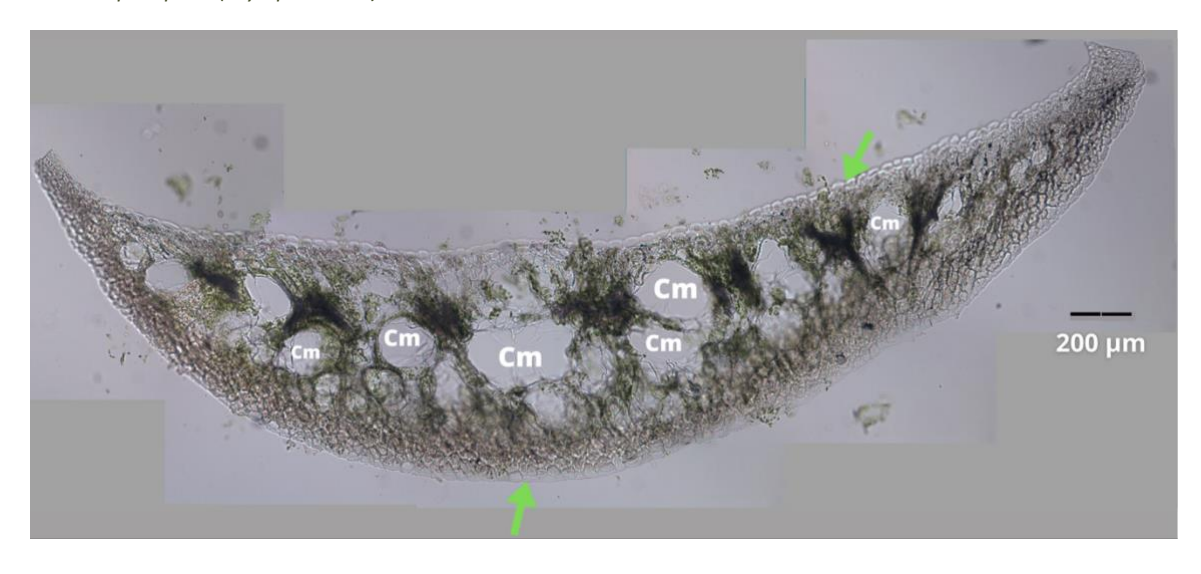

*Figura 15 Corte transversal de bráctea de Gymnocalycium mihanovichii. Epidermis (flecha verde), Cm: células mucilaginosas. Imagen obtenida en microscopio óptico (Olympus BX 53).*

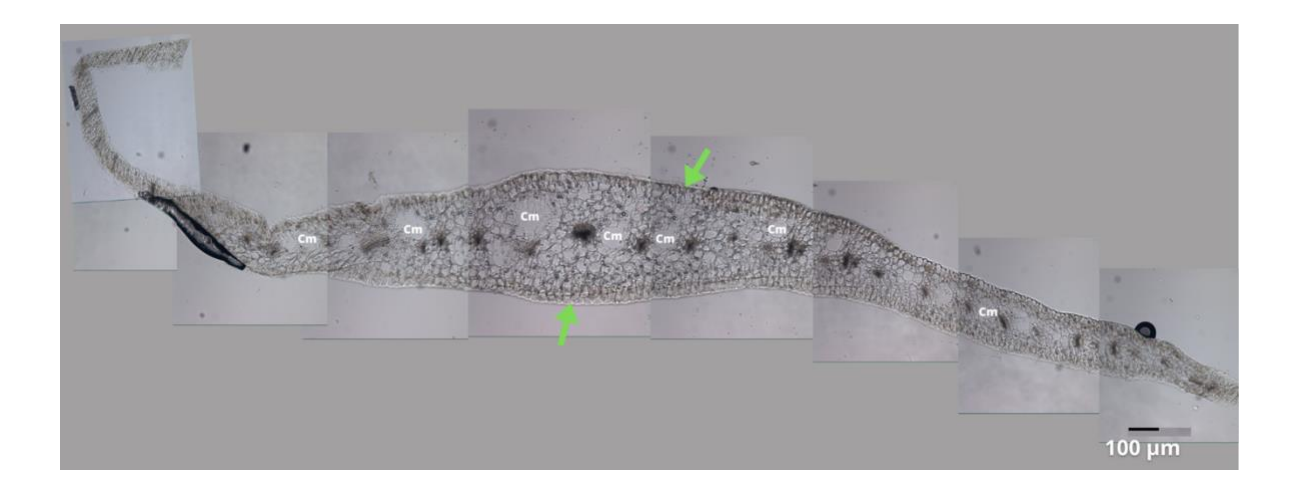

*Figura 16 Corte transversal de tépalo de Disocactus anguliguer. Epidermis (flecha verde), Cm: células mucilaginosas. Imagen obtenida en microscopio óptico (Olympus BX 53).*

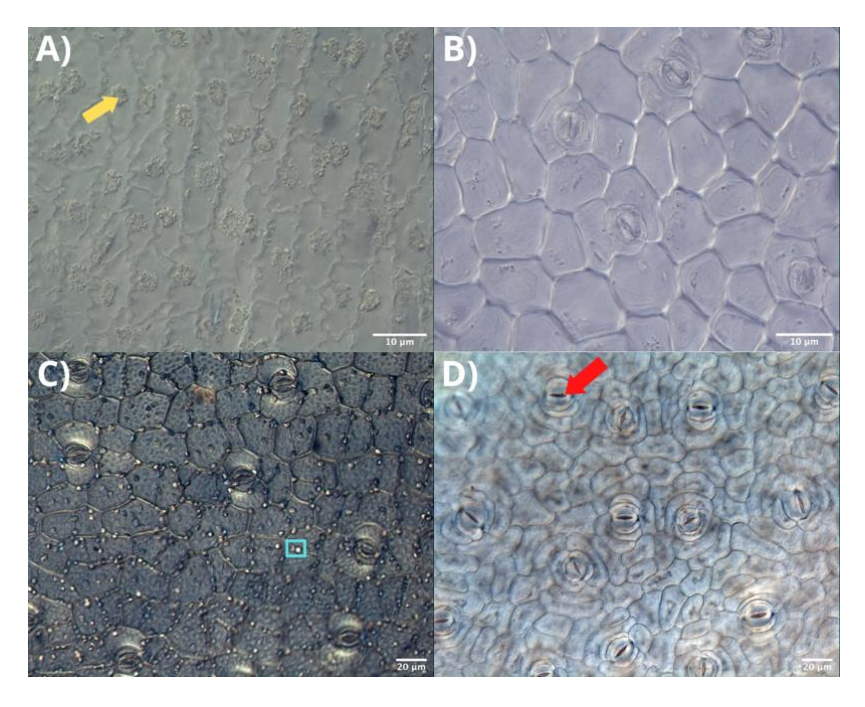

*Figura 17 Imágenes obtenidas en microscopio óptico (Olympus BX 53) de epidermis de los tépalos y hojas aclarados con solución de Franklin. Tépalos de G. mihanovichii (A), hojas de P. aculeata (B), Pereskiopsis sp. (C), hojas de P. baihiensis (D). Se muestran los estomas (flecha roja), los núcleos de las células (flecha amarilla) y células del esclerénquima (cuadro azul).*

En las raíces aclaradas con NaI de *E. mirabilis* cultivadas *in vitro* (Fig. 18) se observaron raíces laterales que comenzaban a crecer a partir de la raíz primaria, igualmente pudimos apreciar la presencia de pelos radicales que al cubrir el ápice de la raíz nos indican que todas las células de esta estaban completamente diferenciadas y su meristemo apical agotado. Este es un patrón de crecimiento de la raíz en la mayoría de las especies de Cactaceae analizadas hasta el momento (Shishkova et al., 2013).

De acuerdo con la cantidad de células mucilaginosas observadas en los diferentes órganos analizados, aquellos que se proponen como mejores candidatos para una extracción de ADN serían los tépalos. En general, las cactáceas son especies de ciclos de vida largos, con algunas especies alcanzando la etapa de madurez reproductiva, es decir, de floración, varias décadas después de la germinación. Esta característica, aunada a la floración nocturna y transitoria de diferentes especies podría dificultar la obtención de tépalos como tejido para realizar las extracciones de ADN. Ante esto, las raíces, y especialmente las raíces jóvenes, podrían ser una alternativa, sin embargo, para poder tener una alta cantidad de ADN se requiere una gran cantidad de material biológico. En las pruebas preliminares realizadas en este trabajo, se requirió de raíces de 30 plantas de *E. mirabilis* (7 días de edad) cultivadas *in vitro* para una sola extracción de bajo rendimiento (datos no mostrados).

En el caso de las hojas, estas son altamente mucilaginosas, lo que podría resultar en una muestra de ADN con contaminación por polisacáridos y por ende con valores bajos en la relación de absorbencia 260/230 nm. Finalmente, se podría utilizar una

muestra enriquecida en la epidermis de las hojas o de los tallos, evitando tomar el parénquima, el cual contiene mucho más mucílago.

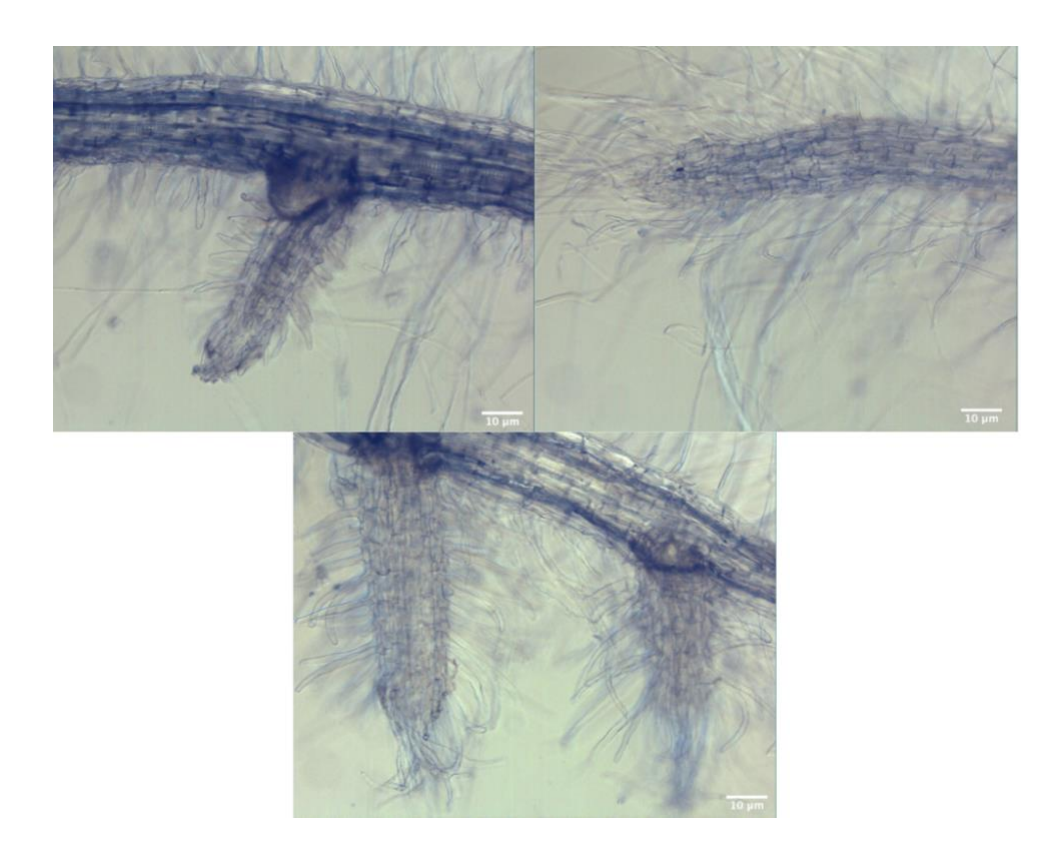

*Figura 18 Imágenes obtenidas con el microscopio óptico (Olympu Bx 53) de las raíces de E. mirabilis después de realizar la aclaración con yoduro de sodio (NaI).*

Algunos de los ejemplares, de *E. mirabilis* y *Turbinicarpus pseudomacrochele,* utilizados en la estandarización del protocolo de extracción de ADN fueron prensados, herborizados y depositados en el Herbario Universitario de Morelos (HUMO) de CONABIO, con los números de depósito 30939 (*T. pseudomacrochele*) y 30940 (*E. mirabilis*) (Fig.19 ).

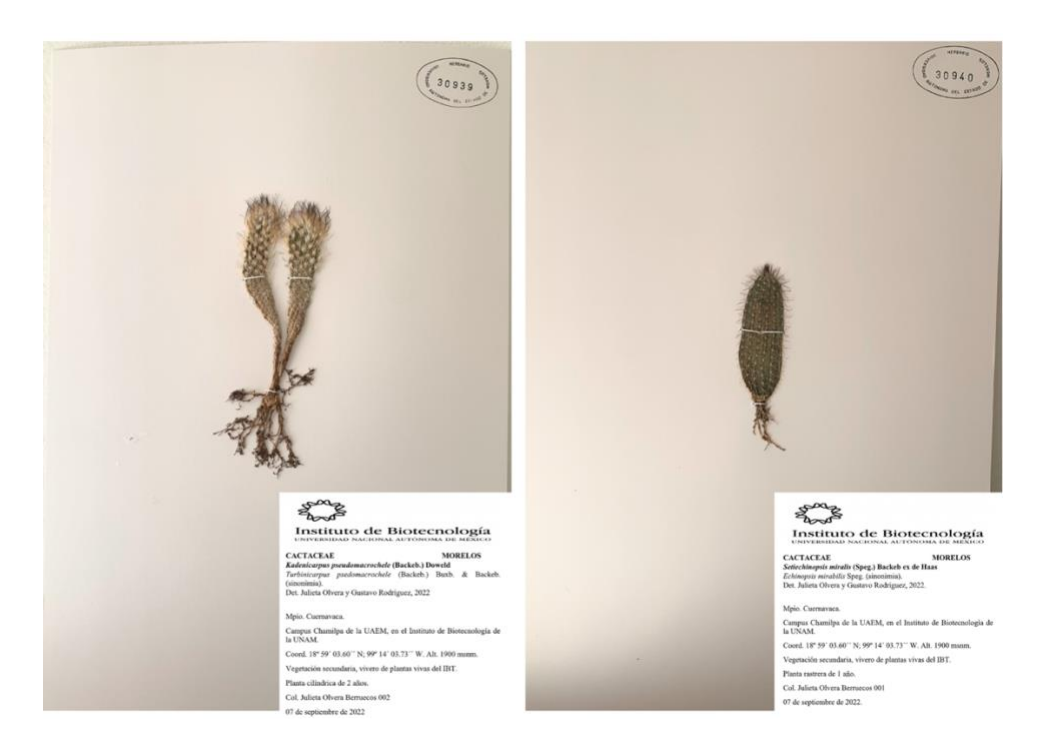

*Figura 19 Ejemplares herborizados de T. pseudomacrochele regenerada de callos in vitro y E. mirabilis, montados sobre papel libre de ácidos 300 g, con su ficha de datos.*

# **4.3 EXTRACCIÓN DE ADN DE ALTO PESO MOLECULAR**

De acuerdo con lo discutido en la sección anterior, las pruebas de extracción de ADN se realizaron principalmente a partir de tépalos, también utilizamos otros órganos florales como estambres, y algunas pruebas con raíces. Para probar cómo funciona el protocolo con tejidos muy mucilaginosos también se incluyeron algunas pruebas a partir de hojas de *Pereskia aculeata*.

Existen metodologías que emplean reactivos como el fenol y el ß-mercaptoetanol para la extracción de ADN por ser un solvente orgánico, sin embargo, descartamos implementarlo debido a que es un compuesto capaz de causar daño oxidativo al ADN aislado, haciéndolo no utilizable para la construcción de bibliotecas de
secuenciación de lecturas largas, además de que pueden co-precipitarse junto con los ácidos nucleicos. Evitar el uso de fenol y ß-mercaptoetanol también previene los efectos toxicos de estos compuestos sobre los organismos vivos y el ambiente.

Uno de los métodos más populares para extracción de ADN a partir de plantas implica el uso del detergente CTAB (bromuro de cetilmetrilamonio), el cual ha demostrado ser útil para una gran variedad de especies gracias a su capacidad de formar un precipitado con ADN sin co-precipitar polisacáridos y compuestos fenólicos.

Basándonos en protocolos anteriormente descritos (Martínez-González et al., 2017; Tel-Zur et al., 1999) estandarizamos pasos como temperaturas de incubación, tiempos de centrifugación, fuerza iónica de las soluciones y concentraciones de reactivos.

Durante las primeras pruebas del protocolo, la muestra de hojas de *P. aculeata* y raíces de *E. mirabilis,* se homogenizó en un mortero de procelana con nitrógeno líquido y el homogenizado se incubó con la solución de sorbitol y el buffer de extracción CTAB utilizando vortéx (Vortex-Genie 2®, Scientific Industries). Las incubaciones en las pruebas iniciales se realizaban con solución de sorbitol a 60º C durante 20 minutos, y con el buffer CTAB a 85º C por 2 horas. La caracterización espectrofotométrica del ADN extraído mostró mayor absorbencia a una longitud de onda de 230 nm, lo que indica una alta contaminación de polisacáridos, sales y compuestos fenólicos (Fig 20 A).

Al considerar que el implementar el uso de vortex para mezclar la muestra con la solución de sorbitol y el buffer CTAB, junto con incubaciones a altas temperaturas por tiempo prologando podrían afectar la integridad del ADN, se disminuyó la temperatura de ambas incubaciones a 35º C; también probamos realizar ambas incubaciones en hielo, sin cambiar el tiempo de incubación (Tabla 9), este cambio en la temperatura de incubación ayudó a mejorar la calidad de la extracción lo cual se observa en los valores de absorbencia obtenidos (Fig. 20 B). Sin embargo notamos que al realizar la incubación con buffer CTAB en hielo la muestra se congeló. Es recomendable evitar los eventos de congelación y descongelación, pues estos inducen daño físico al ADN, lo cual se observa en el gel de electroforesis con bandas que presentan barrido, lo que demuestra la degradación de la muestra (Fig. 21).

Finalmente se probó la incubación con sorbitol en hielo durante 20 minutos y con el buffer CTAB a temperatura ambiente durante 2 h, mezclando suavemente por inversión cada 5 y 15 minutos, respectivamente.

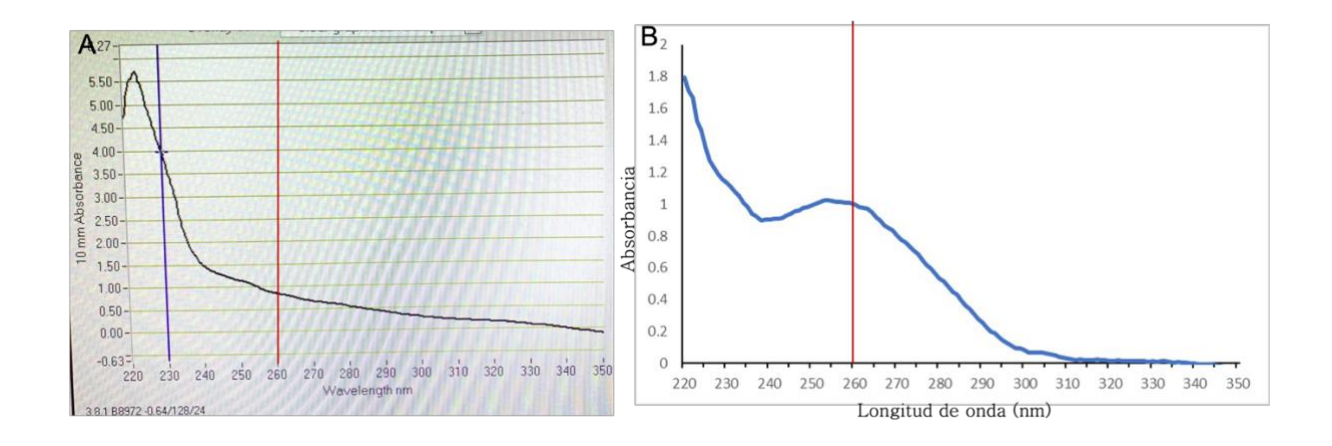

*Figura 20 Gráficas obtenidas en espectrofotómetro NanoDrop (ND-100 UV-visible) durante las primeras pruebas de aislamiento de ADN a partir de hojas de P. aculeata. A) Extracción realizando incubación con sorbitol a 60º C por 20 min y con buffer CTAB a 85º C por 2 h; B) Extracción realizando ambas incubaciones en hielo, por 20 min con sorbitol y por 2 h con buffer CTAB.*

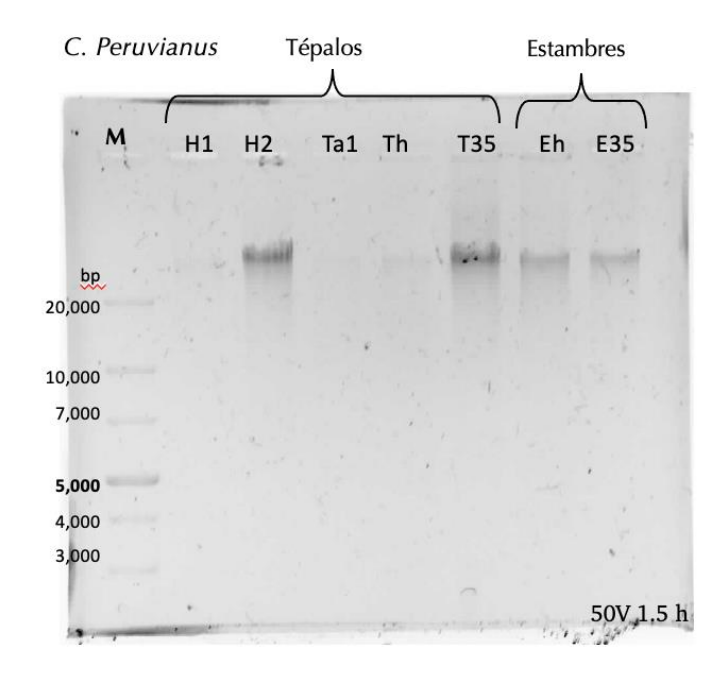

*Figura 21 Gel de agarosa 0.6% con las muestras obtenidas probando distintas temperaturas de incubación; pozos 1-5 tépalos de C. peruvianus, pozos 7 y 8 estambres de C. peruvianus; muestras H1, H2, Th y Eh tuvieron ambas incubaciones en hielo; muestras T35 y E35 ambas incubaciones 35º C; muestra Ta1 con ambas incubaciones a temperatura ambiente. Gel a 50 V por 1.5 h, tamaño del gel 6.1x7 cm, con marcador de peso molecular GeneRuler 1kb Plus.* 

| <b>Muestra</b> | Órgano<br>floral | Temperatura<br>de<br>incubación | Concentración<br>$(ng/\mu l)$ | <b>Volumen</b><br>$(\mu I)$ | A260/280 | A260/230 |
|----------------|------------------|---------------------------------|-------------------------------|-----------------------------|----------|----------|
| H1             | Tépalos          | Hielo                           | 25.8                          | 25                          | 1.94     | 0.73     |
| H <sub>2</sub> | Tépalos          |                                 | 211.6                         | 25                          | 2.01     | 1.42     |
| Th             | Tépalos          |                                 | 873.1                         | 25                          | 2.06     | 2.14     |
| Eh             | Estambres        |                                 | 141.1                         | 25                          | 1.86     | 2.10     |
| Ta1            | Tépalos          | Temperatura<br>ambiente         | 18.5                          | 25                          | 1.99     | 0.45     |
| <b>T35</b>     | Tépalos          |                                 | 100.00                        | 25                          | 1.98     | 2.16     |
| E35            | Estambres        | $35^{\circ}$ C                  | 52.7                          | 25                          | 1.84     | 1.62     |

*Tabla 9 Caracterización espectrofotométrica de las muestras de ADN extraído usando diferentes temperaturas de incubación, previo a la estandarización del protocolo*

De los sobrenadantes descartados durante la extracción se puede inferir una alta concentración de metabolitos secundarios. Por ejemlo, de las extracciones de *C. peruvianus* el sobrenadante se tornaba de un color muy oscuro indicando un proceso de oxidación probablemente en compuestos polifenólicos (Fig. 22). De modo interesante, el cambio de coloración se observó en los sobrenadantes de los lavados con sorbitol, pero no en los precipitados de fragmentos de células y tejidos, sugiriendo que los lavados con sorbitol ayudaron a remover, al menos en parte, algunos metabolitos secundarios.

En las primeras pruebas, la precipitación de ADN se llevó a cabo con isopropanol frío ('*ice cold'*) en presencia de acetato de amonio a una concentración alta (7.5 M). Sin embargo, tomando en cuenta lo reportado por Jima Herkrujam (2020), donde describe que al agregarse el isopropanol frío se precipitan también los polisacáridos, decidimos agregar el isopropanol a temperatura ambiente, esto junto con el aumento de la fuerza de centrifugación a 22,673 x g nos permitió obtener una pastilla de mayor tamaño y por lo tanto, fácilmente visible con el ojo desnudo.

Durante las pruebas iniciales con *P. aculeata* (hoja), *C. peruvianus* (tépalos) y *G. mihanovichii* (tépalos y estambres), previo a la optimización de los pasos del protocolo, los valores de la absorbencia en la relación A260/230 ≤1.64, sugerían que las muestras aun presentaban contaminación por polisacáridos, y relativamente alta por proteínas (A260/280 ≥1.59, con excepción de una muestra de hoja de *P. aculeata*). Si bien, los valores obtenidos entran en el intervalo de 'aceptables' (≥1.6- 1.7 en la relación A260/280 y >1.8 en la relación A2260/230), la concentración de ADN aislado a partir de ellas fue menor a 42.5 ng/µl (Tabla 10).

| Especie         | Órgano floral          | Concentración<br>$(ng/\mu l)$ | A260/280 | A260/230 |
|-----------------|------------------------|-------------------------------|----------|----------|
|                 | Hoja                   | 6.5                           | 0.45     | 1.64     |
| P. aculeata     |                        | 12.1                          | 1.74     | 1.02     |
|                 |                        | 42.5                          | 1.59     | 0.21     |
| C. peruvianus   | Tépalos                | 25.8                          | 1.94     | 0.73     |
| G. mihanovichii | Tépalos y<br>estambres | 5.9                           | 2.07     | 0.86     |

*Tabla 10 Caracterización espectrofotométrica de las muestras de DNA extraído, previo a la estandarización del protocolo.*

Aumentamos la concentración de reactivos como CTAB, de 2% a 4%, y Polivilpirrolidona (PVP 40,000), de 1% a 2%, con el fin de aumentar la fuerza iónica de las soluciones y lograr una mejor muestra de ADN de alto peso molecular.

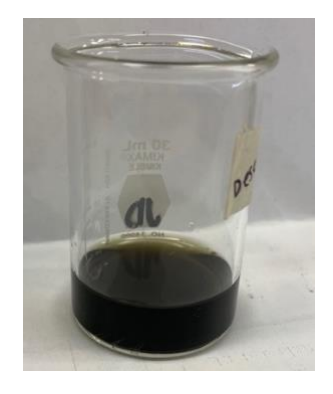

*Figura 22 Coloración del sobrenadante obtenido de C. peruvianus después de los lavados con solución de sorbitol, coloración oscura indicaba una posible oxidación de polifenoles presentes en el sobrenadante.*

El ADN aislado a partir del protocolo con estas modificaciones mostró niveles dentro del intervalo 'óptimo' (≥1.8-2.1) en A260/280, de acuerdo con las lecturas obtenidas mediante el equipo NanoDrop (Tabla 11). Por ejemplo, los valores en la relación de absorbencia A260/280 fue ≥1.86, y de relación A260/230 ≥1.6, valor que sigue estando dentro de los valores 'aceptables' para considerar que la muestra obtenida se encuentra limpia de contaminantes. En las muestras a partir de las especies *C. peruvianus, D. anguliger, G. mihanovichi, E. mirabilis* y *C. gigantea* se obtuvieron concentraciones altas de ADN, con concentraciones superiores a 98.97 ng/µl, valor obtenido a partir de 200 mg de tépalos de *D. Anguliger*.

Se obtuvieron resultados similares para especies de otras familias, consideradas igualmente difíciles para el aislamiento de ADN por su alto contenido de metabolitos secundarios. Por ejemplo, al trabajar con hojas de *Eucalyptus sp.* y tépalos de *Yucca sp.* se logró obtener valores 'óptimos' en ambas relaciones, A260/280 ≥2.04 y A260/230 ≥1.99, así como un buen rendimiento en la extracción, alcanzando 124.42 ng/µl (*Yucca sp.*) en la extracción de menor rendimiento.

Los resultados obtenidos para las distintas especies, utilizando 200-350 mg de tejido inicial, se muestran en las gráficas de la figura 23; las cuales se generaron a partir de los valores de absorbencia en cada una de las longitudes de onda medidas. Se observa que el pico más alto de absorbencia se encuentra, como es esperado, a una longitud de onda de 260 nm.

Además del análisis espectrofotométrico, se realizó un análisis de integridad de ADN mediante electroforesis en gel de agarosa de baja concentración (0.6%) (Fig. 24). El gel de agarosa se visualizó en un transiluminador y se observaron bandas de tamaño > 20,000 pb, indicando integridad del ADN extraído. Las bandas de ADN purificado de todas las muestras se visualizan por arriba de la marca de 20, 000 pb del marcador de peso molecular 1 kb GeneRuler Plus, y cerca de 48, 502 pb cuando se utilizaba como referencia el marcador GeneRuler High Range (Fig. 25), lo que indica que en todos estos casos se purificó el ADN de alto peso molecular.

Nuestro protocolo implementa pre-lavados con solución de sorbitol y destaca por evitar el uso de agentes reductores agresivos, tales como el β-mercaptoetanol, reactivo utilizado por Jones y Schwessinger (2020) que, además, es nocivo para la salud humana. Este protocolo también disminuye la probabilidad de posibles daños

al ADN al no requerir incubaciones a altas temperaturas, ni requerir el uso de vortex para mezclar, a diferencia de otros protocolos reportados para cactáceas (N. Tel-Zur *et al.*, 1999; Martínez-González *et al.*, 2017). La precipitación de ADN se realiza con isopropanol en presencia de acetato de amonio,seguido de lavados con etanol. El uso de acetato de amonio permite una precipitación preferencial de moléculas de ADN largas (Moore D. Y Dowhan D., 2002), a diferencia del acetato de sodio (N. Tel-Zur *et al*., 1999).

Los resultados obtenidos con las modificaciones realizadas en la composición de las soluciones, así como en las temperaturas y tiempo de incubación, en adición de la fuerza de centrifugación, permitieron mejorar los valores de pureza obteniendo ahora valores 'óptimos' con alta concentración de ADN (Tabla 11). Adicionalmente, los geles de electroforesis muestran que el ADN extraído tiene una longitud mayor a 20, 000 pb en gel de electroforesis, corroborando que el ADN aislado es de alto peso molecular.

El protocolo propuesto se probó además en plantas de familias botánicas distintas a la familia Cactaceae, pero que están consideradas también como especies difíciles para aislamiento de ácidos nucleicos debido a su alto contenido de polisacáridos y metabolitos secundarios. Se realizaron extracciones de ADN a partir de tépalos de *Yucca sp.* y hojas de *Eucalyptus sp.* Comprobamos que nuestro protocolo es viable también para estas especies, para las cuales se obtuvieron

valores 'óptimos' de pureza y una alta concentración de ADN, como se observa en la Tabla 11 y la figura 23.

| <b>Especie</b>  | Órgano floral       | Concentración<br>$(ng/\mu l)$ | A260/280 | A260/230 |
|-----------------|---------------------|-------------------------------|----------|----------|
| C. peruvianus   | Tépalos             | 338.1                         | 1.90     | 1.96     |
| C. peruvianus   | Estambre            | 141.1                         | 1.86     | 2.10     |
| D. anguliger    | Tépalos             | 98.97                         | 2.00     | 2.09     |
| G. mihanovichii | Tépalos y estambres | 194.5                         | 1.92     | 1.6      |
| E. mirabilis    | Tépalos             | 385.54                        | 1.87     | 1.81     |
| C. gigantea     | Raíces              | 314.21                        | 1.95     | 1.99     |
| Yucca sp.       | Tépalos             | 124.42                        | 2.04     | 1.99     |
| Eucalyptus sp.  | Hoja joven          | 969.25                        | 2.11     | 2.22     |

*Tabla 11 Caracterización espectrofotométrica de las muestras de ADN extraído con el protocolo estandarizado.*

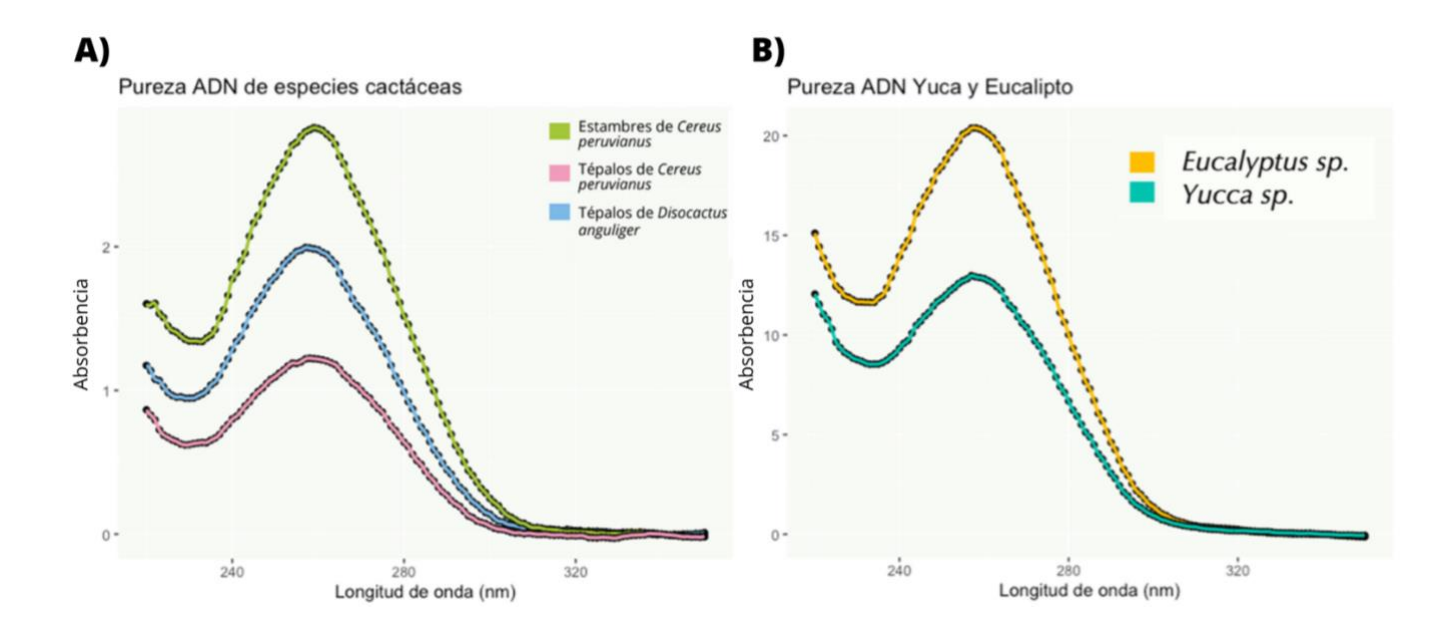

*Figura 23 Gráficas generadas en Rstudio para los valores de la muestra de ADN aislado para cada especie de la familia Cactaceae (A) y de las muestras a partir de* Yucca sp. y Eucalyptus sp. (B)*, en ambas se obtuvó el pico más alto, y por* 

*ende la mayor absorbencia, a una longitud de onda 260 nm. En el anexo C se muestran los comandos utilizados para generar ambas gráficas en Rstudio.*

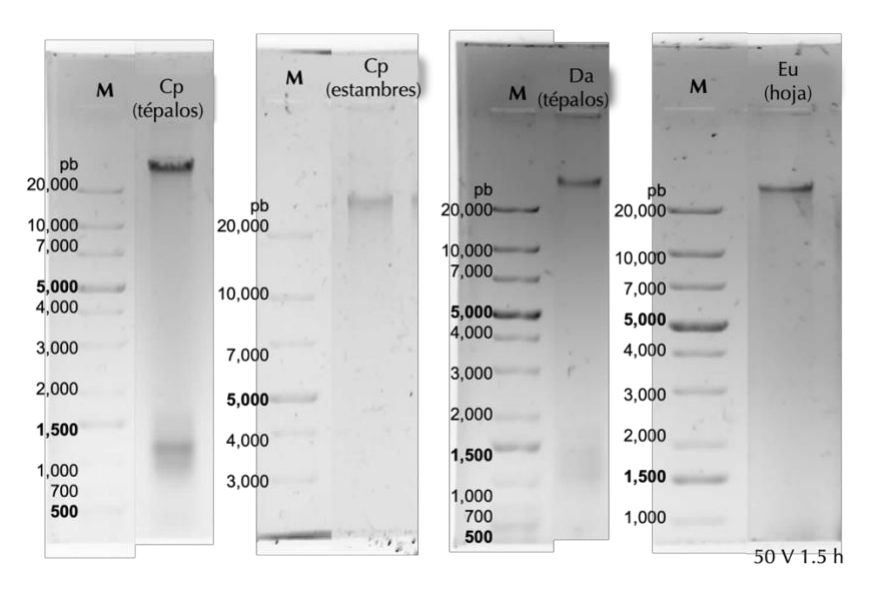

*Figura 24 Muestras de ADN de Cereus peruvianus (Cp), Disocactus anguliger (Da) y Eucalyptus sp. (Eu), en un gel de agarosa 0.6%. Las condiciones de electrofiresis fueron 50 V, 1.5 h, tamaño del gel 6.1x7 cm. Marcador de peso molecular GeneRuler™ 1 kb Plus (Thermo Fischer).*

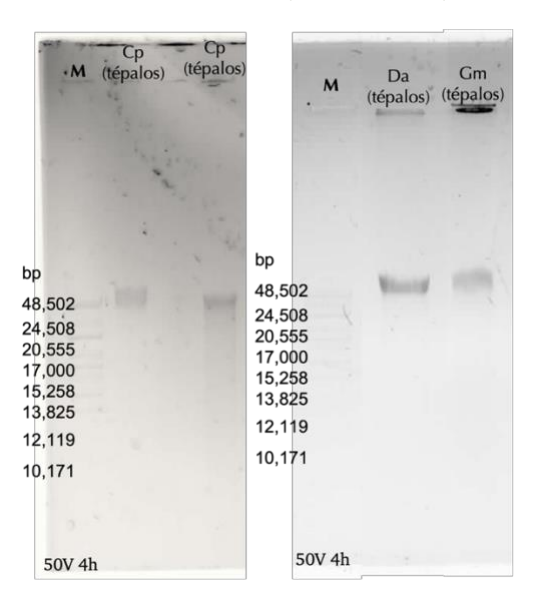

*Figura 25 Muestras de ADN extraído a partir de tépalos de Cereus peruvianus (Cp) , Disocactus anguliger (Da) y Gimnocalycium mihanovichii (Gm), en un gel de agarosa 0.6% a 50 V por 4 h, tamaño del gel 9.2x7 cm. Marcador de peso molecular GeneRuler™ High Range.*

Luego de las distintas pruebas y modificaciones realizadas, se propone el siguiente *Protocolo De Extracción de ADN de Alto Peso Molecular Para Cactáceas*, el cual se explica en extenso en el anexo D.

**Diagrama del protocolo estandarizado para extracción de ADN de alto peso molecular en cactáceas**

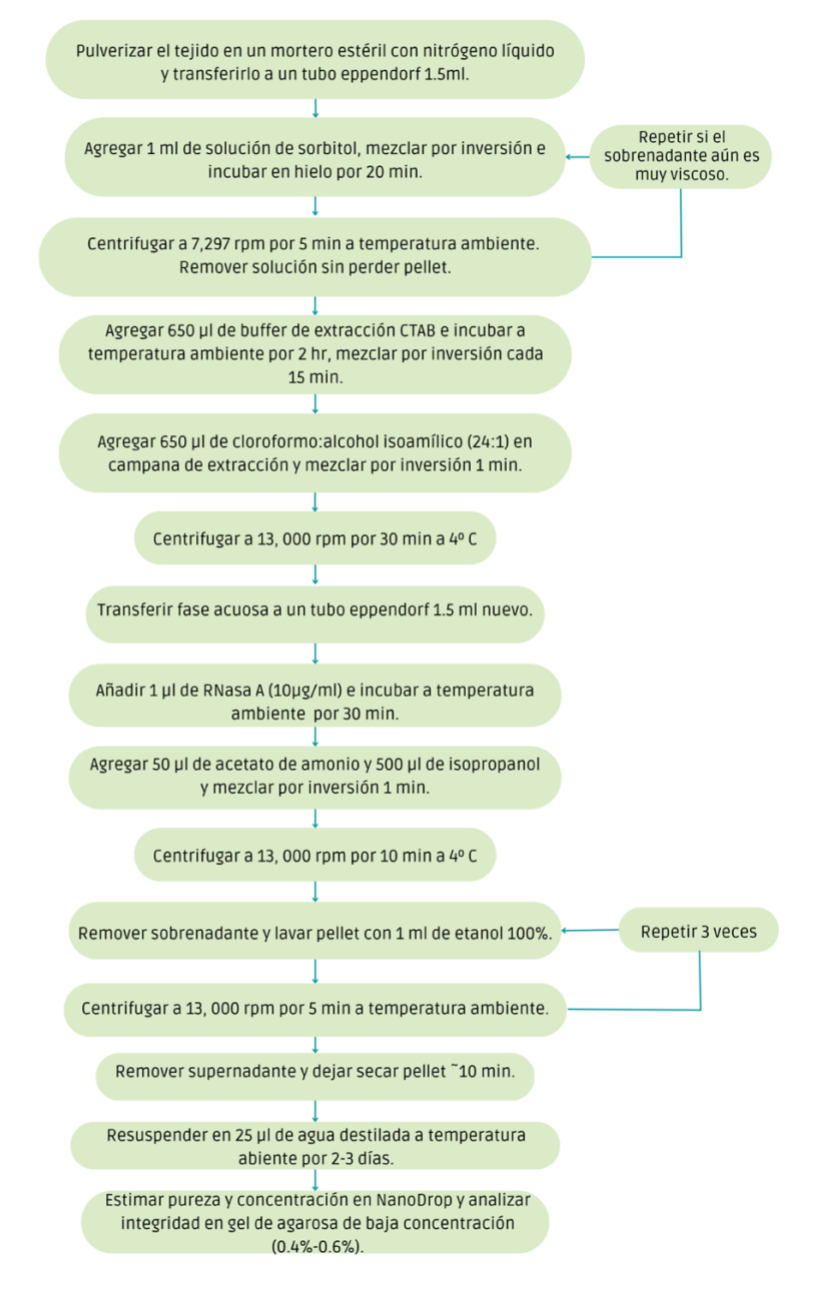

### **4.4 AMPLIFICACIÓN DE ADN GENÓMICO MEDIANTE PCR**

Una de las preocupaciones más importantes al extraer ADN a partir de especies de la familia Cactaceae, es la coprecipitación de polisacáridos, polifenoles y ADN, lo cual puede inhibir las reacciones enzimáticas posteriores. Para explorar si el ADN extraído puede ser utilizado en reacciones de amplificación, se realizaron reacciones de PCR con el ADN aislado a partir de *C. peruvianus*, *E. mirabilis, G. mihanovichii, D. anguliger, P. aculeata* y *Yucca sp.* con oligonucleótidos universales para amplificar a los marcadores moleculares matK, trnL y rpl16. Ajustamos en el equipo los programas utilizados para cada par de oligonucleótidos de acuerdo con su temperatura de alineamiento (Tm, por sus siglas en inglés "melting temperature") y el tamaño estimado del producto de amplificación (Tabla 12). Para amplificar los 3 marcadores se utilizaron los programas con 35 ciclos. La visualización del gel de electroforesis (Fig. 26-28) mostró que se logró amplificar los 3 marcadores moleculares con el ADN aislado a partir de *C. peruvianus, G. mihanovichii, D. anguliguer* y *P. aculeata*. Para *E. mirabilis* amplificaron los marcadores trnL y rpl16, en el caso de *Yucca sp.* solo amplificó el marcador matK. Estos resultados sugieren que el ADN aislado se encuentra libre de contaminantes que pudieran inhibir las reacciones enzimáticas necesarias para llevar a cabo la amplificación.

*Tabla 12 Características de los oligos utilizados así como las condiciones de las reacciones PCR realizadas.*

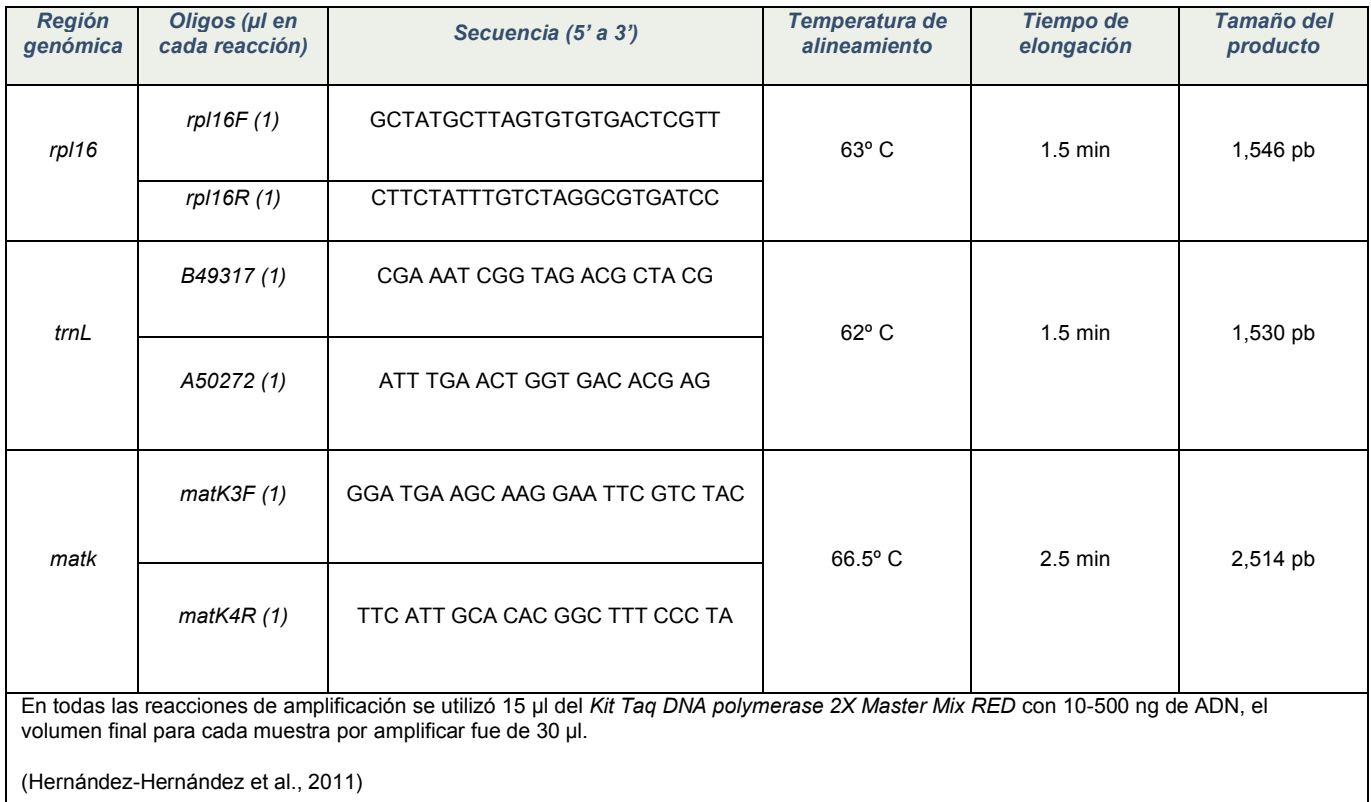

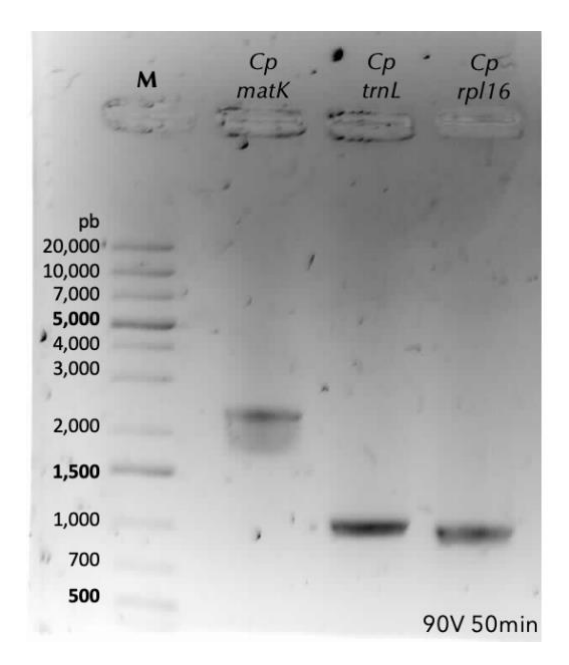

*Figura 26 Gel de agarosa con marcadores de Cereus peruvianus (Cp) amplificadas con cada uno de los 3 marcadores moleculares (matK, trnL y rpl16). Marcador de peso molecular (M): GeneRuler™ 1 kb Plus(Thermo Scientific™). El gel (9.2x7 cm) se corrió a 90 V por 50 min.*

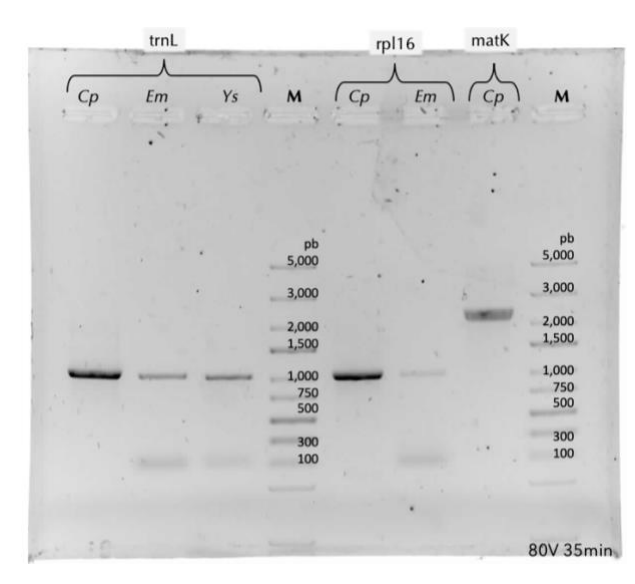

*Figura 27 Gel de agarosa 1% mostrando los productos de amplifación de los diferentes marcadores moleculares, trnL, rpl16 y matK, en las especies C. peruvianus (Cp), E. mirabilis (Em) y Yucca sp. (Ys). Se utilizó el marcador de peso molecular (M) GeneRuler Express. El gel (6.1x7 cm) se corrió a 80 V por 35 minutos.*

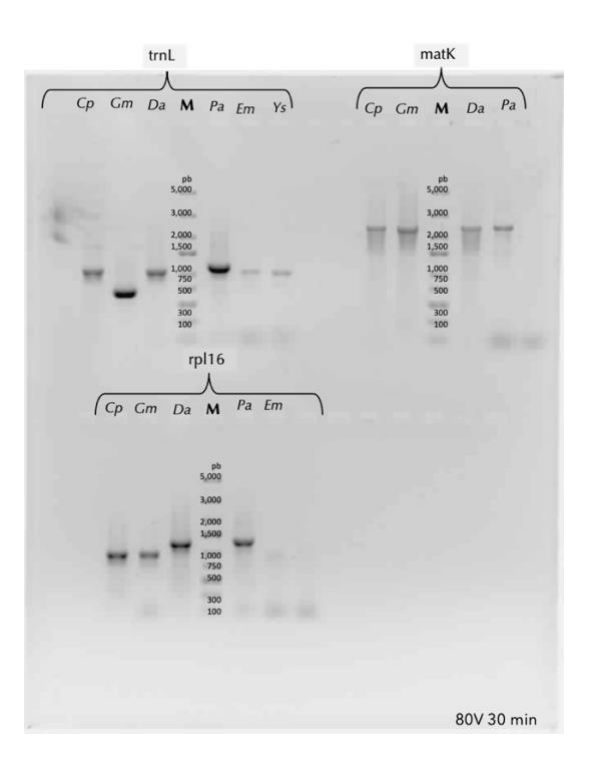

*Figura 28 Gel de agarosa 1% mostrando los productos de amplifación de los diferentes marcadores moleculares, trnL, rpl16 y matK, en las especies C. peruvianus (Cp), Gymnocalycium mihanovichii (Gm), Disocactus anguliguer (Da), Pereskia aculeata (Pa), E. mirabilis (Em) y Yucca sp. (Ys). Se utilizó el marcador de peso molecular (M) GeneRuler Express. El gel (9.2x7 cm) se corrió a 80 V por 30 min.*

### **4.5 EXTRACCIÓN DE ARN CON TRIZOL®**

Además de las extracciones de ADN, se realizaron extracciones de ARN. El ARN se aisló a partir de cotiledones e hipocótilos de plantas cultivadas *in vitro* de la especie *C. gigantea* utilizando el método de TRIzol®, iniciando con ~150-185 mg de tejido inicial que luego de la homogenización con el TRIzol® se dividía en dos muestras.

Se implementaron las modificaciones/pasos opcionales tales como una centrifugación después de la homogenización con el reactivo TRIzol®, así como adición de solución salina en el paso de la precipitación del ARN con isopropanol,

ambos pasos con el fin de remover polisacáridos y metabolitos secundarios de la muestra, el protocolo que se siguió se explica en extenso en el anexo E. Las muestras precipitadas con isopropanol sin adicionar la solución salina mostraron una concentración promedio de 67 ng/µl, y valores ≥1.79 en la relación A260/280 y ≥1.43 para A260/230; mientras que las muestras precipitadas utilizando isopropanol junto con la solución salina tuvieron en promedio 523.01 ng/µl de concentración y en cuanto a las relaciones de absorbencia para A260/280 fueron ≥1.97 y ≥1.19 en A260/230.

Todas las muestras mostraron valores entre 'aceptables' e incluso 'óptimos' para la relación A260/280 siendo ≥1.79, sin embargo, para A260/230 los valores siguen estando por debajo de aquellos considerados 'aceptables', ya que estos fueron <1.60, teniendo solamente una muestra (C2) con valores 'óptimos' con el valor A260/230 de 1.90 y A260/280 de 1.88 (Tabla 13). Esta muestra podría emplearse para la creación de bibliotecas de secuenciación, ya que uno de los requerimientos es que en ambas relaciones de absorbencia los valores sean ≥1.8 (Genome Sequencing Platform·BGI\_Tech Solutions Co.Ltd., 2013)

87 A pesar de no obtener valores que sugieran la mejora de la pureza del ARN aislado al llevar a cabo la precipitación con isopropanol junto con solución salina, en el gel de electroforesis son estas muestras (H3 $_{\text{Cg}}$ , C3 $_{\text{Cg}}$  y H4 $_{\text{Cg}}$ ) en las cuales se visualizaron ambos ARNs ribosomales (28S y 18S) bien definidas, sin presentar la banda adicional cerca de la marca de 100 pb, la cual podría corresponder al ARN ribosomal 5S (Fig. 29). Las muestras H6 (1,084.12 ng/µl) y C5 (2,109.23 ng/µl),

obtenidas a partir de otra prueba de extracción de ARN (Tabla 14), mostraron bandas con una alta intensidad, por lo cual decidimos realizarles diluciones (1:10) a cada una para apreciar mejor las bandas obtenidas en el gel (Fig. 30).

*Tabla 13 Valores de concentración y pureza de ARN purificado de cotiledones e hipocótilos de C. gigantea con o sin la modificación del paso de precipitación.*

| <b>Muestra</b>   | Peso                  | Precipitación                       | Concentración   | A260/280 | A260/230 |
|------------------|-----------------------|-------------------------------------|-----------------|----------|----------|
| $C1_{Cg}$        | $~178.0 \, \text{mg}$ | Isopropanol                         | 2, 821.56 ng/µl | 1.83     | 1.43     |
| $H1_{Cq}$        | $~100.0 \, \text{mg}$ |                                     | 1, 186.48 ng/µl | 1.97     | 1.51     |
| $C2_{Cq}$        | $~292.5 \text{ mg}$   |                                     | 95.68 ng/µl     | 1.88     | 1.90     |
| $H2_{Cq}$        | $~85.0 \, \text{mg}$  |                                     | 38.39 ng/µl     | 1.79     | 1.60     |
| $H3_{Cq}$        | $~10.0 \, \text{mg}$  | Isopropanol<br>y solución<br>salina | 1, 338.36 ng/µl | 2.07     | 1.19     |
| C3 <sub>Cq</sub> | $~292.5 \text{ mg}$   |                                     | 631.46 ng/µl    | 2.10     | 1.60     |
| $H4_{Cq}$        | $~85.0 \, \text{mg}$  |                                     | 414.56 ng/µl    | 1.97     | 1.25     |

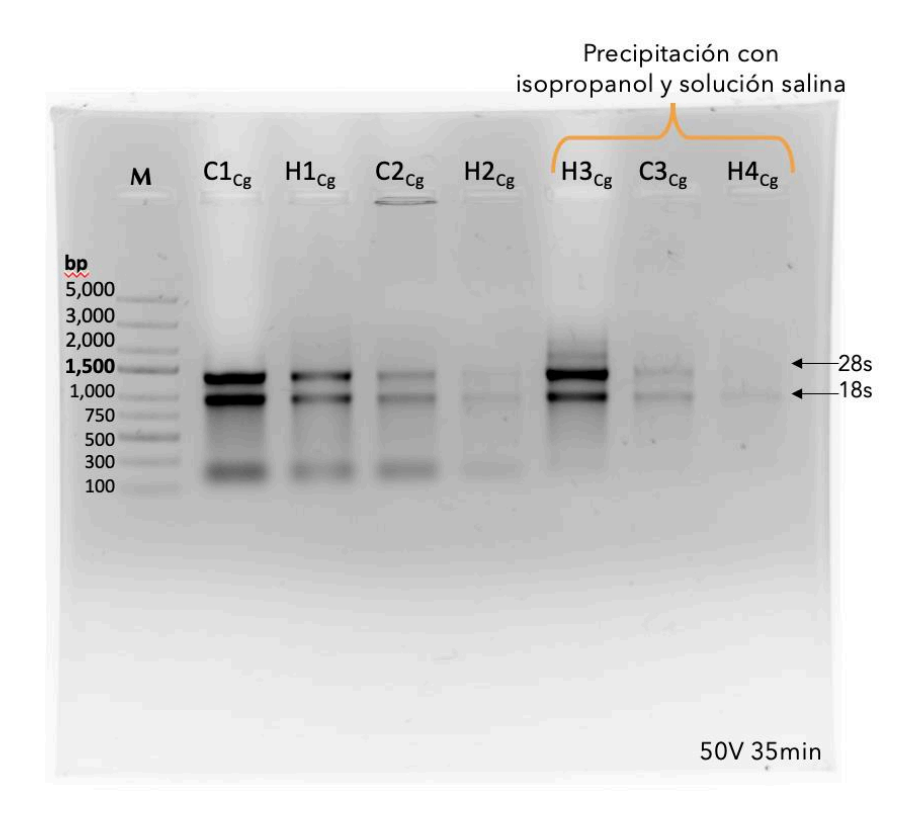

*Figura 29 Gel de agarosa 1% de las muestras a ARN mostrando las bandas correspondientes a los ARNs ribosomales 28s y 18s, señaladas con una flecha; la banda adicional observada por debajo de la marca de 300 pb posiblemente corresponda al ARN ribosomal 5s. Se corrió el gel a 50 V por 35 minutos y se utilizó el marcador de peso molecular GeneRuler Express.*

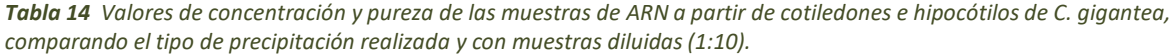

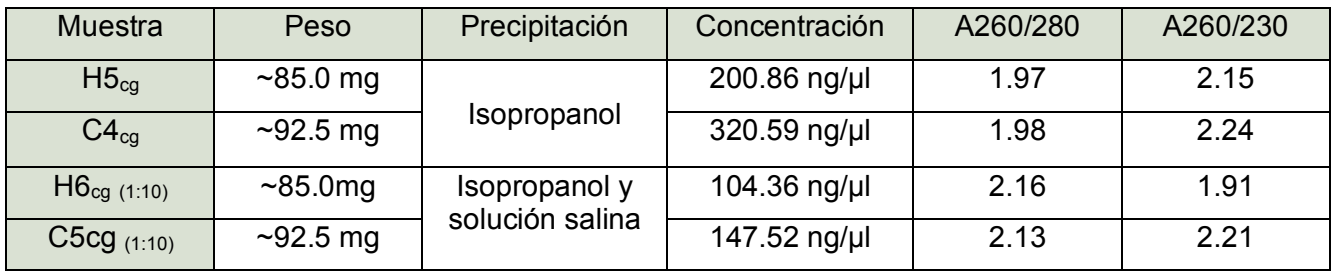

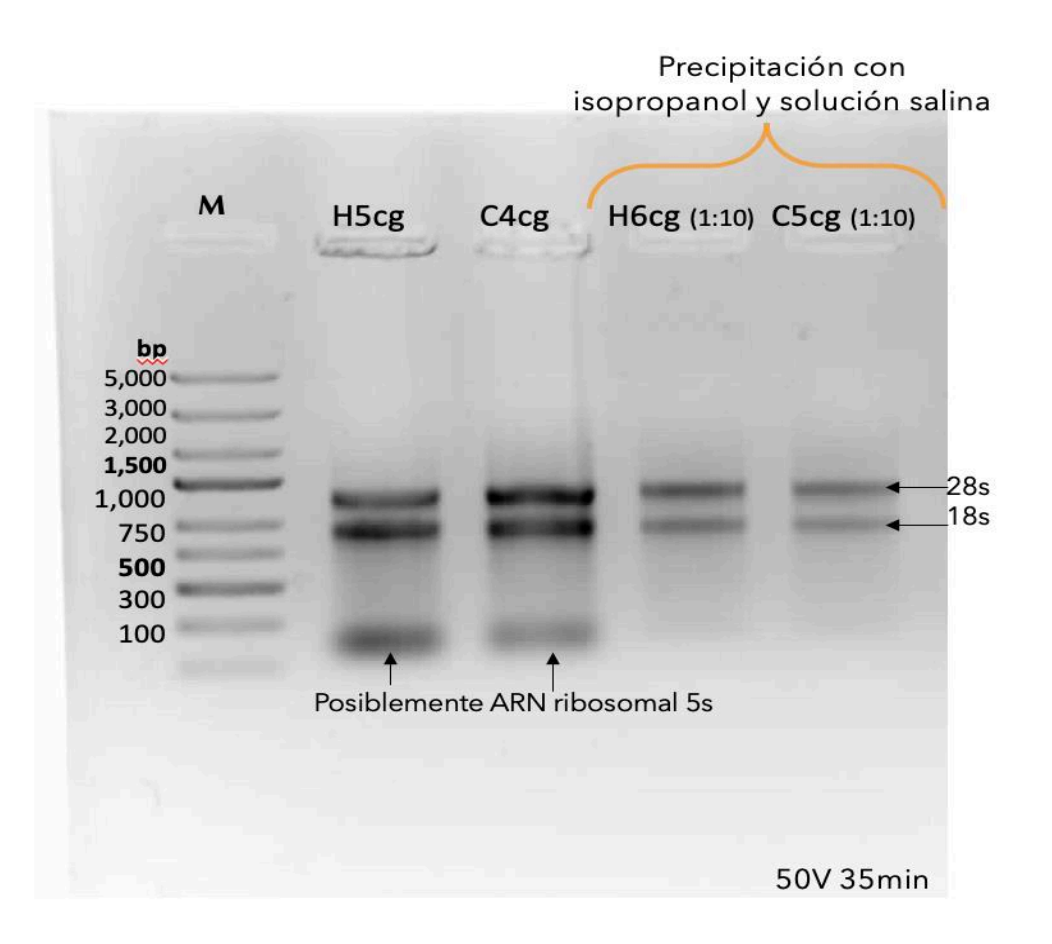

*Figura 30 Gel de agarosa 1% de las muestras a ARN junto con muestras diluidas (1:10), mostrando las bandas correspondientes a los ARNs ribosomales 28s y 18s, señaladas con una flecha; la banda adicional por debajo de la marca de 300 pb posiblemente corresponda al ARN ribosomal 5s. Se corrió a 50 V por 35 minutos, usando GeneRuler Express como marcador de peso molecular.*

### **5. CONCLUSIONES**

Las especies pertenecientes a la familia Cactaceae suelen poseer genomas grandes, de los cuales solo se han logrado ensamblar en estado muy preliminar los genomas nucleares de 7 especies. Con la gráfica que generamos (Fig. 10) se demuestra el alto nivel de fragmentación, con el promedio de la longitud de scaffolds muy por debajo de 5 Kb, de los genomas ensamblados hasta ahora, del mismo modo presentamos los datos de manera más detallada sobre los scaffolds utilizados en cada uno de los ensambles, una vez más se muestra que son genomas altamente fragmentados, por ejemplo, para *Cereus fernambucensis* se utilizaron 399,975 scaffolds con un promedio de 2,281 pb en longitud (Tabla 7). La complejidad de lograr buenos ensambles de los genomas de estas especies comienza desde la obtención del ADN, debido a que son especies que poseen un alto contenido de polisacáridos y metabolitos secundarios que dificultan la obtención de ADN de alto peso molecular libre de contaminantes.

De acuerdo con la anatomía analizada de distintos órganos vegetales, los mejores para utilizarse en el aislamiento de ácidos nucleicos son las raíces ya que no identificamos células mucilaginosas en ellas (Fig. 18), sin embargo, se requieren en gran cantidad (~200 raíces) para obtener una buena concentración de ADN aislado (datos de *C. gigantea* en tabla

11). Por otra parte, las hojas, brácteas y tépalos presentan gran cantidad de células productoras de mucílago (Fig.12-16), el cual es capaz de unirse irreversiblemente con el ADN, sugiriendo a estos órganos como no ideales para la extracción de ADN.

Empleamos reactivos como CTAB, PVP y acetato de amonio a mayores concentraciones a lo indicado en protocolos anteriormente descritos, para lograr así aumentar la fuerza iónica en la reacción. Esto junto con el efecto de disminuir las temperaturas de incubación y el aumento de la fuerza de centrifugación, se obtuvieron mejores valores de pureza de las muestras aisladas, representado en las gráficas obtenidas en el análisis espectrofotométrico, mostrando la mayor absorbencia a una longitud de onda de 260 nm (Fig. 23). Además, la implementación de pre-lavados con solución de sorbitol permitieron alcanzar valores de pureza 'óptimos', ≥1.86 (A260/280) y ≥1.9 (A260/230), es decir, ADN aparentemente libre de proteínas, polifenoles, sales y polisacáridos, para las especies *C. peruvianus, D. anguliger* y *G. mihanovichii* purificado a partir de distintos órganos florales, incluso de tépalos alcanzando a tener valores considerados 'óptimos' (tabla 11) a pesar de contar con una alta cantidad de células mucilaginosas como lo observamos en el tépalo aclarado de *D. anguliguer* (Fig. 16).

El protocolo propuesto demostró ser útil para especies consideradas difíciles para el aislamiento de ácidos nucleicos, incluso si se encuentran fuera de la familia Cactaceae, tales como *Yucca sp.* y *Eucalyptus sp.,* las cuales también producen gran cantidad de metabolitos secundarios. Logramos valores ≥2.00 en la relación A260/280 y >1.8 en A260/230 (tabla 11).

Las muestras de ADN obtenidas son de calidad aceptable e incluso óptima, además demostramos que pueden emplearse en técnicas posteriores al utilizarlas en reacciones de amplificación de marcadores moleculares mediante PCR (Fig. 26-28). El ADN aisaldo al no estar contaminado por polisacáridos que inhibieran la actividad de la Taqpolimerasa durante las reacciones de la amplificación de regiones de marcadores moleculares de cloroplasto con los oligos trnL, rpl16 y matK, se logró obtener productos de amplificación para los tres diferentes marcadores moleculares con el ADN aislado de las especies *C. peruavinus, G. mihanovichii, D anguliguer* e incluso de ADN extraído de hoja de *P. aculeata* (concentración de 36.88 ng/µl, A260/280=1.84 y A260/230=1.30) (Fig. 28).

Mediante el uso de TRIzol® se obtuvieron buenas concentraciones de ARN relativamente limpio, al realizar las modificaciones al protocolo, en el paso de la precipitación del ARN, obtuvimos bandas visibles en gel de

electroforesis correspondientes a los ARNs ribosomales (28s y 18s) sin la presencia de bandas adicionales (Fig. 29 & 30). Esto abre la posibilidad de emplear el ARN aislado en aplicaciones posteriores como la síntesis de ADN complementario (ADNc) o la construcción de bibliotecas de secuenciación.

Uno de los requerimientos de las tecnologías de secuenciación de 3<sup>a</sup> generación, además de los valores de pureza en el análisis espectrofotométrico, es la buena integridad del ADN aislado, es decir ADN de alto peso molecular. En este proyecto logramos obtener bandas ≥48,500 pb en los geles de electroforesis de ADN (Fig. 25), esto cumple con lo recomendado por PacBio, quienes recomiendan usar ADN genómico de un tamaño >40 kb para realizar ensambles *de novo* (Kit, 2022).

Los resultados obtenidos a partir del protocolo propuesto abren la posibilidad de llevar a cabo la secuenciación y ensamble de genomas de especies cactáceas mediante herramientas de 3ª generación para obtener genomas con menor índice de fragmentación, y con esto tener genomas mejor ensamblados y por ende una mejor representación de los genomas de las especies de la familia Cactaceae.

## **6. BIBLIOGRAFÍA**

- Amaral, D. T., Bombonato, J. R., da Silva Andrade, S. C., Moraes, E. M., & Franco, F. F. (2021). The genome of a thorny species: comparative genomic analysis among South and North American Cactaceae. *Planta*, *254*(3). https://doi.org/10.1007/S00425-021- 03690-5
- Copetti, D., Búrquez, A., Bustamante, E., Charboneau, J. L. M., Childs, K. L., Eguiarte, L. E., Lee, S., Liu, T. L., McMahon, M. M., Whiteman, N. K., Wing, R. A., Wojciechowski, M. F., & Sanderson, M. J. (2017). Extensive gene tree discordance and hemiplasy shaped the genomes of North American columnar cacti. *Proceedings of the National Academy of Sciences of the United States of America*, *114*(45), 12003–12008. https://doi.org/10.1073/PNAS.1706367114/SUPPL\_FILE/PNAS.201706367SI.PDF
- Doležel, J., Greilhuber, J., & Suda, J. (2007). Estimation of nuclear DNA content in plants using flow cytometry. *Nature Protocols*, *2*(9), 2233–2244. https://doi.org/10.1038/nprot.2007.310
- Hernández-Hernández, T., Hernández, H. M., Arturo De-Nova, J., Puente, R., Eguiarte, L. E., & Magallón, S. (2011). Phylogenetic relationships and evolution of growth form in Cactaceae (Caryophyllales, Eudicotyledoneae). *American Journal of Botany*, *98*(1), 44–61. https://doi.org/10.3732/AJB.1000129
- Kit, P. (n.d.). *Technical note PREPARING DNA FOR PACBIO HIFI SEQUENCING — EXTRACTION*.
- Martínez-González, C. R., Ramírez-Mendoza, R., Jiménez-Ramírez, J., Gallegos-Vázquez, C., & Luna-Vega, I. (2017). Improved method for genomic DNA extraction for Opuntia Mill. (Cactaceae). *Plant Methods*, *13*(1), 1–10. https://doi.org/10.1186/s13007-017-0234-y
- Maxam, A. M., & Gilbert, W. (1977). A new method for sequencing DNA. *Proceedings of the National Academy of Sciences*, *74*(2), 560–564. https://doi.org/10.1073/PNAS.74.2.560
- Michael, T. P. (2014). Plant genome size variation: Bloating and purging DNA. *Briefings in Functional Genomics and Proteomics*, *13*(4), 308–317. https://doi.org/10.1093/bfgp/elu005
- Sanger, F., Nicklen, S., & Coulson, A. R. (1977). DNA sequencing with chain-terminating inhibitors. *Proceedings of the National Academy of Sciences*, *74*(12), 5463–5467. https://doi.org/10.1073/PNAS.74.12.5463
- Shishkova, S., Las Peñas, M. L., Napsucialy-Mendivil, S., Matvienko, M., Kozik, A., Montiel, J., Patiño, A., & Dubrovsky, J. G. (2013). Determinate primary root growth as an adaptation to aridity in Cactaceae: towards an understanding of the evolution and genetic control of the trait. *Annals of Botany*, *112*(2), 239–252. https://doi.org/10.1093/AOB/MCT100
- Tel-Zur, N., Abbo, S., Myslabodski, D., & Mizrahi, Y. (1999). Modified CTAB Procedure for DNA Isolation from Epiphytic Cacti of the Genera Hylocereus and Selenicereus (Cactaceae). *Plant Molecular Biology Reporter*, *17*(3), 249–254. https://doi.org/10.1023/A:1007656315275
- Zheng, J., Meinhardt, L. W., Goenaga, R., Zhang, D., & Yin, Y. (2021). The chromosomelevel genome of dragon fruit reveals whole-genome duplication and chromosomal co-

localization of betacyanin biosynthetic genes. *Horticulture Research*, *8*(1). https://doi.org/10.1038/s41438-021-00501-6

Altesor, A., & Ezcurra, E. (2003). Functional morphology and evolution of stem succulence in cacti. *Journal of Arid Environments*, *53*(4), 557–567. https://doi.org/10.1006/JARE.2002.1059

Anderson, E. F. (2001). *The cactus family*. 776.

- Aoki, Y., & Koshihara, H. (1972). Inhibitory effects of acid polysaccharides from sea urchin embryos in RNA synthesis in vitro. *Experimental Cell Research*, *70*(2), 431–436. https://doi.org/10.1016/0014-4827(72)90156-5
- Arakaki, M., Christin, P. A., Nyffeler, R., Lendel, A., Eggli, U., Ogburn, R. M., Spriggs, E., Moore, M. J., & Edwards, E. J. (2011). Contemporaneous and recent radiations of the world's major succulent plant lineages. *Proceedings of the National Academy of Sciences of the United States of America*, *108*(20), 8379–8384. https://doi.org/10.1073/PNAS.1100628108/SUPPL\_FILE/ST05.DOC
- Bar-On, Y. M., Phillips, R., & Milo, R. (2018). The biomass distribution on Earth. *Proceedings of the National Academy of Sciences of the United States of America*, *115*(25), 6506–6511. https://doi.org/10.1073/pnas.1711842115
- Belser, C., Istace, B., Denis, E., Dubarry, M., Baurens, F. C., Falentin, C., Genete, M., Berrabah, W., Chèvre, A. M., Delourme, R., Deniot, G., Denoeud, F., Duffé, P., Engelen, S., Lemainque, A., Manzanares-Dauleux, M., Martin, G., Morice, J., Noel, B., … Aury, J. M. (2018). Chromosome-scale assemblies of plant genomes using nanopore long reads and optical maps. *Nature Plants*, *4*(11), 879–887. https://doi.org/10.1038/s41477-018-0289-4
- Campos-de Quiroz, H. (2002). Plant genomics: an overview. *Biological Research*, *35*(3–4), 385–399. https://doi.org/10.4067/S0716-97602002000300013
- Copetti, D., Búrquez, A., Bustamante, E., Charboneau, J. L. M., Childs, K. L., Eguiarte, L. E., Lee, S., Liu, T. L., McMahon, M. M., Whiteman, N. K., Wing, R. A., Wojciechowski, M. F., & Sanderson, M. J. (2017). Extensive gene tree discordance and hemiplasy shaped the genomes of North American columnar cacti. *Proceedings of the National Academy of Sciences of the United States of America*, *114*(45), 12003–12008. https://doi.org/10.1073/PNAS.1706367114/SUPPL\_FILE/PNAS.201706367SI.PDF
- Cosgrove, D. J. (2005). Growth of the plant cell wall. *Nature Reviews Molecular Cell Biology 2005 6:11*, *6*(11), 850–861. https://doi.org/10.1038/nrm1746
- Cui, H., Ding, Z., Zhu, Q., Wu, Y., Qiu, B., & Gao, P. (2021). Comparative analysis of nuclear, chloroplast, and mitochondrial genomes of watermelon and melon provides evidence of gene transfer. *Scientific Reports*, *11*(1), 1–9. https://doi.org/10.1038/s41598-020-80149-9
- De Arruda, E. C. P., & Melo-De-Pinna, G. F. (2016). Areolar structure in some Opuntioideae: occurrence of mucilage cells in the leaf-glochid transition forms in Opuntia microdasys (Lhem.) Pfeiff. *Https://Doi.Org/10.5252/A2016n2a10*, *38*(2), 267– 274. https://doi.org/10.5252/A2016N2A10
- Díaz, L., & Cocucci, A. A. (2003). Functional Gynodioecy in Opuntia quimilo (Cactaceae), a Tree Cactus Pollinated by Bees and Hummingbirds. *Plant Biology*, *5*(5), 531–539. https://doi.org/10.1055/S-2003-44783
- Doris, F., & Steer, M. (2001). Plant Cell: Overview. *ELS*. https://doi.org/10.1038/NPG.ELS.0001671
- Fang, G., Hammar, S., & Grumet, R. (1992). A quick and inexpensive method for removing

polysaccharides from plant genomic DNA. *BioTechniques*, *13*(1).

Franco, F. F., Amaral, D. T., Bonatelli, I. A. S., Romeiro-Brito, M., Telhe, M. C., & Moraes, E. M. (2022). Evolutionary Genetics of Cacti: Research Biases, Advances and Prospects. *Genes*, *13*(3), 452. https://doi.org/10.3390/GENES13030452/S1

- Ghosh, R., Paul, S., Ghosh, S. K., & Roy, A. (2009). An improved method of DNA isolation suitable for PCR-based detection of begomoviruses from jute and other mucilaginous plants. *Journal of Virological Methods*, *159*(1), 34–39. https://doi.org/10.1016/j.jviromet.2009.02.020
- Goettsch, B., Hilton-Taylor, C., Cruz-Piñón, G., Duffy, J. P., Frances, A., Hernández, H. M., Inger, R., Pollock, C., Schipper, J., Superina, M., Taylor, N. P., Tognelli, M., Abba, A. M., Arias, S., Arreola-Nava, H. J., Baker, M. A., Bárcenas, R. T., Barrios, D., Braun, P., … Gaston, K. J. (2015). High proportion of cactus species threatened with extinction. *Nature Plants*, *1*(October), 1–7. https://doi.org/10.1038/nplants.2015.142
- Grace, O. M. (2019). Succulent plant diversity as natural capital. *Plants People Planet*, *1*(4), 336–345. https://doi.org/10.1002/ppp3.25
- Griffiths, H., & Males, J. (2017). Succulent plants. *Current Biology*, *27*(17), R890–R896. https://doi.org/10.1016/J.CUB.2017.03.021
- Guerrero, P. C., Majure, L. C., Cornejo-Romero, A., & Hernández-Hernández, T. (2019). Phylogenetic Relationships and Evolutionary Trends in the Cactus Family. *The Journal of Heredity*, *110*(1), 4–21. https://doi.org/10.1093/JHERED/ESY064
- Hernández-Hernández, T., Brown, J. W., Schlumpberger, B. O., Eguiarte, L. E., & Magallón, S. (2014). Beyond aridification: multiple explanations for the elevated diversification of cacti in the New World Succulent Biome. *New Phytologist*, *202*(4), 1382–1397. https://doi.org/10.1111/NPH.12752
- Hernández-Hernández, T., Hernández, H. M., Arturo De-Nova, J., Puente, R., Eguiarte, L. E., & Magallón, S. (2011). Phylogenetic relationships and evolution of growth form in Cactaceae (Caryophyllales, Eudicotyledoneae). *American Journal of Botany*, *98*(1), 44–61. https://doi.org/10.3732/AJB.1000129

Howe, C. J. (2016). Chloroplast Genome. *ELS*, 1–11. https://doi.org/10.1002/9780470015902.A0002016.PUB3

Hutchison, C. A. (2007). DNA sequencing: bench to bedside and beyond. *Nucleic Acids Research*, *35*(18), 6227–6237. https://doi.org/10.1093/NAR/GKM688

Jones, R. N., Ougham, H., Thomas, H., & Waaland, S. (2012). *Molecular Life Of Plants*.

John Kaisermann*, Herramientas de biología molecular IV - John Kaisermann - Google Libros*. (n.d.). Retrieved February 2, 2023, from https://books.google.com.mx/books/about/Herramientas\_de\_biología\_molecular\_IV.ht

- ml?id=5KT5DwAAQBAJ&redir\_esc=y
- Jung, H., Winefield, C., Bombarely, A., Prentis, P., & Waterhouse, P. (2019). Tools and Strategies for Long-Read Sequencing and De Novo Assembly of Plant Genomes. *Trends in Plant Science*, *24*(8), 700–724. https://doi.org/10.1016/J.TPLANTS.2019.05.003
- Kamburova, V. S., Salakhutdinov, I. B., Shermatov, S. E., Buriev, Z. T., Abdurakhmonov, I. Y., Kamburova, V. S., Salakhutdinov, I. B., Shermatov, S. E., Buriev, Z. T., & Abdurakhmonov, I. Y. (2021). Cotton as a Model for Polyploidy and Fiber Development Study. *Model Organisms in Plant Genetics*.

https://doi.org/10.5772/INTECHOPEN.99568

Kaul, S., Koo, H. L., Jenkins, J., Rizzo, M., Rooney, T., Tallon, L. J., Feldblyum, T.,

Nierman, W., Benito, M. I., Lin, X., Town, C. D., Venter, J. C., Fraser, C. M., Tabata, S., Nakamura, Y., Kaneko, T., Sato, S., Asamizu, E., Kato, T., … Somerville, C. (2000). Analysis of the genome sequence of the flowering plant Arabidopsis thaliana. *Nature 2000 408:6814*, *408*(6814), 796–815. https://doi.org/10.1038/35048692

- Korotkova, N., Aquino, D., Arias, S., Eggli, U., Franck, A., Gómez-Hinostrosa, C., Guerrero, P. C., Hernández, H. M., Kohlbecker, A., Köhler, M., Luther, K., Majure, L. C., Müller, A., Metzing, D., Nyffeler, R., Sánchez, D., Schlumpberger, B., & Berendsohn, W. G. (2021). Cactaceae at Caryophyllales.org – a dynamic online species-level taxonomic backbone for the family. *Https://Doi.Org/10.3372/Wi.51.51208*, *51*(2), 251–270. https://doi.org/10.3372/WI.51.51208
- Kozik, A., Rowan, B. A., Lavelle, D., Berke, L., Eric Schranz, M., Michelmore, R. W., & Christensen, A. C. (2019). The alternative reality of plant mitochondrial DNA: One ring does not rule them all. *PLOS Genetics*, *15*(8), e1008373. https://doi.org/10.1371/JOURNAL.PGEN.1008373
- Kress, W. J., Soltis, D. E., Kersey, P. J., Wegrzyn, J. L., Leebens-Mack, J. H., Gostel, M. R., Liu, X., & Soltis, P. S. (2022). Green plant genomes: What we know in an era of rapidly expanding opportunities. *Proceedings of the National Academy of Sciences of the United States of America*, *119*(4), 1–9. https://doi.org/10.1073/pnas.2115640118

Kyriakidou, M., Tai, H. H., Anglin, N. L., Ellis, D., & Strömvik, M. V. (2018). Current strategies of polyploid plant genome sequence assembly. *Frontiers in Plant Science*, *871*(November), 1–15. https://doi.org/10.3389/fpls.2018.01660

- Marks, R. A., Hotaling, S., Frandsen, P. B., & VanBuren, R. (2021). Representation and participation across 20 years of plant genome sequencing. *Nature Plants*, *7*(12), 1571–1578. https://doi.org/10.1038/s41477-021-01031-8
- Martínez-González, C. R., Ramírez-Mendoza, R., Jiménez-Ramírez, J., Gallegos-Vázquez, C., & Luna-Vega, I. (2017). Improved method for genomic DNA extraction for Opuntia Mill. (Cactaceae). *Plant Methods*, *13*(1), 1–10. https://doi.org/10.1186/s13007-017-0234-y
- Mauseth, J. D. (1999). Anatomical features, other than wood, in subfamily opuntioideae (cactaceae). *Https://Doi.Org/10.2985/1070-0048(2005)11[113:AFOTWI]2.0.CO;2*, *2005*(11), 113–125. https://doi.org/10.2985/1070-0048(2005)11

*Mayta, L., & Molinari-Novoa, EA. (2015) L'intégration du genre Leuenbergeria Lodé dans sa propre sous-famille, Leuenbergerioideae. Nov., subfam. nov*. https://www.researchgate.net/publication/270339566 L'integration du genre Leuenb ergeria Lode dans sa propre sousfamille Leuenbergerioideae\_Mayta\_Mol\_Nov\_s ubfam\_nov

- Michael, T. P. (2014). Plant genome size variation: Bloating and purging DNA. *Briefings in Functional Genomics and Proteomics*, *13*(4), 308–317. https://doi.org/10.1093/bfgp/elu005
- Mohnen, D. (2008). Pectin structure and biosynthesis. *Current Opinion in Plant Biology*, *11*(3), 266–277. https://doi.org/10.1016/J.PBI.2008.03.006
- Muñoz-López, M., & García-Pérez, J. L. (2010). DNA Transposons: Nature and Applications in Genomics. *Current Genomics*, *11*(2), 115. https://doi.org/10.2174/138920210790886871
- O'Neill, M. A., Darvill, A. G., Etzler, M. E., Mohnen, D., Perez, S., Mortimer, J. C., & Pauly, M. (2022). *Viridiplantae and Algae*. https://doi.org/10.1101/GLYCOBIOLOGY.4E.24

Pellicer, J., & Leitch, I. J. (2020). The Plant DNA C-values database (release 7.1): an updated online repository of plant genome size data for comparative studies. *New Phytologist*, *226*(2), 301–305. https://doi.org/10.1111/NPH.16261

Rafalski A, (2002). Applications of single nucleotide polymorphisms in crop genetics. Curr Opin Plant Biol- 5:94–100.

- Ris, H., & Plaut, W. (1962). Ultrastructure of dna-containing areas in the chloroplast of chlamydomonas. *Journal of Cell Biology*, *13*(3), 383–391. https://doi.org/10.1083/JCB.13.3.383
- Saag, L. M. K., Sanderson, G. R., Moyna, P., & Ramos, G. (1975). Cactaceae mucilage composition. *Journal of the Science of Food and Agriculture*, *26*(7), 993–1000. https://doi.org/10.1002/jsfa.2740260716
- Sáenz, C., Sepúlveda, E., & Matsuhiro, B. (2004). Opuntia spp mucilage's: a functional component with industrial perspectives. *Journal of Arid Environments*, *57*(3), 275– 290. https://doi.org/10.1016/S0140-1963(03)00106-X
- Sanderson, M. J., Copetti, D., Búrquez, A., Bustamante, E., Charboneau, J. L. M., Eguiarte, L. E., Kumar, S., Lee, H. O., Lee, J., McMahon, M., Steele, K., Wing, R., Yang, T.-J., Zwickl, D., & Wojciechowski, M. F. (2015). Exceptional reduction of the plastid genome of saguaro cactus (Carnegiea gigantea): Loss of the ndh gene suite and inverted repeat. *American Journal of Botany*, *102*(7), 1115–1127. https://doi.org/10.3732/AJB.1500184

Sanger, F., & Coulson, A. R. (1978). The use of thin acrylamide gels for DNA sequencing. *FEBS Letters*, *87*(1), 107–110. https://doi.org/10.1016/0014-5793(78)80145-8

- Schmutz, J., Cannon, S. B., Schlueter, J., Ma, J., Mitros, T., Nelson, W., Hyten, D. L., Song, Q., Thelen, J. J., Cheng, J., Xu, D., Hellsten, U., May, G. D., Yu, Y., Sakurai, T., Umezawa, T., Bhattacharyya, M. K., Sandhu, D., Valliyodan, B., … Jackson, S. A. (2010). Genome sequence of the palaeopolyploid soybean. *Nature 2010 463:7278*, *463*(7278), 178–183. https://doi.org/10.1038/nature08670
- Shioda, M., & Murakami-Murofushi, K. (1987). Selective inhibition of DNA polymerase alpha by a polysaccharide purified from slime of Physarum polycephalum. *Biochemical and Biophysical Research Communications*, *146*(1), 61–66. https://doi.org/10.1016/0006-291X(87)90690-5
- Shishkova, S., Las Peñas, M. L., Napsucialy-Mendivil, S., Matvienko, M., Kozik, A., Montiel, J., Patiño, A., & Dubrovsky, J. G. (2013). Determinate primary root growth as an adaptation to aridity in Cactaceae: towards an understanding of the evolution and genetic control of the trait. *Annals of Botany*, *112*(2), 239–252. https://doi.org/10.1093/AOB/MCT100
- Simpson, M. G. (2010). Evolution and Diversity of Green and Land Plants. *Plant Systematics*, 55–72. https://doi.org/10.1016/B978-0-12-374380-0.50003-8
- Slatko, B. E., Gardner, A. F., & Ausubel, F. M. (2018). Overview of Next-Generation Sequencing Technologies. *Current Protocols in Molecular Biology*, *122*(1). https://doi.org/10.1002/CPMB.59
- Sun, Y., Shang, L., Zhu, Q. H., Fan, L., & Guo, L. (2022). Twenty years of plant genome sequencing: achievements and challenges. *Trends in Plant Science*, *27*(4), 391–401. https://doi.org/10.1016/j.tplants.2021.10.006
- Tel-Zur, N., Abbo, S., Myslabodski, D., & Mizrahi, Y. (1999). Modified CTAB Procedure for DNA Isolation from Epiphytic Cacti of the Genera Hylocereus and Selenicereus (Cactaceae). *Plant Molecular Biology Reporter*, *17*(3), 249–254.

https://doi.org/10.1023/A:1007656315275

- Tian, X., Zheng, J., Hu, S., & Yu, J. (2007). The discriminatory transfer routes of tRNA genes among organellar and nuclear genomes in flowering plants: A genome-wide investigation of indica rice. *Journal of Molecular Evolution*, *64*(3), 299–307. https://doi.org/10.1007/S00239-005-0200-6/FIGURES/3
- Trachtenberg, S., & Mayer, A. M. (1981). Composition and properties of Opuntia ficusindica mucilage. *Phytochemistry*, *20*(12), 2665–2668. https://doi.org/10.1016/0031- 9422(81)85263-6
- Vahrenholz, C., Riemen, G., Pratje, E., Dujon, B., & Michaelis, G. (1993). Mitochondrial DNA of Chlamydomonas reinhardtii: the structure of the ends of the linear 15.8-kb genome suggests mechanisms for DNA replication. *Current Genetics*, *24*(3), 241– 247. https://doi.org/10.1007/BF00351798/METRICS
- Wallace, R. S., & Gibson, A. C. (2002). Evolutıon and Systematıcs Cacti: biology and uses. *Choice Reviews Online*, *40*(04), 1–22. https://books.google.com/books/about/Cacti.html?hl=es&id=DISMqbY-igwC
- Whiteford, N., Haslam, N., Weber, G., Prügel-Bennett, A., Essex, J. W., Roach, P. L., Bradley, M., & Neylon, C. (2005). An analysis of the feasibility of short read sequencing. *Nucleic Acids Research*, *33*(19), e171–e171. https://doi.org/10.1093/NAR/GNI170
- Zheng, J., Meinhardt, L. W., Goenaga, R., Zhang, D., & Yin, Y. (2021). The chromosomelevel genome of dragon fruit reveals whole-genome duplication and chromosomal colocalization of betacyanin biosynthetic genes. *Horticulture Research*, *8*(1). https://doi.org/10.1038/s41438-021-00501-6

### **ANEXOS**

**Anexo A.** 

# GRÁFICOS EN RSTUDIO®

```
library(ggplot2)
library(dplyr)
#Leer Dataset
Cval <- read.csv("G:/Mi unidad/Julieta/Scripts R/CValue/Cval.csv")
#Verificar estructura de datos
head(Cval)
## Species Valor
## 1 Leptocereus quadricostatus 0.80
## 2 Pereskia grandifolia 0.98
## 3 Nopalea cochenillifera 0.98
## 4 Ferocactus wislizenii 1.40
## 5 Echinocactus grusonii 1.43
```

```
#Graficar Valor C; agregar línea vertical en promedio
ggplot(Cval, aes(x=Valor)) +
  geom_density(fill="#b0bf1a", color="#b0bf1a")+
   ggtitle("Distribución de Valor C para Cactaceae")+
  xlim(-1,10)+ xlab("Valor C")+ylab("Frecuencia")+
  theme(axis.text = element\_text(size = 16),
        axis.title = element_test(size = 20)+
   geom_vline(aes(xintercept=mean(Valor)),color="pink", linetype="dashed", 
size=1)
```
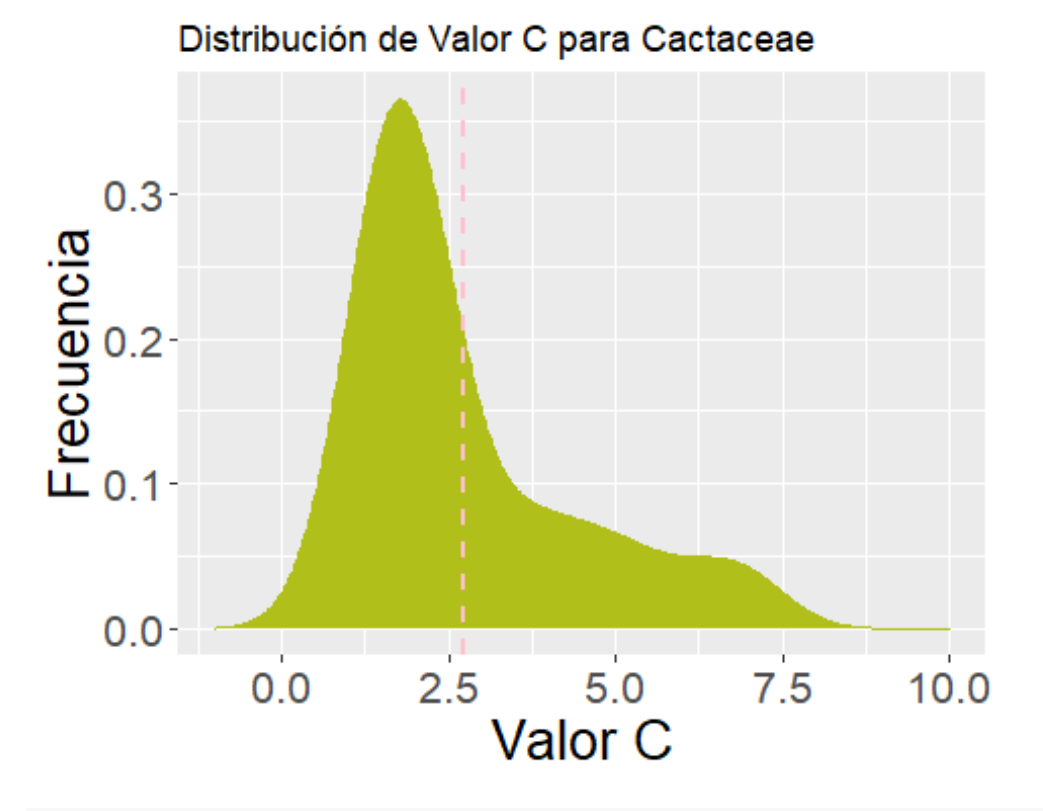

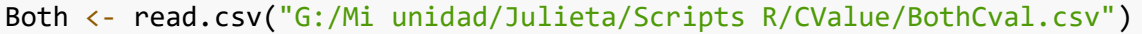

#### *#Verificar estructura de datos* head(Both)

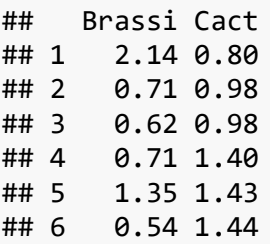

```
#Graficar Valor C
ggplot(Both, aes(x=x)) +geom density( \text{aes}(x = \text{Cast}, y = \ldots \text{density} \ldots), fill="#69b3a2" )+
  geom_density( aes(x = Brassi, y = -.density..), fill="blue")+
   geom_label( aes(x=5, y=0.25, label="Cactaceae"), color="#69b3a2")+
   geom_label( aes(x=5, y=-0.25, label="Brassicaceae"), color="blue")+
  xlim(-1,10)+ylim(-1.5,0.5)+ xlab("Valor c (pg)")+ ylab("Densidad")+
  theme(axis.text = element text(size = 16),
        axis.title = element_test(size = 20)
```
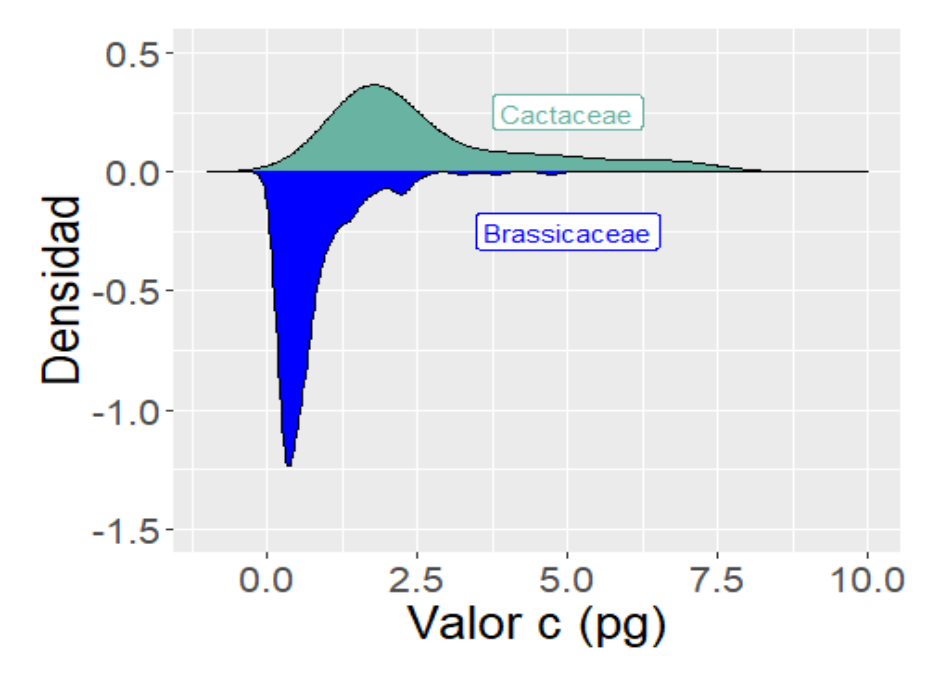

```
library(ggplot2)
library(dplyr)
```
Scaff <- read.csv("G:/Mi unidad/Julieta/Scripts R/CValue/Scaffolds.csv")

### *#Verificar Estructura de Datos* summary(Scaff)

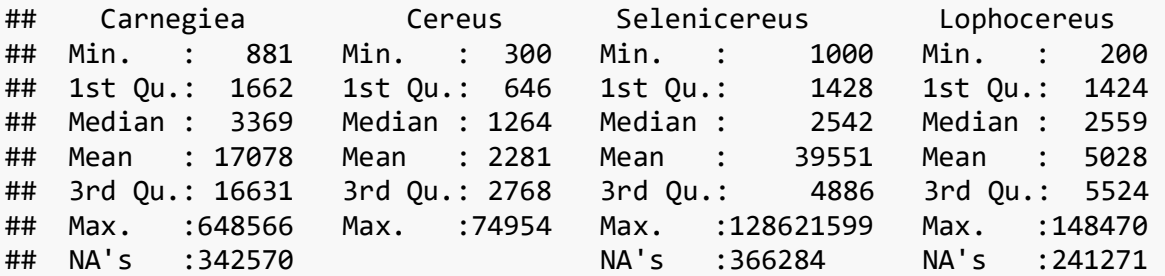

```
## Pachycereus Pereskia Stenocereus 
## Min. : 200 Min. : 201 Min. : 200 
## 1st Qu.: 1397 1st Qu.: 1439 1st Qu.: 1430 
## Median : 2347 Median : 2338 Median : 2575 
## Mean : 3670 Mean : 3277 Mean : 5351 
## 3rd Qu.: 4443 3rd Qu.: 4104 3rd Qu.: 5735 
## Max. :68912 Max. :58930 Max. :151404 
## NA's :228391 NA's :273623 NA's :240498
#Convertir en una sola columna, omitir NAs y ordenar manualmente
Scaff2 <- stack(Scaff)
Scaff2 <- na.omit(Scaff2)
Scaff2$ind <- factor(Scaff2$ind,
                       levels = c("Carnegiea", "Selenicereus", "Lophocer
eus", "Pachycereus","Stenocereus", "Pereskia", "Cereus"))
#Crear grupos en Scaff2 por género
Scaff2 = Scaff2 %>% group_by(ind)
#Graficar con Log10 e incluir tamaño de n
ggplot(Scaff2, aes(x=ind, y=values, fill=ind)) + geom_boxplot()+
  ylab("Tamaño de scaffold (nt)")+
 xlab("")+scale y continuous(trans="log10")+theme(axis.text = element text(size = 13),
        legend.position = "none",
       axis. text.x = element\_text(name = 45, vjust = 1, hjust=1))+ annotate("text",
          x = 1: length(table(Scaff2$ind)),
          y = 1e+6,
           label = table(Scaff2$ind),
          col = "black",vjust = -1
```
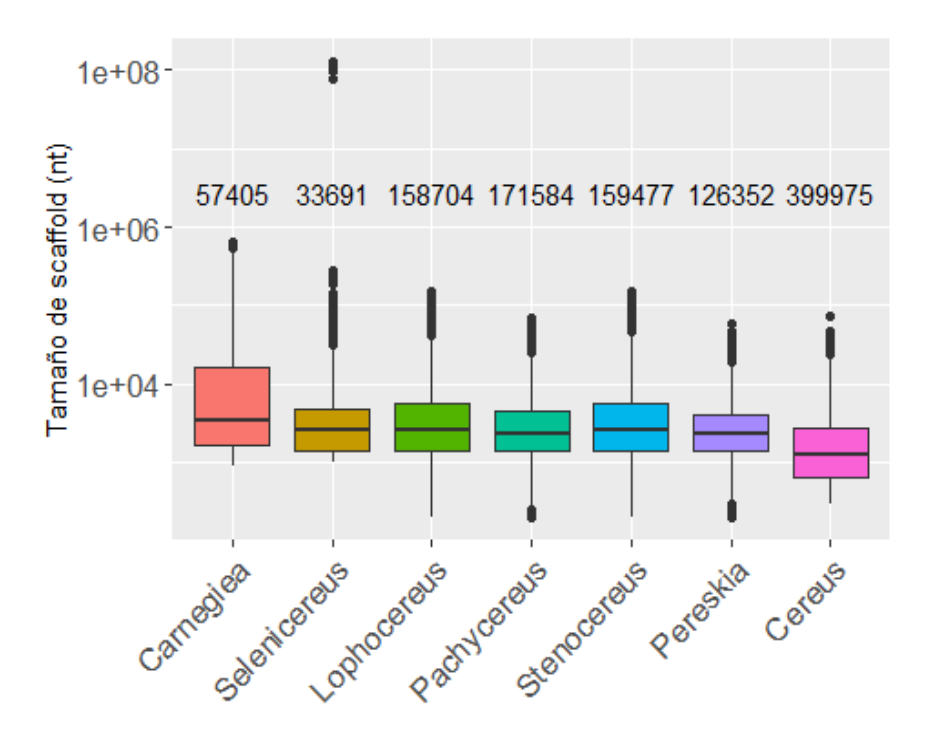

### **Anexo B.**

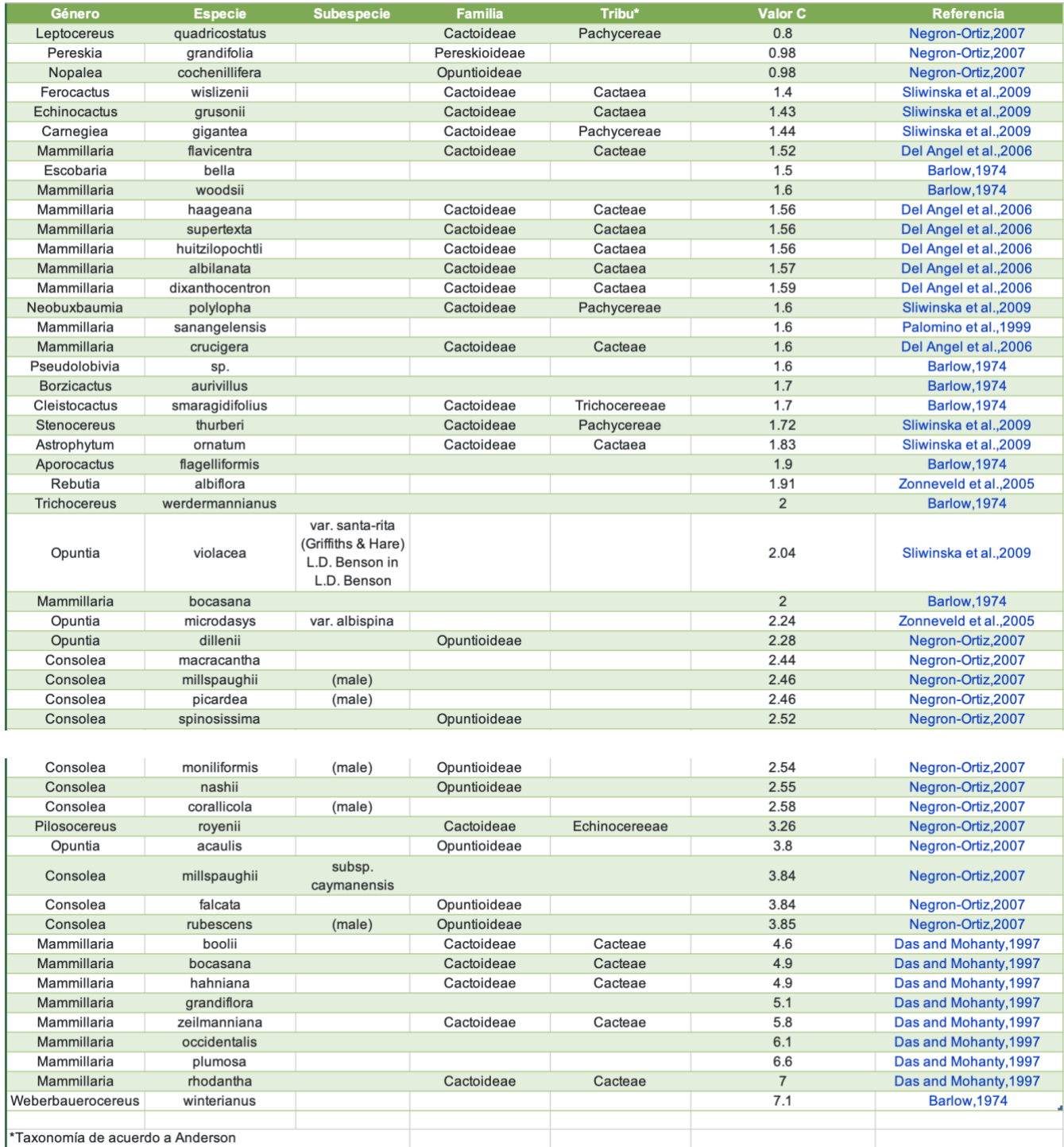

### **Anexo C.**

```
#1) Activar librerias
library(ggplot2)
library(dplyr)
#2) Crear objeto que lea las tablas con los datos
nano <- readxl::read_excel("/Users/JulietaOlvera/Desktop/Residencia/nanog
raph.xlsx")
head(nano) #para verificar que lee bien los datos y saber los nombres de 
cada columna
```
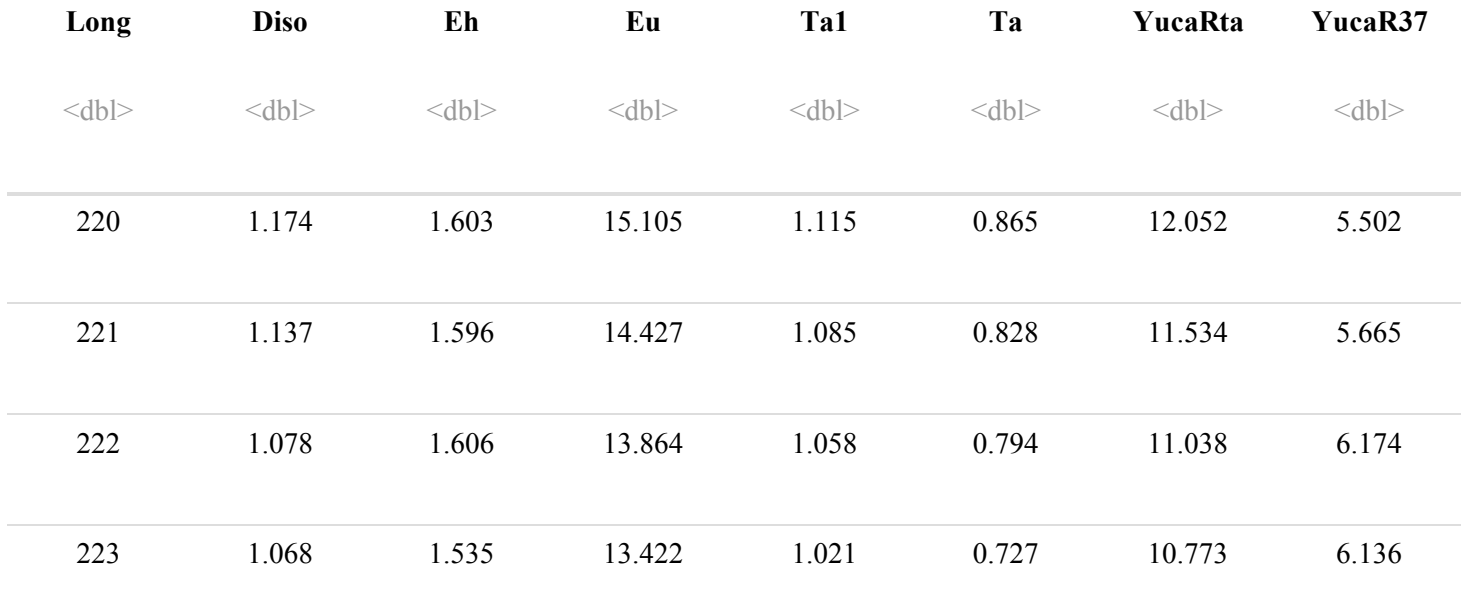

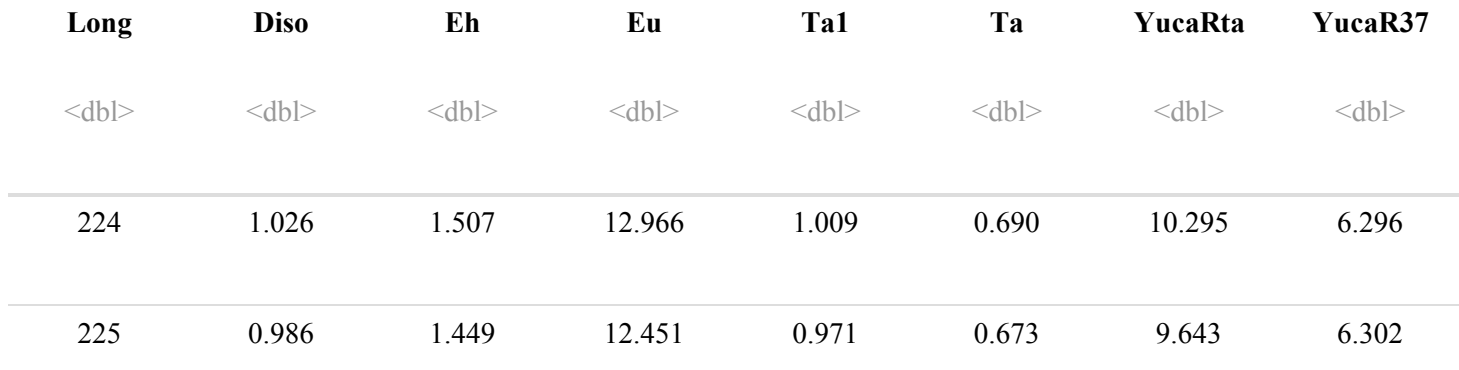

spline\_int2D <- as.data.frame(spline(nano\$Long, nano\$Diso))

6 rows

*#3) Ajustar los datos con una función que permita ir creando la gráfica p ara cada punto de los datos* spline intEh <- as.data.frame(spline(nano\$Long, nano\$Eh)) spline intEu <- as.data.frame(spline(nano\$Long, nano\$Eu)) spline intTa <- as.data.frame(spline(nano\$Long, nano\$Ta)) spline\_intYucaRta <- as.data.frame(spline(nano\$Long, nano\$YucaRta)) head(spline\_int2D) *#para verificar que los datos esten bien y saber los n ombres de cada columna*
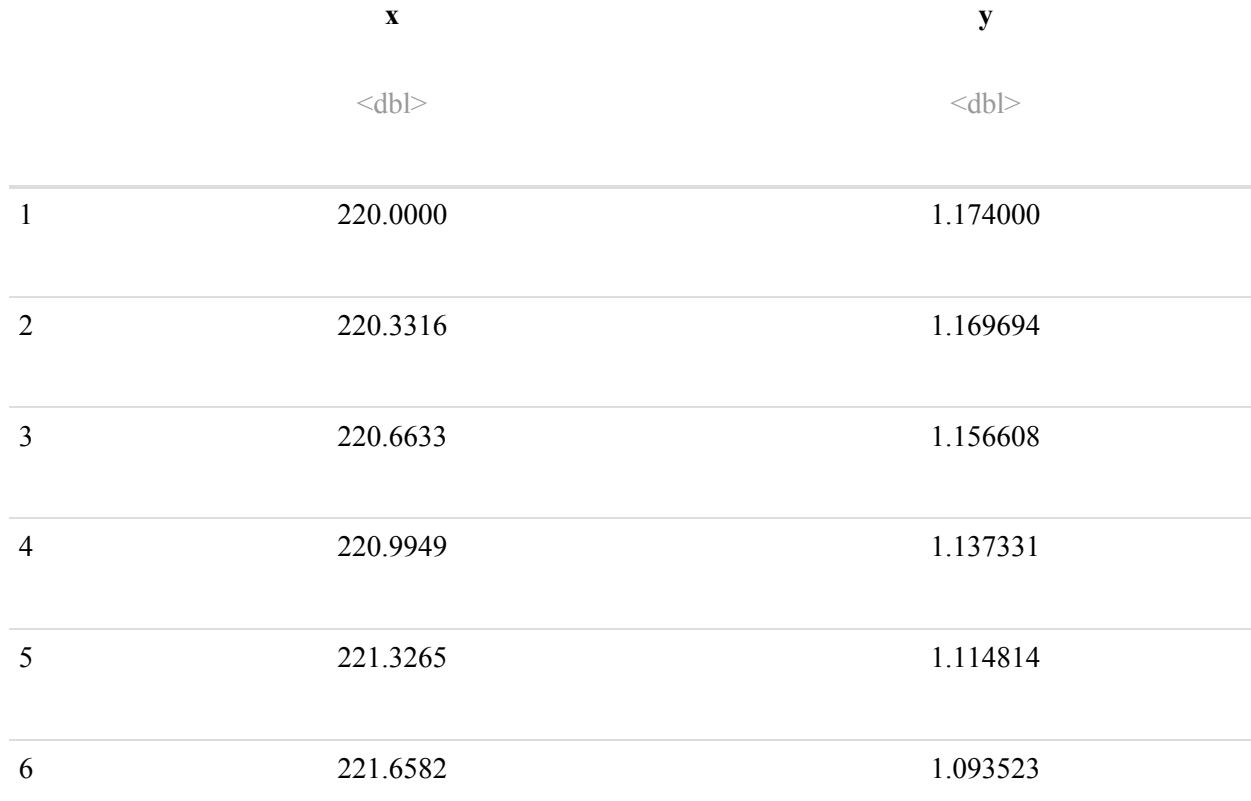

6 rows

```
#4) Creamos la gráfica 
#puede ser con la función que ayuda a ajustar los valores para ir grafica
ndo cada punto
ggplot(spline_int2D, aes(x=x, y=y))+
 geom\_line(size = 1, colour = "orange") + ggtitle("Tépalos de Disocactus anguliger") +
 theme(panel.background = element rect(fill = "#f8faf5")) + xlab("Longit
ud de onda (nm)")+ ylab("Absorbancia")
```
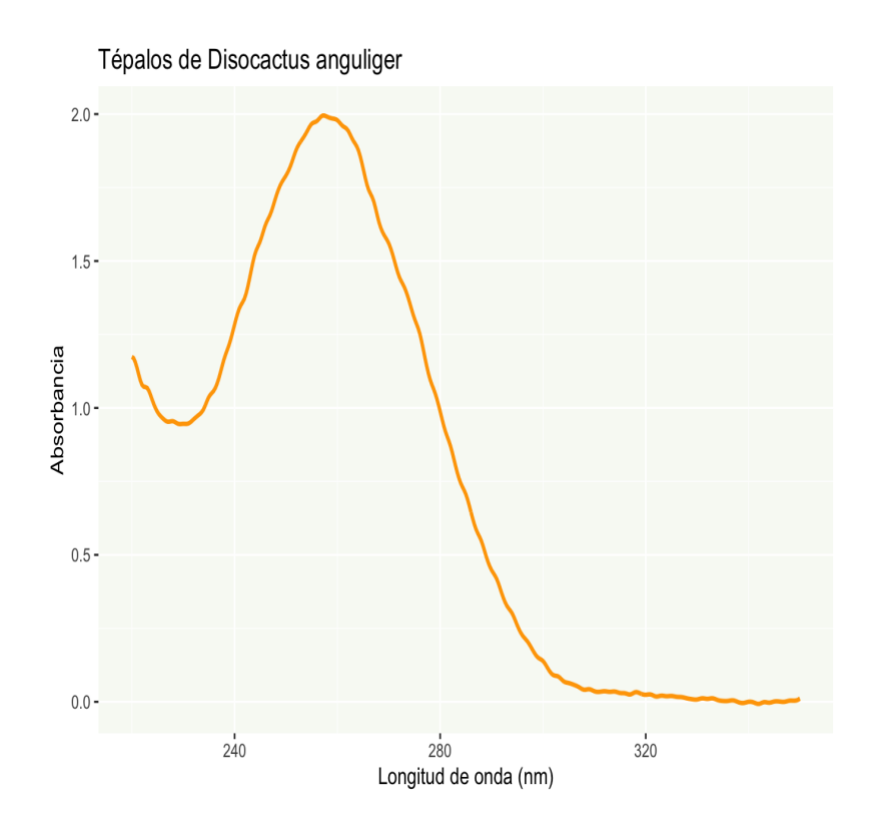

```
#o así
PlotCacti<-ggplot(nano) + 
 geom\_point(aes(x = Long, y = Disc)) +geom_line(data = spline_int2D, aes(x = x, y = y), size = 1, colour = "#
7CB9E8")+
 geom\_point(aes(x = Long, y = Eh)) +geom line(data = spline intEh, aes(x = x, y = y), size = 1, colour = "#
A4C639")+
  geom\_point(aes(x = Long, y = Ta)) +
```

```
geom_line(data = spline_intTa, aes(x = x, y = y), size = 1, colour = "#
F19CBB") +
   ggtitle("Pureza ADN de especies cactáceas") +
  theme(panel.background = element rect(fill = "#f8faf5")) + xlab("Longit
ud de onda (nm)")+ ylab("Absorbancia")
PlotCacti
```
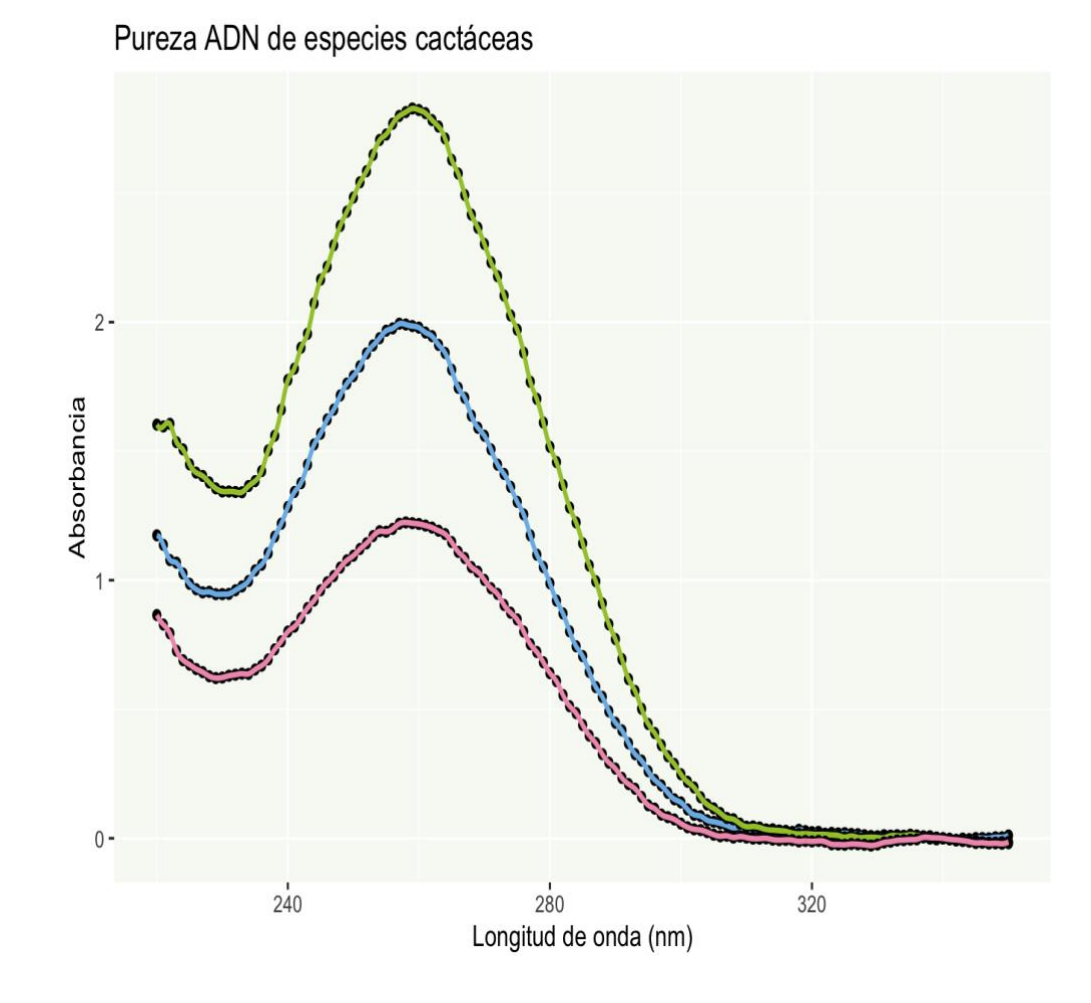

PlotYucaEu<-ggplot(nano)+

```
geom_point(aes(x = Long, y = Eu)) +
  geom line(data = spline intEu, aes(x = x, y = y), size = 1, colour = "#
FFBF00") +
  geom point(aes(x = Long, y = YucaRta)) +
 geom_line(data = spline_intYucaRta, aes(x = x, y = y), size = 1, colour
= "#00C4B0") +
   ggtitle("Pureza ADN Yuca y Eucalipto") +
 theme(panel.background = element rect(fill = "#f8faf5")) + xlab("Longit
ud de onda (nm)")+ ylab("Absorbancia")
PlotYucaEu
```
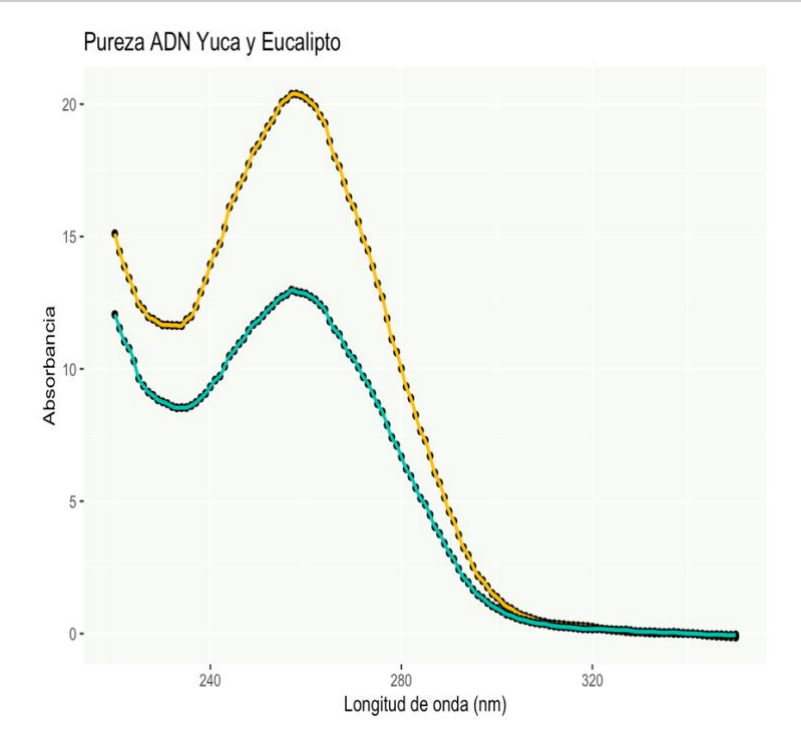

## Anexo D.

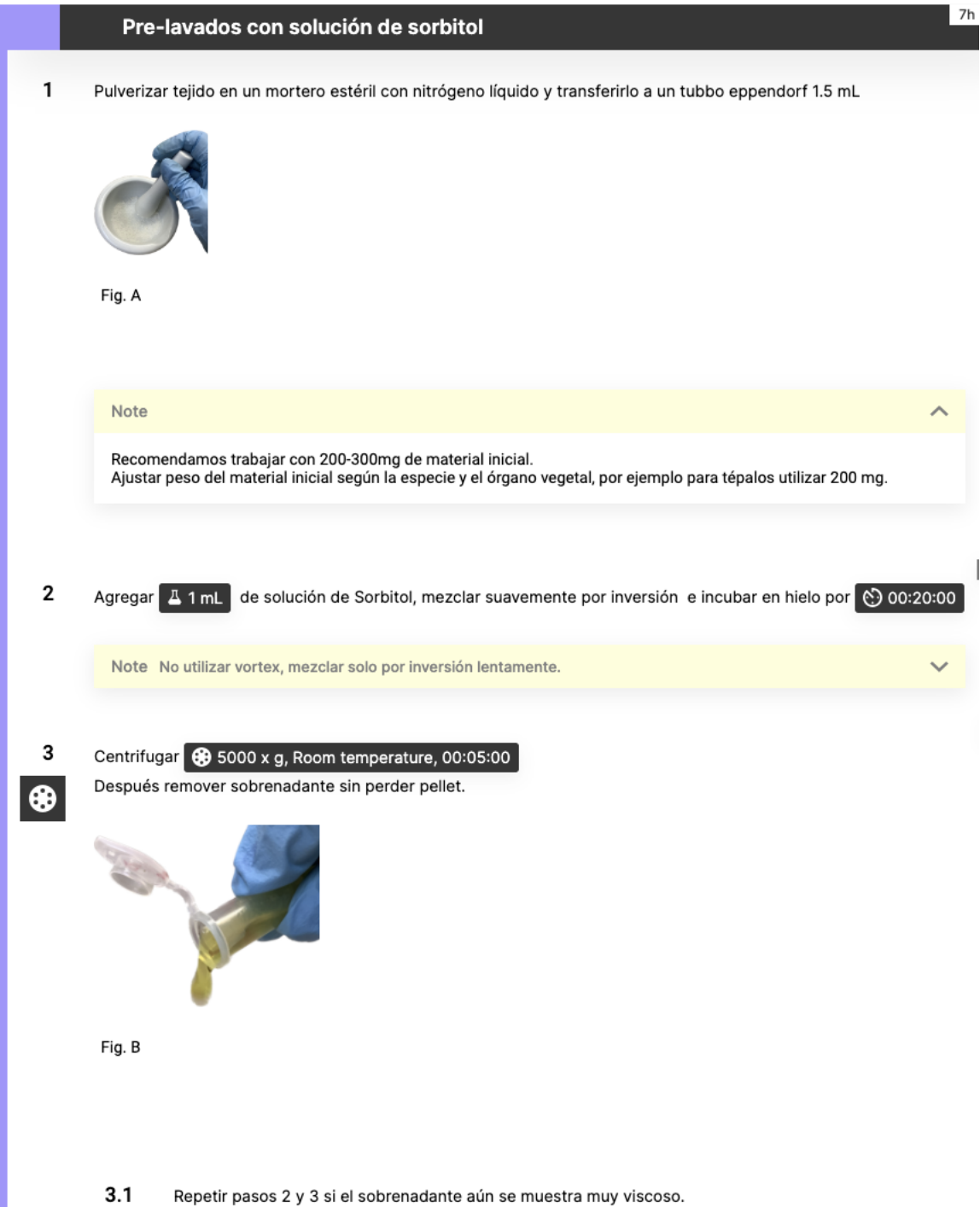

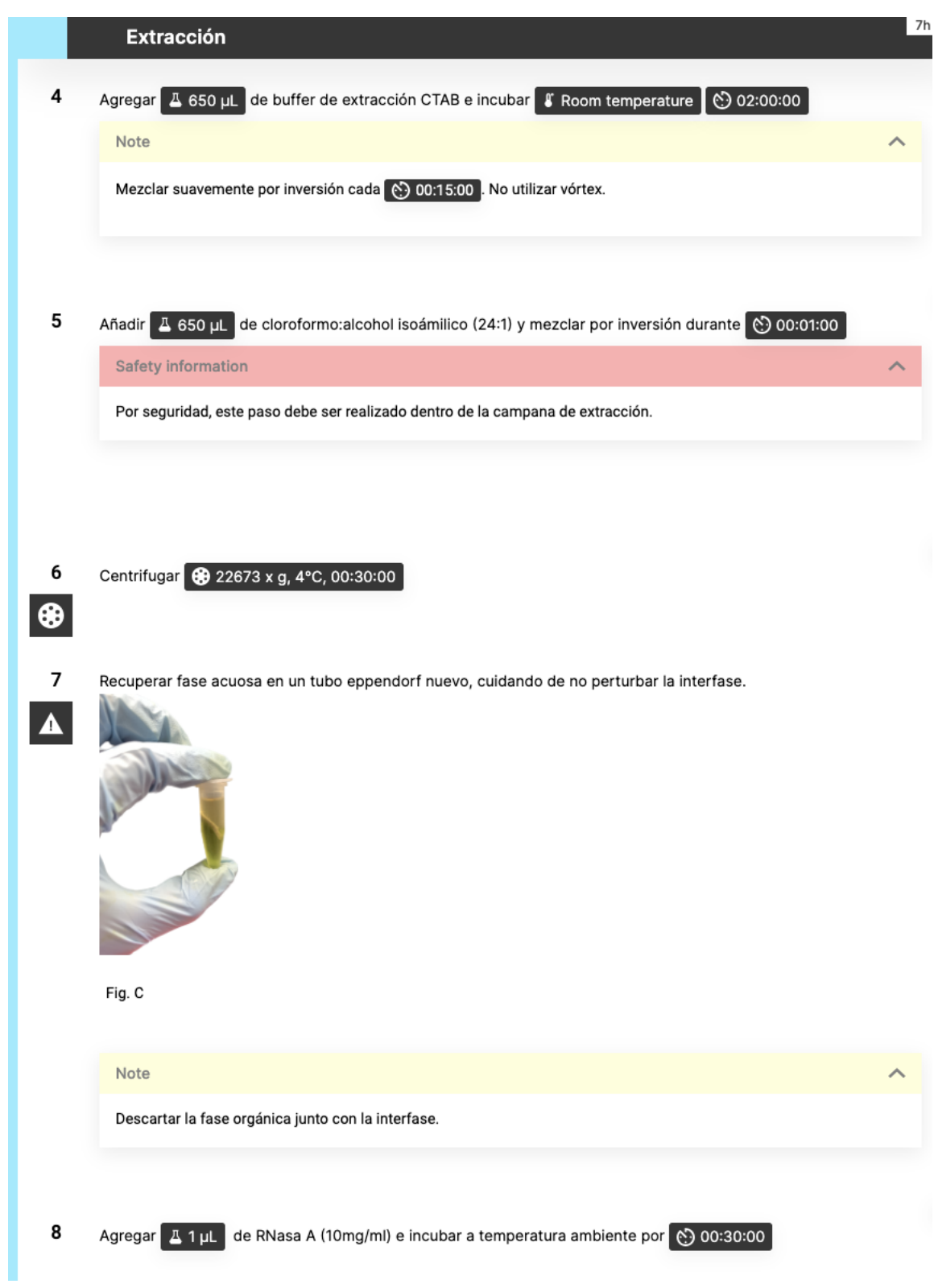

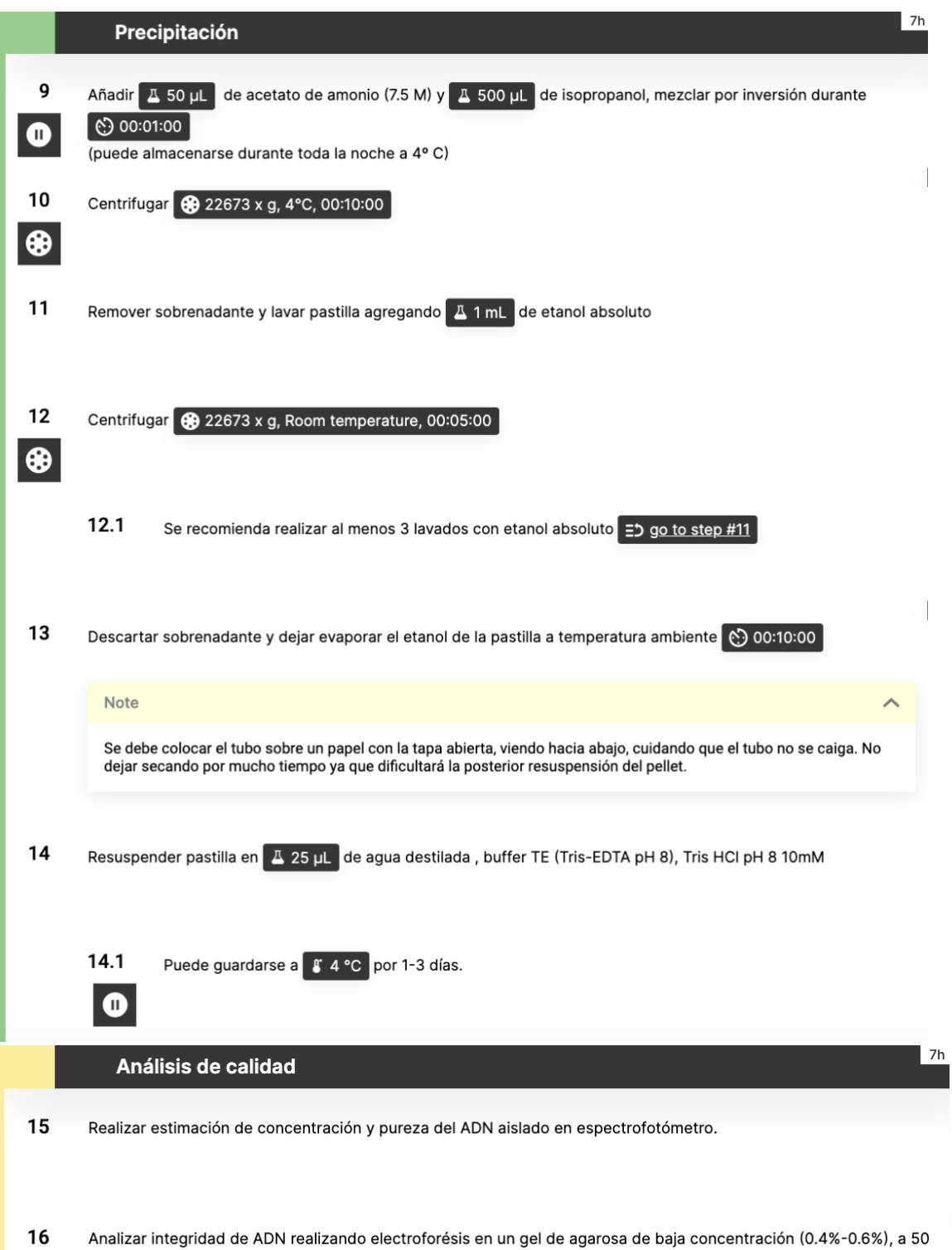

V 3 04:00:00

114

# **Anexo E Extracción RNA**

ılı

Por cada 1 mL de TRIzol utilizar 50-100 mg de tejido

## **Lisis**

□ Pulverizar tejido en mortero estéril con nitrógeno líquido en campana de extracción

□ Añadir 1mL de TRIzol al tejido inicial y homogenizar

Realizar este paso en la campana de extracción

□ Incubar 1h a temp ambiente (para permitir disociación de complejos nucleoproteícos)

Centrifugar a 19, 319 x g a 4°C 5 min

Recuperar sobrenadante en tubo eppendorf nuevo y guardar a 4°C 'overnight'

## Separación de fases

□ Añadir 200µl de cloroformo por cada mL de TRIzol

 $\Box$  Incubar 2-3 min a temp ambiente

Centrifugar a 12,000 x g 5min a 4°C

Recuperar fase acuosa en tubo nuevo

## Precipitación

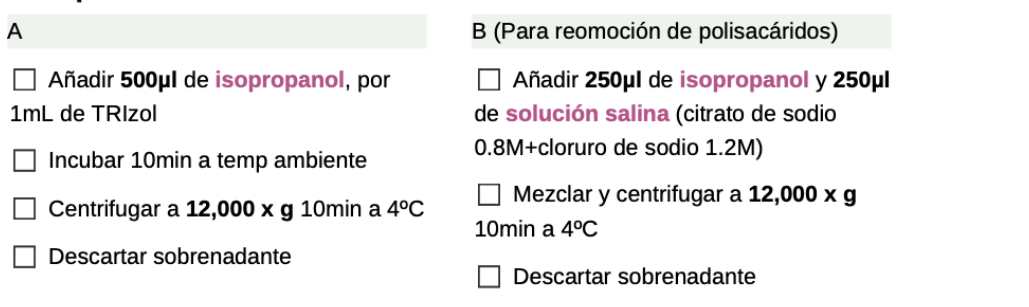

# **Lavados**

Resuspender pellet en 1mL (1,000µl) de etanol 75%, por cada mL de TRIzol

RNA se puede guardar en etanol 75% a -20°C hasta 1 año o 1 semana a 4°C.

 $\Box$  Mezclar y centrifugar a 7,500 x g 5min a 4°C

□ Remover sobrenadante y dejar evaporar el etanol del "pellet" 5-10min a temperatur ambiente

□ Resuspender "pellet" en 20-50µl de agua libre de RNasa, 0.1mM EDTA o en 0.5% SDS (NO si se hará alguna reacción enzimática después), y pipetear suavemente

- $\Box$  Incubar a 55-60°C 15min
- □ Estimar concentración y pureza en espectrofotómetro

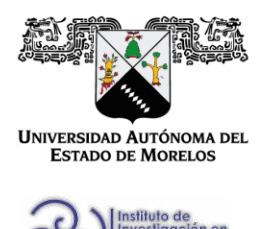

# INSTITUTO DE INVESTIGACIÓN EN CIENCIAS BÁSICAS Y APLICADAS

 $\bigcirc$ CHE **ACCIICA**<sub>P</sub>

Control Escolar de Licenciatura

# **VOTOS DE APROBATORIOS**

Secretaria ejecutiva del Instituto de Investigación en Ciencias Básicas Aplicadas de la Universidad Autónoma del Estado de Morelos.

Presente

Por medio de la presente le informamos que después de revisar la versión escrita de la tesis que realizó la C. JULIETA OLVERA BERRUECOS con número de matrícula 10018635 cuyo título es:

# Diseño y estandarización de protocolos de extracción de ácidos nucleicos de especies de la familia Cactaceae

Consideramos que SI reúne los méritos que son necesarios para continuar los trámites para obtener el título

de LICENCIADO EN CIENCIAS CON AREA TERMINAL BIOQUIMICA Y BIOLOGIA MOLECULAR.

Cuernavaca, Mor a 29 de agosto del 2023

Atentamente Por una universidad culta

Se adiciona página con la e-firma UAEM de los siguientes:

DRA. VERONICA LIRA RÚAN DRA. SONIA DÁVILA RAMOS DR. GUSTAVO RODRÍGUEZ ALONSO DRA. SVETLANA SHISHKOVA DR. ARMANDO HERNÁNDEZ MENDOZA (PRESIDENTE). (SECRETARIO). (VOCAL). (SUPLENTE). (SUPLENTE)

Av. Universidad 1001 Col. Chamilpa, Cuernavaca Morelos, México, 62209. Tel. (777) 329 70 00, Ext. 3270 / correo IICBA@uaem.mx

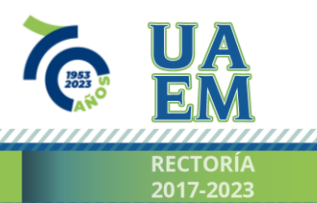

Una universidad de excelencia

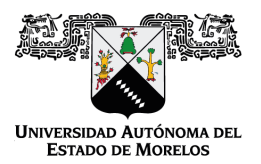

## Se expide el presente documento firmado electrónicamente de conformidad con el ACUERDO GENERAL PARA LA CONTINUIDAD DEL FUNCIONAMIENTO DE LA UNIVERSIDAD AUTÓNOMA DEL ESTADO DE MORELOS DURANTE LA EMERGENCIA SANITARIA PROVOCADA POR EL VIRUS SARS-COV2 (COVID-19) emitido el 27 de abril del 2020.

El presente documento cuenta con la firma electrónica UAEM del funcionario universitario competente, amparada por un certificado vigente a la fecha de su elaboración y es válido de conformidad con los LINEAMIENTOS EN MATERIA DE FIRMA ELECTRÓNICA PARA LA UNIVERSIDAD AUTÓNOMA DE ESTADO DE MORELOS emitidos el 13 de noviembre del 2019 mediante circular No. 32.

## Sello electrónico

#### **SONIA DAVILA RAMOS | Fecha:2023-08-30 08:25:59 | Firmante**

fPqpDahOiPZs/o3HWNmmKwCZHDxscc6BuDLndwdjdSR5AYyOrlNhOCx9ZWgbj8Wz+WXgAFVBZNIsSz1DWXpsZWFQOaOwKh20hFRYouzFPkZJxR+gkql4FNbxb56d6BIzIBz d3YGb9swpP9Z5927+PsSJGw4GTuwSHbZizmZRhJ/Ysqhm+upEa1u9m619JbHBZUFEwtTOTXfO/Y7rSksGl1kZbL590QLHI/2zm+kFVBHDr0Eui9J5m4Lx9Q3qmAlec75CFocCo Dva9D1HMQZ2aww4PNnkZtAKroSB6XFJ+TBkmb3gqyD4uaSUM1V/IybOSLAhoD4dFdDIIHuGgHGw7Q==

#### **SVETLANA SHISHKOVA | Fecha:2023-08-30 11:20:26 | Firmante**

HVHrnVx0Dq9xw4gRCJ8gwUGb7bF+jlDyZUsB7uEm3fRESwORHYijj7Sy/H01JBFg++zoQ3W/r3giuXo8ljLtPadQV1o+c9AVjT01rcS3qFum6zwGRRCjbXtc15R0oFSXIhhpF6dhJD 6QTLjPB/1yTYqh1Fc9T08huyWeDH7CGoAimkS9MfQkRMoPFTJhIQDAXOBOjWvtSXRUzlF/BnDH2ZGHA+RNVFB0Dyp4cIvajxICwEkBcIN2Zs1mEBiVilfWQNK7TSiKSuShznIc 6dtCiRBX2efKdEKn/55Z0HnzJEbObtv8U2qY3cLHl0oK1DO6dXl3r4XqeIdolAdeucoiGw==

#### **VERONICA LIRA RUAN | Fecha:2023-08-30 11:57:48 | Firmante**

YvFNb1r6/WRY3vDFQTiG515HUdid/ITFm8ySYJXXDgWnQjaVE3TTbJmvNz1oEfTq1be+TX3VvfNIGUXUphX/QFmN+JktYXaLMk5nZ95Kh7Upr9bgwr5ysMaep8E4e3PQ6PJoiR AZAEThhv6B8bv4Op+g/PMScGQdd3LzrLLPMgcT7QKHFcUA08upgdBa0tTV1aW6WUNwt51UDl/d4f81rSA7UcJOAHBQKjSicN7L72G10+oruENi34QxgODezndHttgn+JC4ACr5l dmiruwHx4sh3ggbgdfZXU9VaAPpKDennVWMxHyTyxTiJ+gLWztKkH+k3sq3BdqI63rCNFH0YA==

#### **GUSTAVO RODRÍGUEZ ALONSO | Fecha:2023-08-30 13:24:32 | Firmante**

riW+SLqU1kHq80y1N/hoDVKHzSwhPK5Ph2PPVLvZ8GZGVJmSdbUzUnJwYZGT7Wr8k7UYdUe3VW21fNulZRYwm5cGZwLuNbxsqopFRgXWI8AepM4wdhGqQUGqzRHMTvU 8u7La+cEV6i+sidDek+hEKlLzEdnyw+1PqTL4xURlK8G23aY1i8c5esIjSx42ydCjcmLA4iZfMsK959NHSrxyMFhMq713FKVh9iV0H4Lv6evwLJsVQlfQ6tFzK/EkJnDsL5AHv4BHX9Xj cnnTkCLnr4fATZhPRNJ7OBQyYQ+4wnVHrba0RgGN0UJ9nf4yhgj2RnNyllKgmfuJesMkjoUVIw==

#### **ARMANDO HERNANDEZ MENDOZA | Fecha:2023-08-30 18:24:01 | Firmante**

bufAyisDqdqW5X2LAgvW4oDVsSdxEivqaE11wlKn19MgRTp/tUuODbYbQk9kyso+QqDoWKpNpvKfErgBuSnnB9ABKQkIQuWDseljN7kpgyQuiubuN+/E0AdHZXbjnlUw4iuethCN ZZnZTHjZ7A8Yi+iZoyl4fXz/whsm9el48ii9TB8sim8vJKsc2n29iyRywD82yli68xSwgO4mzGMlgmiSDgzRD3FqBqkqYFdOaPqmbIowJuZAoxuVnEr06fB7UUxOj6fgEM3B9jTaNxN4N m1Vfx93+kJjZ8YxEUl2hV/+/36+vUzR6YeTBWEQHQFtFwmiyI948Ts9XyB515xwMA==

### **Puede verificar la autenticidad del documento en la siguiente dirección electrónica o escaneando el código QR ingresando la siguiente clave:**

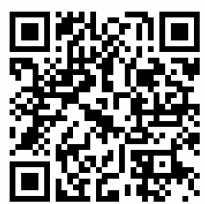

**5Wrelmq3g**

<https://efirma.uaem.mx/noRepudio/XwI2hE1VDMTS8dfbaEj0MGuYB81BGzwn>

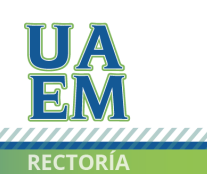

Una universidad de excelencia